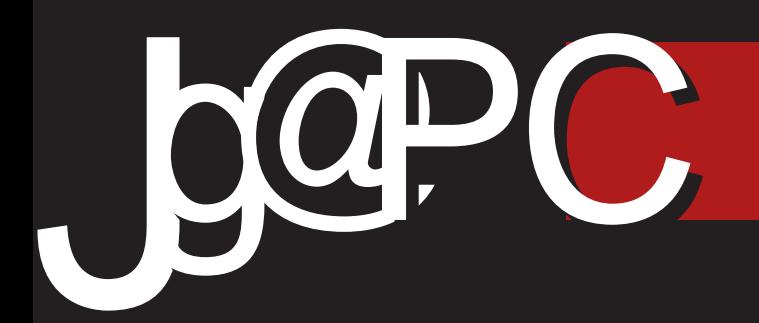

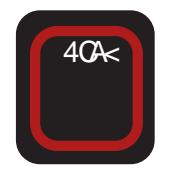

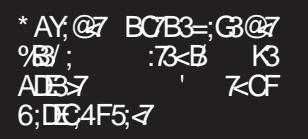

& @F=D <7100A  $\overline{d}$ 6ADFB3@A K3 BOTFK  $?3@7$ 

7\*89; \* 42 2 438 : 94789 4 \* 042 \* 7(.438/B4 \* 19 54) .892 : 814; .2 &

## $)$  4QC@ $3=80$

#### >38=C30=0>3 83494A;>1>3=>6Q0A>?8A0

 $B$ CAD $8G$ ; D? A 9A6;  $QF$ 63 $@3A6 = 363 \leq B + C7 @FB : @5;3EG3$ K3 BA=C7E3@7 <76;@A9 @7=A? 7C5;<br/>3> @A9 Y3DAB;D3 @3 DCBD=A? <7K;=F A  $DA4A6@A?$  DABEGTE #@5; <3EG3 <7 BA=C7@FE3 @3 8ACF? F ' 0C<BC%@078/ ) G3 :67-3 <7 GGA 40KA A=FB;>3  $6AG43@4G$   $(DR:DR? :TA@=3 =A$  $: ? 3$  $\approx 6$ AGA $\approx 7$ @7Q9; $\approx 63$   $\approx$  A4 $\approx$  $=$ F $\in$ FY3DAB;D) GA? BC $\approx$ =A? ? A C3? A BCG7@DEG7@A 63 D7 K3: G3>;? A K3<76@53? 3 ' OC<BC %@783 **'**  $=$  %3  $=$ A $\leq$  DF @3? A6 BCGA9 63@363 SF @F E7: @Y=F ? AC3> @F; 3=EG@F BA6CT=F 7K DG: E: >F6; AG3;67<34; ADE3>3@7ADEG3C7@3

 $*$  AY7E3=  $@4$  4;A  $3=$   $)$  6 ;674 6A C73>;K35;<7 BCA4@A9 4CA<3 BCAT>3 DF BF@3 6G3 ? 7D753 \* CA4@; 4CA< @~7 4;A D33@3>; 7 4;A GCA G3U@A 63 BAY@7? A %G3>; E7E BO44@49 404-3 4 4: A F 60 F9A? B $30$ F GBU@A  $\bar{q}$  4:  $\rightarrow$ FDBADE3GE AC93@K35; $\epsilon$ ; E7: @Y=7  $FDAG7$  3@3T@ $x$  40 $\star$   $\leq$  6A=3K 63 D? A A6 D3? A9 BAY7E=3 AD@AG7 BOA7=E3 BADBG>> @3 D9FC@7 @A97  $E = A 63$  @ $=3=G7 = 360$ AGD=7 BOA? 7@7 ? F @DF @T=A6; $\overline{z}$  34; E3=A4; $\overline{z}$ A; F 4F6FX7 GGA  $\bar{\sigma}$  G3U@A 63 DE3>@A

;? 3? A BC;>;G @AG;: Y>3@AG3 C763  $=5.7$  %A@FOD K3 @AG7 D3C36@=7 GA $\overline{AG}$  $\overline{G}$   $\overline{G}$   $\overline$ 9>3G@; 3=57@3E @3 @AG;? 3FEAC;? 3  $3$ :  $IB$  ADE3:  $B<sub>0</sub>$  BCA8  $\geq$  DF 6 A4 CA6AT $\geq$ 

) GA?  $BC \rightleftharpoons A$ ? BAGAGA BAKG3? A DG7 K3; @E7C7DAG3@7 3FEAC7 63 B;TF K3 Y3DAB;D W33 65 1456 F @3 E7? F D>A4A6@A9 DA8EG7C3 ;>; ! %% 8;AKA8;<7 FABTE7 \* C;: G3E=<6 DF Y<sub>3</sub>@<sub>5;</sub> 6FU@7 A6 6A  $=3C3=FTC3$ 

 $($ 3=A@9A6; @F 63@3 D? A : 63 $\overline{z}$ K3  $@? \times G$  Y;E3A5;? 3;KK7?  $\Join$ ; C79;A @3 \*ADE3>; D? A A@A TEA D? A B>3  $@G$  $\Rightarrow$  Y3DAB;D =A $\Leftarrow$  GFT; 43C $\neq$ O7 ; DB3<3 ;67<F D>A4A6@A9 DA8EG7C3 F 57>A? C79;A@F . @3T7? E;? F ;? 3  $6A$ LE3  $D$ C36  $Q=3$ ; K + 7BF4 $\geq$ =7, CBD=7 767C35; 4 ; " C@7 ! AC7P , G3=A A6  $@: 4$  GC763 $@$  D3C36 $@= A$  $=$ ACIE; DGA $=$ 7 DA4A6@A GC7? 7 63 ;67<3 A <76;@DEG7@A? Y3DAB;DF  $@CEG63DT$  T;C

. AGA? 4CA<F / 3? 6A@AD;? A @AG7 GTLE; K ' 7< CF DG7E3 BC76DE3G  $\approx$ 3? A  $\le$   $\le$  3 ,  $3 \le$  BG: D7CG7CK3 ? 3>3 ; DC76@<3 BC76FK7X3

 $\sim$  400  $\pm$  0  $\pm$  0  $\pm$  0  $\pm$  0  $\pm$  0  $\pm$  0  $\pm$  0  $\pm$  0  $\pm$  0  $\pm$  0  $\pm$ 

 $BQ49C3$ ? K3  $G=BACDF$   $9C38=F$ :3<23@BC76DE3G><3? A @AG; 7@34=F ! %;  $AT$  6 ADE3 K3@?  $\times$ G:  $E =$ DEAG3  $=3$  $=$ A K3 BAY7E@ $=7$  E3 $=$ A : K3  $@B$ C76 $@7 = AC$ D $@=7$  \* A6CT=F 63 $7$ ? A DG3=A? 7 = A : ? 3 U/<sub>2</sub> F 63 F Y: : @3BC76F<7 @3 AG;? DEC3@;53? 3 @3X;  $XFT$ 6ADE3=ACD@A9 ? 3E7C<3>3

 $*AKG3? A / 3D63 : / : B.T7F7 : T3 \times 7F7$ E7=DEAG7 @3 6A4CA BAK@3EF 36C7DF  $1'$   $7'$  1.43847.

AY:B@3

 $&+&=?$ 

' AX, >A4A6@A9 DA<del>RT</del>C3 @>9

 $(4@38.08014=90 < 4@40=8$ 

;0D=88>36>D>@=8C@43=8:  $88 > 0$  0@8

! **CDOK=8C@3=8**  $:4: A = 30@$   $B = 8AD$ 94D $P$ 

, 8GD@K=8C@43=8: 86;0D=8;4: B>@  $J4:9 > 10$ @P

\$4: BC@0  $, ;038; 80/2;038$ "4;4=0%C=P0= %090 (0=09>BDP  $90( >1$ #0B0@8=0O478P ;4: A0=30@M>@N4D8P

) 430: 2890  $>90$   $>630$   $>$ DP  $\mathcal{D} = \%4$ :  $\mathcal{P}$ 0D@9>(@80=>D8P%8CB8=0D@9>D8P  $*$ B450 $= 8 - 18 = 8$  $J4:9>(>?8D-30)$  $%8709>$  >630=>DP  $.103868008$ 0;81>@  $>630$ = $>DP$  $0 @>*R \to P$ &8: >;0&4=038P

@56Q0>1@30  $/$  :  $0$ BD= ,  $0$ A>D $\theta$ P  $/$  >@= \$>9?C@  $&8$   $>$ :0) 099P

 $490 = \%06$ ; ) 034"4: 8P

 $8709$ %;034= I P4: 8P

 $#>=RE$ : B  $!$ )  $5 > A < 060$ GB=  $=0802504=>34>06$ 

 $?$ >KB0 ;81@4 [;C6>=A>@6](mailto:libre@lugons.org)

7BB? [;81@4;C6>=A2><](http://libre.lugons.org)

# <span id="page-3-0"></span>\$8) [A03@L09](#page-3-0)

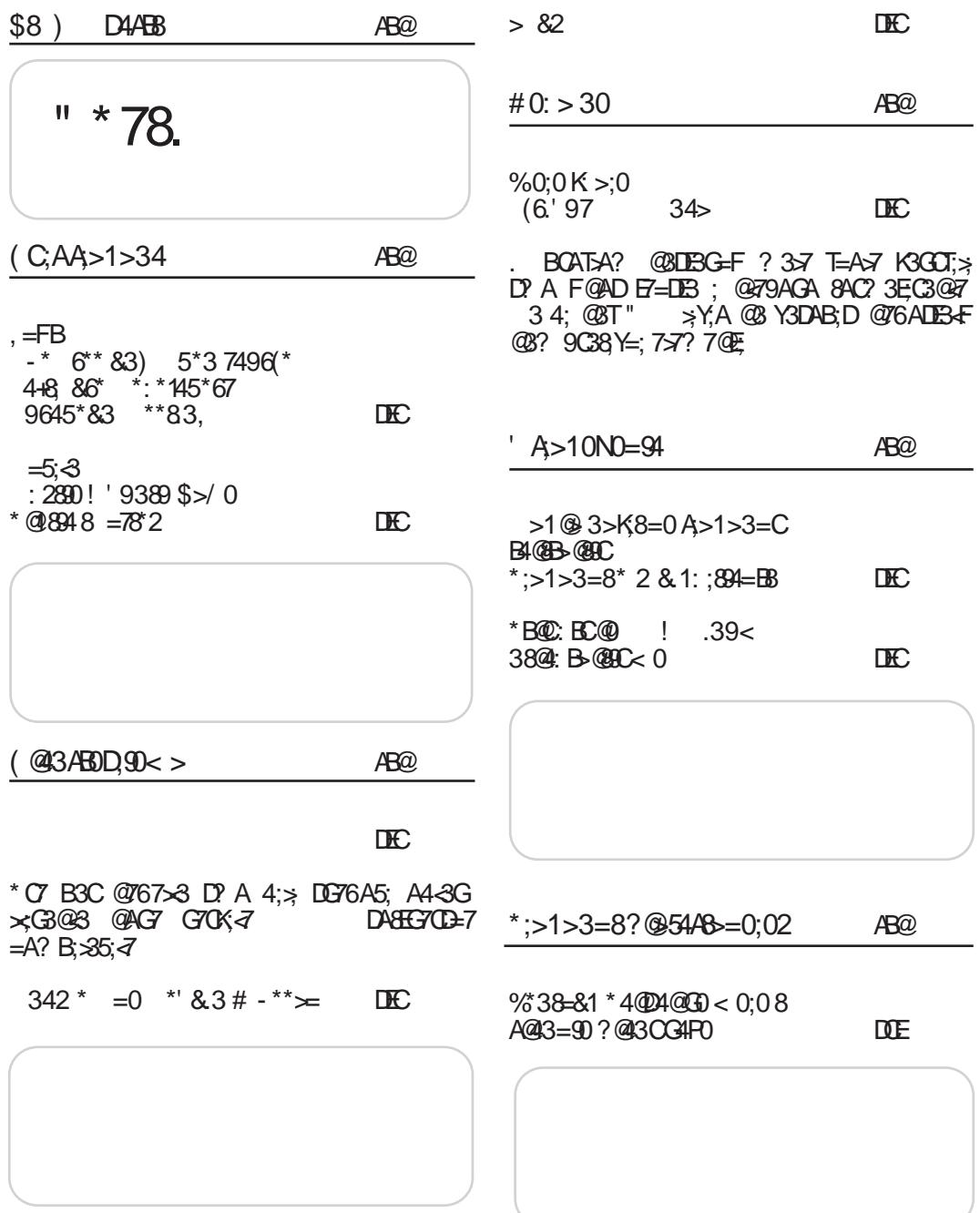

## $\sim$  1  $\circledR$ 9

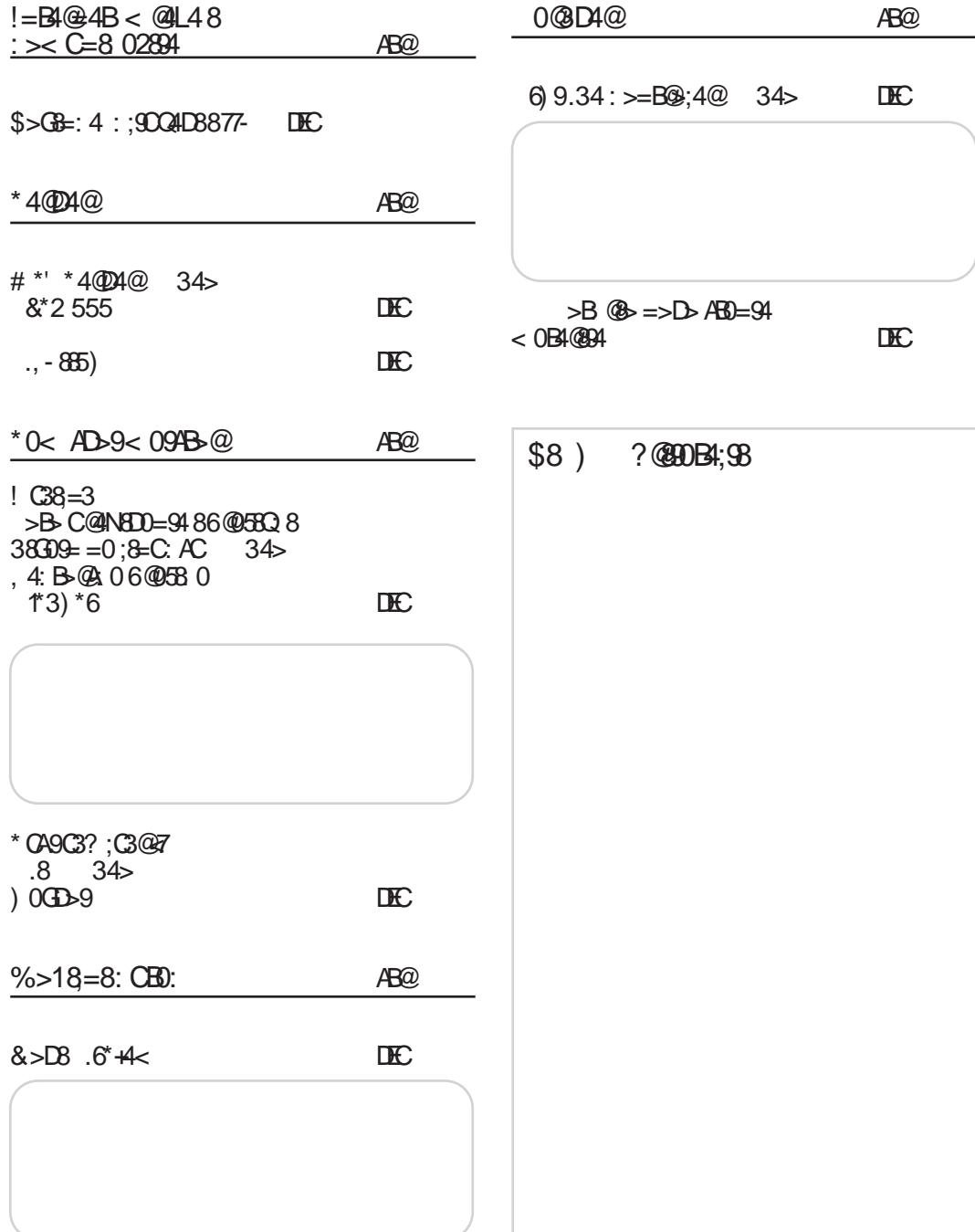

## <span id="page-5-0"></span>\$8) D4AB

 $!$  '9389 @ B47E? 3  $-30F3C$ \*  $\sqrt{0000}$  +  $7BF4 \approx -7$ " CGBEDE-7 BOA8 6 C#GA\$A DBAGX BC? ; A 7 BOO  $\Box$ BG@=7 @ >3< 3;  $\Box$  3 **YACLER**@  $-95$  <<< 13:  $= 788$  \* (42 . 78818389 4  $-745*38. - 1083888880.04$  $(57^{\circ})$   $8^{\circ}$ ) 3.08.7  $574+$ ) 7 : \*  $/4854$ ;  $(8$ 

 $+60$ K4=8  $*8$   $*$  18=)  $*$  $\triangle$   $C$ 0G8@Y@A 7 A4-3G-7@A 63 DF 3E230  $\degree$  / G230 BOAZ=E BADZ B363 DYC  $GCS$  :  $9F4 \cancel{3}7083$  43K7 F93T7@3>B3=7E@DF:K9F4>7@ **YACLES**@>@  $-95$  <<<: ':39. \*\* 0 (42. \*9\*'  $58$ ) \*' )  $8(4393: -9)$ 

 $4$  > 11&?@43ABDD80  $.6^{\circ}$  +4  $<$  $?0 < 4B + 8B + 45 =$  $-30F3C$  $\exists$ Fr:/  $\leq$  BO76DBG $\gg$  F

 $78A@=A<sub>5</sub>BA=(7X77@1)+F$ !%-778A@4@?7@7@ BOA9C3? 7C? 3: 4:X7 6A  $DFB3@F B=F874CF3C3$  $\%$ ACIB $@$   $\approx$  $-958 - 8(0824)$  . 118.47, 8334: 3  $(.3, 9 * +7 * 4 = 48) *$ ; \* 145 \* 757 : . \* <

 $5 - 43^*$ 

 $*$ ) 46&8 .33&2 43  $-30F3C$ 32=@ ; C3K? 3E3+F 63

DY K3 BA6C3KF? 7G3@A **C36@A** A CFU7@ F<br>32=@; F? 7UBA 6A  $CDE$   $K=$ 

 $\%$ ACIB $@$ 

 $-958$  +  $\rightarrow$  478574/ $*(947, < .3)$   $* = 5 - 5$  99 \*89 7\*8 .3382 43% 88% \* + 8 19% \* 80945

&1+ . +\* 8 4938\*6 86.0\*  $\triangle$ @ $E$ 30

 $\frac{9}{5}$   $\frac{1}{4}$   $\frac{1}{4}$  =C<B3@%B0293 6A **DFB@** DF K3 ;9G@7 ■ BFE7? 968% : 3

 $\%$ ACD $@>\@>\thinspace \mathbb{Q}\text{-AG}$ 

- $-95$  8982 (42 2 : 3.9 (42 , 82  $*8$ 8334: 3(\*2 \*398) \*98.1
- $-95$  8982 (42 2 : 3.9 (42, 82  $*8$ 8334: 3(\*2 \*398) \*9&1

\$

 $-30F3C$ **4? FE? 76; 32@ 57 @BC=A< 4** 6AUGA @AGA : K63@7 = A6@A9 : ? 7@3  $J$  @2 $\exists$  $\%$ ACIB $@$  $-95 = 2(47, 38994288$  $\equiv$  $'2($   $\frac{1}{474})4$ 

44. \* 875' \*66= .  $\ddot{\mathcal{S}}$   $\times$  $=53 B4 = 303$   $\frac{1}{2}$   $\frac{1}{2}$ C3YF@C3FY7@5?3F/7>=A<CB@< **YACLES**@>@  $-95$  <<< 7885' \*77>5.47, 87(-.; \*8

/ 06 @ 1 & 0 4.38 @ 38 = 820  $-30F3C$ \* GG3 039C74 / 19 " =  $R$ B C36:A@53 X7 D7 A60LBE F  $=$  $F4F$ F 039074F A6 6A  $?3 \times 3$  $DS3T@79 \leq j$  3 = A + 36; A@57 X D7 A60LBG3E, 6G3 BFE3 @767>@AFETC?;@?3A6 6A

Jo@PCüA&745.74714' 4) 342 74+8 \*69

## $\sim$  1 @9

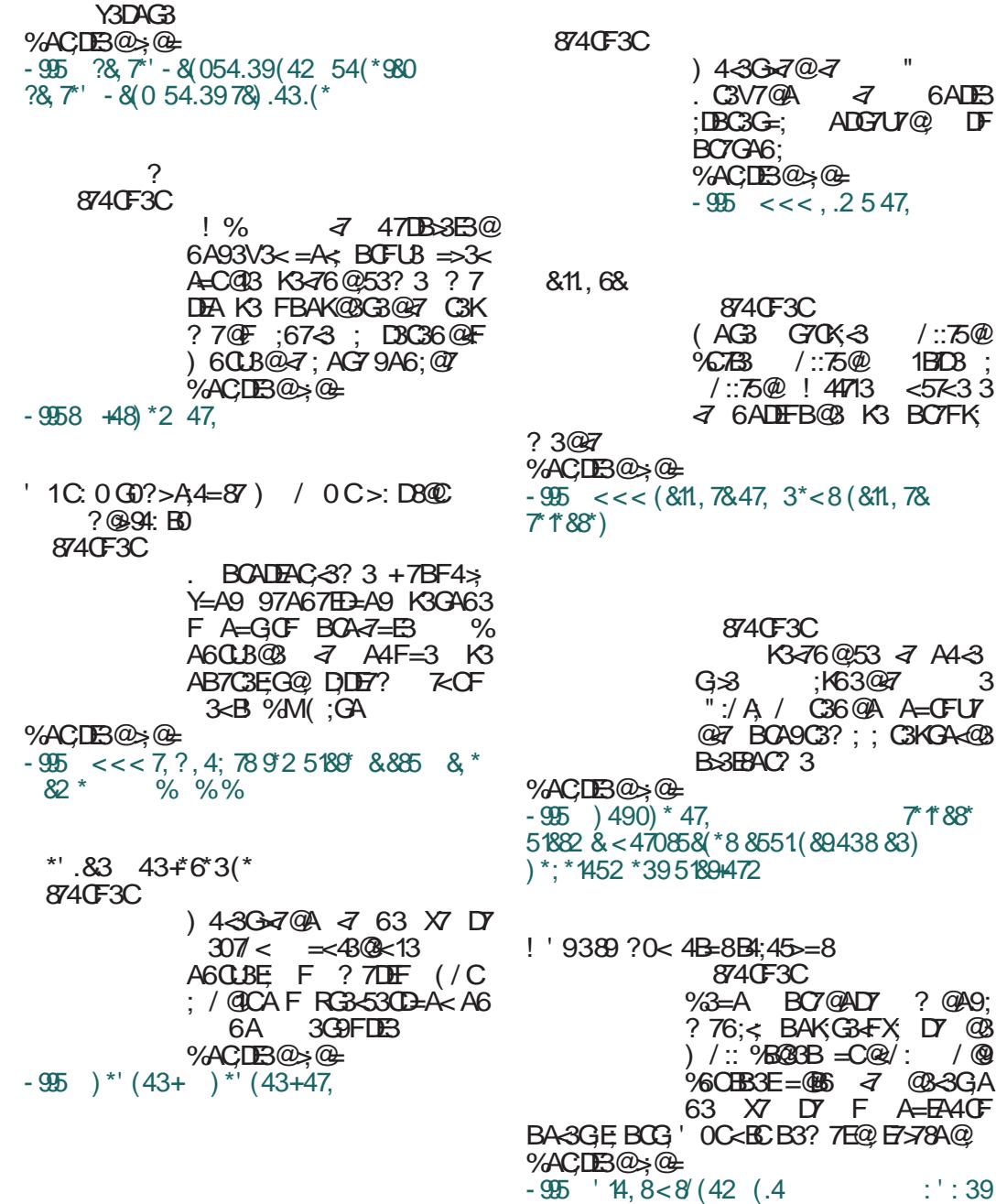

: 82 &795- 43\* 8- [.55.3,](http://blogs.wsj.com/cio/2013/02/06/ubuntu-smartphone-shipping-in-october/) .3 4(94' \*7

# \$8) D4AB

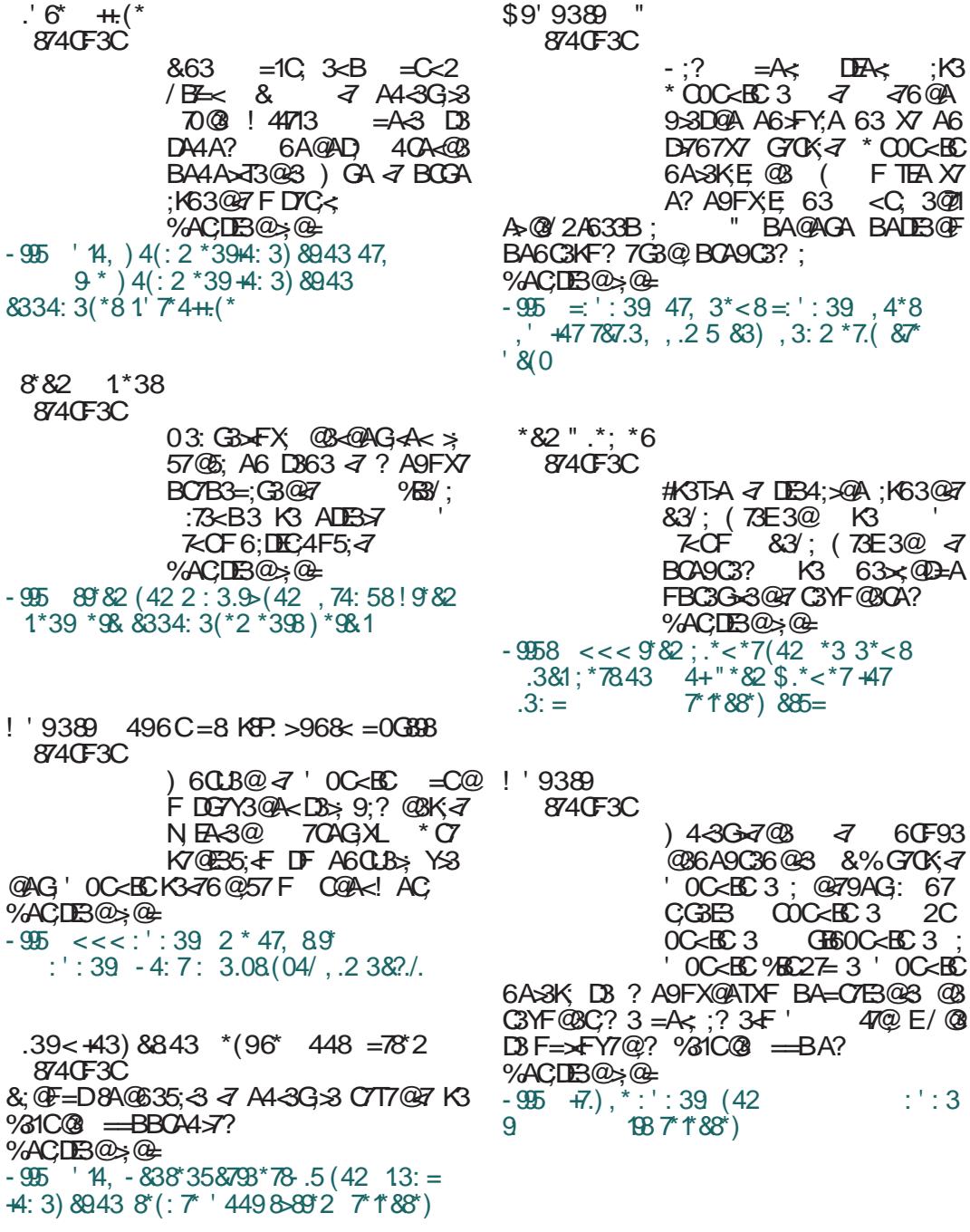

## $.7864; 88$

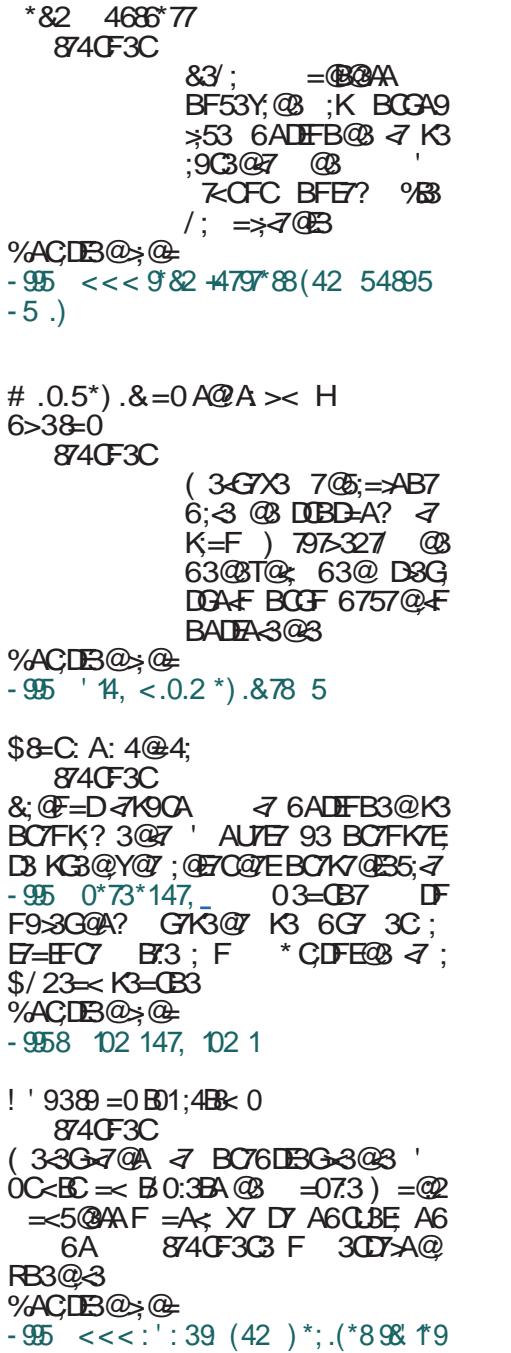

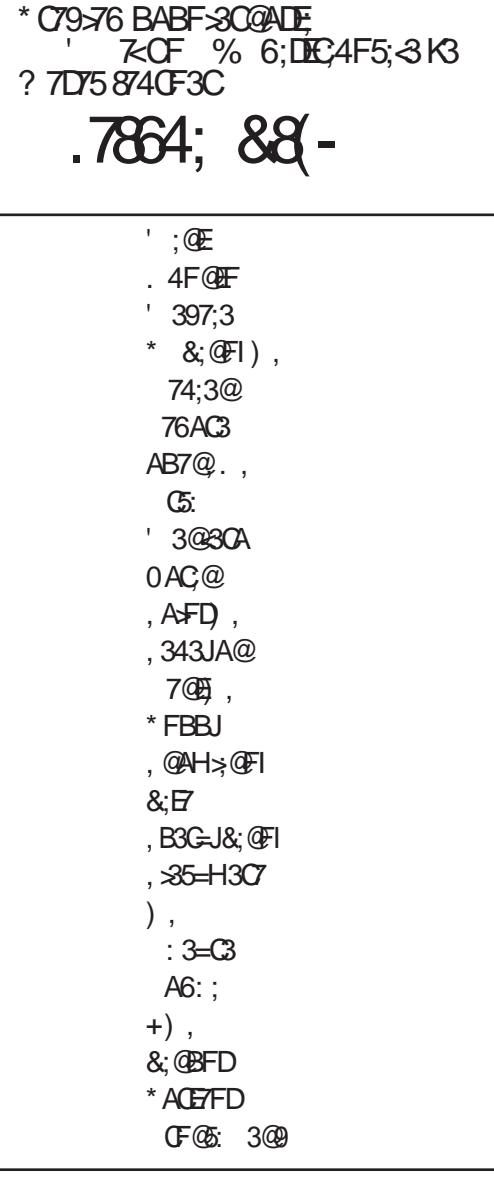

\* 36 \*AC3DE #DE; C7<E;@9

%ACTX7@; BA63E5; D3 7AB@E/ B163

## <span id="page-9-0"></span> $(C.AA > 1 > 34)$

#### $-$  \* 6 \* 83) 5 \* 3 7496 \*  $4 + 8$   $86^*$  $*83.$ \*: \* 145 \* 67 9645 \* 83

FEAC \$7708! 7AG9; 7GX

 $F = 3$ ? BFIF  $CDFZ$  $J < 708$ @MB  $70$  @ 23 @F3:34 AEGAC7@EC@37DE  $GABD: D3$ DB@ BOA9C3? 7C3 DA4A6@A9: AECA  $C7@49 = A63 M ! \%$  ! % ₹ QZ=A?7C5;33Q2 6A93V3<  $47$ B<sub>SR</sub> $\alpha$ AC93@KAC3@ A6 DE3@7 K3276@57 K3  $K346@5F$   $\rightarrow$  AGB=GA9 A=FB>3023 4 63 DY A47K476: ? 7DBA  $@ = A7$ ? BOA9C3? 7C DA4A6@A9; AEGAC7@A9  $=$ A63 ? A9F ? 7VFDA4@A 63 DFFB7 F  $=$ ACES $=$ E 4F6F ; CEAC ? ; D3C A CEAGA G<? 67T3G3@<? 3 BCDFDEFFF ; @F7 COBOE@? C3K9AGAC? 3: BOOK7@E35:  $3$ ? 3 A C3KsYE? E7? 3? 3  $\mathbb{D}$ 

CF=AGA6;A5;? 3 BOA7=3E3; YS@AG? 3 K3-76 @ 57 F 63 D BOA? AGT7 C3KGA<: BO76@ADEDA4A6@A9DASEG7C3: AEGA  $C7@49 = A63 = 3A CTT@7$ 

 $!$  A6:  $@7$  $\frac{1}{2}$  /  $>6/3$  $\sqrt{C2C}$  $3 = EGIB \times CF = DBA = CIBF$  7-9:<  $CTIA$  $\overline{d}$  63 AC93@KF $\overline{d}$  ? 3> DSDB@ K3 BCA9C3? 7C7 AEGAC7@A9 = A63  $-3<$   $DBIB@= 7$ **@KG3A** N GOABDE: DRIEGGE BOAGC3? 7C3  $AFGAC7@A9 = A63L$  ! %  $(3BCSGA \, \vec{q}$  ; / 77 $\ltimes$ 5  $\times$ LIF ? 3 $\times$ F : @F70@7EDF3@5F: BOATCAG7DE A 6A93V3 + + 6: ? 3 A = A D747 (7=A≒=A @767>3  $=300\sqrt{2}$  $\overrightarrow{a}$  ( $\overrightarrow{a}$  THEA  $\rightarrow$  F6;  $\overrightarrow{a}$  Y7=3A FK 4F6×G 6A93V3< F CD\*F \*AKG DF BAD3E BAK@3E? ADA43? 3 F K376@5; \$/AB3@ :  $/$  < F G=2=@F 3@ G+F ::  $\mathbb{Z} \ltimes F$ ; 60F9; ? 3, G DF D7  $AG3KG\rightarrow BAKF$ :  $\frac{1}{6}$  $\overline{d}$ 4: A  $@$  BFE = 3 FDB7: F GF97  $9A6; QT \, | \, \%$   $\overline{q}$  BO7;? 7 $QA$ 

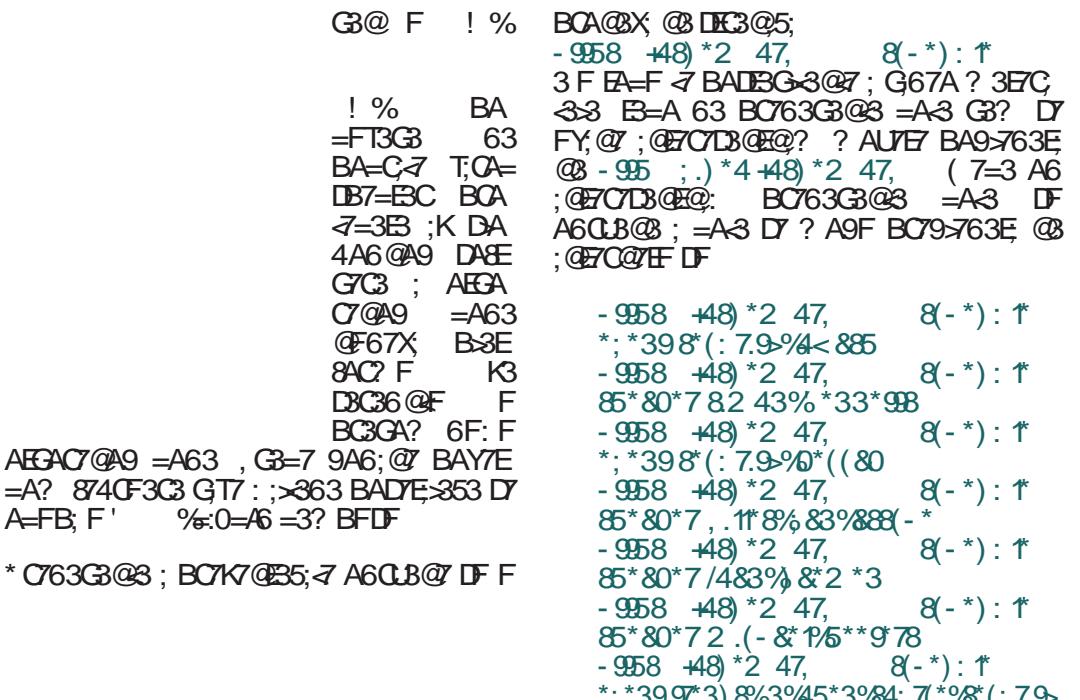

\*;\*3997\*3) [8%.3%45\\*3%84:](https://fosdem.org/2013/schedule/event/trends_in_open_source_security/) 7(\*%8\*(: 7.9>  $-$  9958  $+48$  \*2 47,  $8(-*)$  : 1\* [85\\*&0\\*7+147.&3%<\\*.2](     https://fosdem.org/2013/schedule/speaker/florian_weimer/) \*7

B7EF@G70KEFED=;: K9C363 E<F D37  $E = A$ ? 6G3 63@3 ; K? 7VF  $= A$   $\leq$   $\leq$  BA DEA-3A DE3-3@ BOAEA= FY7D@-3 =A@  $9$ C7D3 \* CA57@27@A <7 63 <7 AG7 9A6;@7<br>4:>A BC7=A BAD7E-2653 '@A9;  $4: A$  BOT=A BAD7E $\approx$ 353  $B$ AD7EA5; DF D7 G7XD3DE3>; F B7E3= G7Y7 BC7 KG3@;Y@A9 BAY7E=3 ! % 3 @3 EC36;5;A@3>@A? J 33@ D3<BI F F BAK@BEA? 37@C; / 4 F F 57@EF  $CD<sub>3</sub>$ 

 $\frac{1}{6}$  $=FT3G3$  $BA=CZ$ 

 $Z = 3B$ :

 $G \mathbb{C}3$ :  $C7@$ A9  $@F67X$ 8AC? F

 $B<sub>CR</sub>$  $A<sub>2</sub>$ 

 $A$ EGAC7@A9 = $A$ 63, G3=7 9 $A$ 6; @7

A=FB; F' %=:0=A6 =3? BFDF

 $*$  C763G3@3 =A3 DF A6CU3@3 ? AU7E7

<span id="page-11-0"></span> $(C;AA>1>34$ 

 $: 280$ 

## $0(./8!]$  ' 9389 \$>/  $0*$  @18948 =78\*2

FEAC A963@AGX A-3@

**IBADEG-7@** 7-76@ G7=3;7B3<br>**BADEG8** '0C<BC 24-3~@ K3-7<br>6@53, G4;*7* -7 FDBADEG-3 D3C36@ FD3  $DBABG7@776@G7:=3$ ;  $7B3$ D3C36@<3 ' 0C<BC >A=3>@3 K3<7  $C7@A?$  ; $C3@A?$  DGTE DHA?  $=$ A? B3@ $\&A?$ %GAB3;

 $\%$ GAB3;  $\frac{1}{4}$  BAK@3E; BCA;KGAV3Y;KF K7E@A =G3>;E7E@;: BC7@AD@;: ; DEA@;:  $C3YF@C3$ ;  $D'CG'DE$ ;:  $C'TT@3$   $@3 =A5$ ; ? 3 <7 BA6C3KF? 7G3@A ;@DE3>;C3@ ' 0C<BC AB7C3E;G@; D;DE7? ( <: AG;  $G$ YF@3C; D7 D= $\frac{3}{8}$ B3 $\overline{f}$  A6 4CU $\propto$ GA 4:C3 @; =A? BA@7@E; ? 3E7C;333 =3=A 4;  $K36AG4\times\div$  DECA97 =CETC $\in$ ? 7 = $G\rightarrow$ ETE3 ; A47K476;>; A6>;Y@7 B7C8AC? 3@D7  $\sqrt{3}$  GRB3;  $\sqrt{3}$   $\sqrt{3}$  OC<BC DO74C $\omega$  B3CE $\omega$ °C; <B3: B>3E;@F? B3CE@7C

\*AC76 DGA9 BCA;KGA6@A9 3DACE;? 3@3  $=$ A? B3@ $-3$  %GHB3;  $6C$ BCB3 BCA? A5; $\leftarrow$  '  $0C \lt 6C$  AB7C3EG@A9  $D$ LE $\overline{B}$ ? 3 BC7=A BCA $\overline{A}$ =3E3 . @317?  $DFT3-F$  F B; E3@  $F$   $\leq$  47DB $B3$ E@A D $3$ @  $7$ ' $0C \times B$   $0R \times B$   $0R \times B$   $0R \times B$   $0R \times B$   $0R \times B$  $K3$   $76$   $@$   $53$  ,  $Q$ ;  $q$   $@$   $3$   $K$   $D$   $@$   $\geq$   $E$  $@: AG: B3CEGC3 F AGk 3-5; < -A3$ A? A9FX3G3 63 @3 >3= ; 4CK @3Y;@ 47DB>3E@A6A4;<7E7 =G3>;E7E@7 @8>7B@57

D3 ' 0C<BC K@3=A? =3A ; ? 3>7 @<sub>3</sub>7B@57K3DFB7CE3DE7C7@3E3DE3EFC

 $/$  ;T7 ; @AC? 35; 3 A AGA  $-5$ ;  $\leq$   $-3A$ ; A  $@{Y}$ ;  $@{F}$  = 3=A ? AU7E7 6A4; E 47DB-3E $@{T}$ @3>7B@;57 ? AU7E7 @3X; @3 D>767XA< DEC3@5;

 $-95 < \lt \lt \lt:$ : ': 39. 7847, 80(./&: ': 39  $142* 87' * 88912$ 

3 KG3@Y3@ DB;D3= B3CE@7C3 ? AU7E7  $B$ A9 $\overline{3}$ B3 $\overline{6}$ 3E $\overline{6}$ 8 $\overline{1}$ B3 $\overline{6}$  $\overline{3}$ E3 $\overline{6}$  $\overline{4}$ 

 $-958 < \lt \lt \cdot 8582$  (42 (42 2 : 3.9 89)  $(0*78)$ 

 $(3C3GQA$  GT7 A =A? B3 $Q \lt \frac{9GAB}{3G}$ ? AU7E7 BOAY; E3E; @3 @  $\div$ : AGA $\lt$ ? 3EY@A $\lt$  $R3@5$ 

 $-958 < \leq 8892$  (42)

<span id="page-12-0"></span>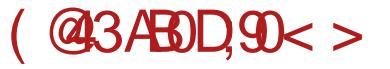

FEAC \* 7E3C' ; >A7GX

\* O7 B3C @767>3 D? A 4; $\approx$  DG76A5; A43<br>G>G8@8 @RG7 G70657<br>CRG8@8 2007 C7063 DG8 DG8  $G \times G$  ( $G \times G$ )  $G \times G$  ( $G \times G$ )  $G \times G$   $G \times G$   $G \times G$ )  $G \times G$   $G \times G$   $G \times G$   $G \times G$   $G \times G$ 3G@A BC7 EA93 DF D7 ? A9>3 YFE; @393V3@<3 A EA? 7 63 >; X7  $D767X3 G70K3$  34;E;  $\Rightarrow$ ? : D7 63 <7 G7X@3 G7OAG33 F BOGF BC7EBADE3G=F 3>; DF @3D BCA9C3? 7C; =A<; C367 @3 C3KGA F  $; A =3 = A 4; A G/K = 3$  B? A 40  $\times 3$ ?@A9A 4:E@~7 ~7 A@A TE3 A@3 6A@AD / 7CK;<3 <76A@7>36AGA><@A@AG;@3

> (3-GT7 BOA? 7@3  $6A@7A \leq 3=$ ; C9 ;@67=D7C  $63E\overline{E} = 3$  3 D3 ? ;? E;? ; K3GC7 VF4 @3GT7 B3U @<7 +36 AGA9 ;@67=D7C3 <7 BA 67><7@F 6G3 67>3  $*$  CG D7 A6@AD; @3 AD@AG@A ;@67=D;

C3@ 7 3 60F9; @3 BF@A :@67=DC3@ 63EAE7=3 ) D@AG@A :@67=DC3@7 40KA ;@67=D;C3 AD@AG@7 ;@8AC? 35;<7 A 63EAE75;  $=$ 3ATEADF ;? 7; EB 7@9>; 7, 3BGb-3<br>-955 \*3 < 0.5\*) 847 < 0  $-95 \times 3 < .0.5$ \*)  $.847 \times .0$ .  $CF9:$   $C76 = 46$ ;  $D7 = 3 = 16$  $D3 = 12$ ; A  $= 36$ =ACD@= @<7 3=EG3@63<7 BAEBF@F :@8AC ? 35;<F A 63EAE75; \$76@3 A6 BC76@ADE; AG3=G7 @AG7 3C ;E7=EFC7 ; @67=DG3@3 <7 E3 TEA DF E;BAG; DF G7A? 3 G3U3@67A  $7@>$   $5KA$  K3 ;@67=D;C3@763EAE7=3=AC;DE7 E;BAG7<br>K3 :67@E8=35:<F EB3 63EAE7=3 =A-7 K3 ;67@E8=35;<F EB3<br>:@67=DC3+F ) G?7 a ;@67=D;C3<F ) G;? 7 <7 A? A9FX7@A  $=$ ACD@5;? 3 63 GOT7  $=$ A@ECA>F EBAG3  $63E4E = 3 = 47 \text{ IF}$ ; @67=DC3@7 #KGAC@; =A6 GT7 @ $\vec{a}$  ;@67=DC3@ BA6C3KF? 7G3@A . A4:Y3*3@*7 DEG3C; =3ATEADF 3F6:A: G67A ?  $3F$ C $\otimes$  $4\nF$ 

 $CF93$  4; EQ3 QAG; Q3 F AGA  $x$  A4 $x$ 3DE;  $\bar{x}$ BAEBF@A F63>3G3@7 A6 %B@573 +3@;7 %B@7576AGA6;A 6A BCA4>7? 3 E3=A 63 <7 D3  $AG$ ? :K63@ $\bar{q}$ ? DAREGREZEZ =A? B; >35;<7 A6>FY7@A 63 D7 @3BC3G; 6;DE3@53 F

## $($  @ 3ABD 90  $<$   $>$

A6 @ADF @ : DE \* C: G3X7 @A 47 @AGA C7T7 @7  $=$ A $7$  D'KBD@G3 : DE>FY: GA @ 63EAE7=3? 33 @ @ EA=AG? 3 BA63E3=3 =3A TEA 7 C3@7 4; A DFY3< ) GA C7T7@7 = ACDE 6: C7=E@A  $3 = 00$  ;  $EB = A 63$  ;  $Q = 9035$   $F \times Q$ 76 @ADBG@4A?

READ EY7 ! 67-8 ! % DB EF 4 DEGRC BA6;9@FB @ BAEBF@A @AG @GA 3-: C9  $A\!\!\!\!\beta$  (4) 6 3  $B\!\!\!\!\beta$  EQTECT UG  $\theta\!\!\!\!\beta$   $\theta$   $\theta$   $\theta$   $\theta$ ? A93A : @5:35@A 63 BC=3KF $\bar{z}$  =3=A  $BA63E=7 = A \times D7$  A6  $@AD7$   $@B63E4F=F$   $B=A$ : A@7 60F97, 363 @ = A@ ABE? ; K35; -7 @7 BC=3KF*4* 4; A =A7 OKFJBB =A< @7?3F<br>*4*6; @DE7@F36OODFVSM) GAFD367 **JEF D3 60F9:? ABE?: K35.3? 3 O7KF>F7** BC=3KG3@7?::>86707KF>BBFD7=F@6:

 $\%363$   $\leq$  F B.E. GME AK@N3G3@  $\frac{7}{9}$ B557<5 3 F G7K D3 ! 67:A? A@@3? A? A9FX3G3 476 @ADBG@A FBC3Go3@47 3>= :  $CO$  AK@ = 3? 3 BO79763@ 7 63EAE = 3 = A-7 DY KBDQCB+ @BCBKsYE? AK@=3? 3 =A-7 **DAGGT** 

\*A4A>J3@3 DF BADE9@FB : F A4>SDE 0F=AG3@8 BO7@AD@: FO7V3<3 3>=; C9 Y.DBY3: B=A63>7

(7 E743 KADBGE @ @R6A9C36@FE7253B  $QQ$ <sup>2</sup> = A F : K9C3V7 $@$  # B # C719 A? 7@ + B # C719 / >>:71 B = 4@; 3 E = @ \* AD76:53 EA93 < TIF K@ E@ BA4A > J3@ S F BA@3T3@FDB4:>@ADE<76@ADBG@ADE=A CTX7@3 : 60F9:? B703AC 3@D3? 3 (AG KG->FY3G3Y 7=C3@3 7@D> 91@B< :=193@  $=$ A< D7 K3D@G3 @3 # F =A<  $\frac{3}{4}$  67A #B #C79 DEF=FC7 BCA9C3? 3 Y.@ C36@ BOADEACD9FO@<? . G7K D3 AG? E7253B  $\Box$  R3635.? 3  $\bar{z}$  6A4: A  $\overline{w}$  = 3 = ACD $\overline{w}$ 3UFCC3@3M9>3E=:<: K9>7690FB3BOAKAC3

\* A4A 2308 BADER 7: FDDE? FA43G TERS : 67-A? F A4-SDE FBC3G-3@3 @B3-3@7? .363 BADEA<br />
BABEA<br />
BABEA<br />
BA601=3 K3 7=03 $@$ GDA=7 C7KA+F5;  $\bar{d}$  3 QAG3 7 $\bar{w}$  E7? 3 63 $\bar{d}$  ":/ A / C36 @A? BOADEACFY:DE<: K9>76

03: GEST-FX L.X jo AGA< 3B = B 3E 9BC44  $\%$ : @  $78\frac{1}{2}$   $\leq$  6 AD FB @ DF @ AG 787= E

: D=CBE7 \$763@A6 @AG: 787=3E3 D7 A6 @AD @ 3@? 35 F BOA? 7@ DB@ BOAKAC3 F D'; DF ? 3=D?; KAG3@3 BO4KAC3; GC3X3@3 F BOV3T@7 DB@7 L.xjo D863 67E=E-7  $@=7$  GOLF7 $\leq 3$  ? 3T; $@$  ; A? A9FX3G3 

FBC3G-3Y=: BC49C3?: D363  $3F! > 36$  BA60 =

 $(AG \t AG \gg : 3 < C$  $-95$ , 3: 2 ) 0 ' 14, 8549(42 855  $2*3$ : 8.55479.3 0)  $*$  $-921$ A? A9FX3G3K3<76@Y=; ;K4A0@=K3GT7 BOA903? 3 BA=070FE: IDBACC7? 70A ' A9F  $X$ 93 $Z$  DB=CE 3 BA3G  $\times$ GBA4; D7=36 ?; T3 6AG767? A @ GC 7=C3@ - 3=AV7 ? AU7 D7 D 7DEE: F67=AC35: & BOAKAC3.9674: D7  $BA = CBA = \Rightarrow = A$ ? @  $A6CV$ 7@ A6F9? 7

 $-F \leq 7$ ;  $QAG$ . BC3G $Q = TB$ ? B3 $Qz$ ? 7 $QD >$  $>$  ( $R$ B;  $/$  </ 53 $@$  \* A4A $>$   $33@$  DF BADE3G $@$ 7 A6CU3G3@<7 ; =A@ECA>3 BAD>AG3 - 3=AV7 ":/ $A$  / E7253B BC=3KF $\bar{z}$  6ADEFB@7 TE3? B3Y7 ; @F6; BC;DEFB ; =A@ECA>F @36  $BADAG$ ?  $3 = A \times DF$  @3 C76F (AG; Y3CA4@3= 3FEA? 3ED=; 4;C3 A69AG3C3<FX7 FBC3G><3Y=7 @; E3<D73E =A<; <7 6A4;A BA6CT=F K3  $=$ EG@ADE $7$ @ $>$  1BD7B3A

\$3D@A 4 63 @7 ? AU7? A @340A3E DG7 @AG7 ; BA4A><T3@7 =3C3=E7C;DE;=7 AGA9 ;KG3@ C76@A9 C36@A9 A=CFU7@<3 3>; <7 E3=AV7 <3D@A 63 D7 @3 C3KGA<F ; F@3BC7V;G3@<F ;DEA9 G7A? 3 3=E;G@A C36; , G3=3 @AG3 G7CK;<3 @3? 6A@AD; @;K BA4A><T3@<3 F  $\overline{ABQ}$ ADF  $\overline{OB}$  = A  $\overline{AB}$  = 3=A D? B3EK7C; E3=A ;  $A@ =A \times$  EA @;DF  $@T$  ? A9F ADE3E  $CGQA6FT@$  )  $GA?$   $BCz=A?$   $DT'K3: G32F$ 

 $BQ49C3$ ? 7 :  $=AQEA3QT$   $BADEG=7$   $Q3$ BC7BAK@3EA? FC7V3<F

 $AG$  FBC3G@= 63EAE7=3? 3 =:>67< BC7ECB7A <7 ? @A97 ;DBC3G=7 BA4A><T3@<3 ;  $6A4$ :A  $@1G = 3C3 = FC1E = 7$  \* (7435; G3 $@7$  $63E\overline{H} = 3$  @3  $E = 78A$  ( $\overline{B} = 1278A$  ( $\overline{B} = 60$  F9A9 ? A4:>@A9 FO7V3<3 <7 D363 <76 @ADE3G@<7 D3  $BAGC=A$ ? K3 &" FC7V3 $\vec{a}$  =A; D7 BC;=3KF<F F B3@7>F " :/ 13A , 363 ? AU7? A ? 7@<3E; G7>;Y;@F ;=A@;53 F B3@7>F . Y;E3G3@<7 6;C7=EAC;<F? 3 D3 ; 47KBC79>763 7@9> >@3D73E <7 D363 ? @A9A 4CU7 ;  $K3: EFG3 ? 3@7 ? 7? AC7 6A = ACDE DG3$ BCA57DACD=3 <7K9C3 =3=A4; Y;E3GBCA57D4;A  $TR4CI$ 

# 60F9; BOA9C3?; DF 6AUG7>; A6C7V7@3  $BA4A \times 3@3 = 3A$  TEA DF / B3 @3BC76@  $FCV$ ; G3Y  $E=UB \implies =A+3 =AA$ ; K? 7VF ADE3>A9 D363 K3: E7G3 BCED=3@ 7 &\$  $EBIFG3 BC \geq A$ ? BC7G3Y7@3  $E = IB$  (7  $D$ ? 7? A K34AC3GE;  $Q$  ! 9C/ $Q$   $\Rightarrow B$  1B=3A  $\overline{d}$ ? A DG? 3 = A F 6ABC $\overline{d}$   $\geq$  63 63@3D ;K9>763 AG3=A , EGAC;>; DF @3<? A  $670@7$   $@8F@5A@3@7$  ;  $@6A?$   $B7E@7$  $C36@A A = CFU7@70@3? A63 AGB7@37 = C3$ ; G7A? 3 D7 C36F<7? A D>767X;? @AGA E3C-3? 3 = A-7 X7 @3? C36 F F FY;@E  $K3@? \times G \le ?$ ;  $\le 76@A \times 3$  FK  $\overline{R}$ ;  $GK7$  $\approx$   $\frac{94}{7}$   $\frac{97}{10}$ ;  $C2 = A$ 

#0/ ) [+#](http://vhanda.in/blog/2013/01/what-new-with-nepomuk-4-10/)

- $-95 \leq \lt \lt 0$  \* 47, 8334: 3(\*2 \*398) 51&82 &5- 5
- $-995$  ;  $-83)$   $8.3'$   $14$ ,  $-89$  $3^* < < .9$   $3^*542 : 0$
- $-95 \leq \lt \lt 0$  \* 47, 8334: 3(\*2 \*398) &551.(&9.4385- 5

## <span id="page-15-0"></span> $($  @3ABD $90$ <>

# 342 \* =0 \*' &.3 # - \*\*>=

FEAC' ; FE@! 3GC; AGX

 $S^{7}\times$ ? A 63/3? BO76DBG? A <= 3<br>SA=CFU7@7 BA=C7@FB @30/7<  $\bigcap$ 7 $\geq$ ? A 63 / 3? BO76DEG? A  $\leq$  3 ) 633HG B3AB7<5G7CK;<3

 $\leq$  3 6AQAD AK4: $\leq$ Q7 BCA? 7 $\approx$  =3=A FOFEC3 E3=A; DBA>3 #K=ACD@Y=A9 F9>3 @3G3U@;3 BOA? 7@3 4 ! %63: BAEBF@A 60F93Y;<3 AC93@K35;<3 C36@7  $BAGCI$ ;  $@7$  ;  $?$  3@ $BF \leq 3$  ;  $7$  BOAKAC;  $?$  3 . K  $\leq$  3 6A $3$ K; & @AG3 G70K $\approx$ 3  $B = 97B$  @ $= A7$ ?  $= 3;19$  C3V7 @

 $%3: =3A$  @AG@3 F <=: 3 F  $\bar{z}$ BAEBF@A @AG 3DB7=E=363  $\leq$  67D=EAB F B;E3@<F ( 7TEA @3>;= B>3K? ; F  $A = CFU$  ( $QF$ ,  $G$  TEA DE7 6A D363 K@3 $\geq$  A  $\leq$  3 A=CFU7@F:DG7@3TE3DE7@3G=>;  $DA4A6@A$  K34AC3GE7  $\neg C$  EF  $\neg T$  @AG3  $97@C35:3$  A=CFU7@3  $03@? \times G3$  3 $\geq 3$ K3 JBE3/91 AG3@47 <=; 3 A=CFU7@43 <7<br>5<=; 3 BE3/9 B==; =A=A? > 3=A ? AU7E7  $5 \leq 3 \times 39 = 39$ BC;>39A6;E; A=CFU7@<7 / 3T;? BAEC743? 3 ADE3 <7 6A4CA BC: 339AV7@: 3C6G7CD=:? K3: E7G? 3 K3BC3GA ; ? 3 G7XF BA6CT=F ; 4A><F ;@E79C35;<F D3 : 3C6G7CD=;? C7T7  $@2$ ? 3

 $03@? \times G3$  DEG3C E3=AV7  $\leq I$  =A? B3E  $4:500$   $EDB$  ?  $CU@$ ?  $FCV3 & 3 :A =A$  $E78A@D3 < 2@72 =$ ;  $ETEC3@A ? AUP$ >3=A 47K BA67T3G3@<3 4;E; A6? 3: BC7 BAK@3E=3A " DG7TEAEC743 63 F=>FY:E7 <7 AB5;<3 ' % B3B63@7<5 ; FC7V3<BADE3<7 J" ' " +I

%3A3FEACAGA9 E7=DE3 @7K@3? ? @A9AF

 $GK$ ; D3 <=; 3 A=CFU7@67? AD? 6393 BA67D? - 7DEC3A D3? 93 @3 GT7 C3YF@3C3 ; 6A4CA C36; 47K9C7T=7 =3A63  $G4K$ ;  $F$   $G=$   $F > G$ ;  $G$ ;  $G$   $G = G$ ;  $G = G$ ;  $G = G$ ;  $G = G$ ;  $G = G$ ;  $G = G$ ;  $G = G$ ;  $G = G$ ;  $G = G$ ;  $G = G$ ;  $G = G$ ;  $G = G$ ;  $G = G$ ;  $G = G$ ;  $G = G$ ;  $G = G$ ;  $G = G$ ;  $G = G$ ;  $G = G$ ;  $G = G$ ;  $G = G$ ;  $G = G$ ;  $G = G$ ;  $G = G$ ;  $G = G$ ;  $G = G$ ;  $G = G$ ;  $83 = 17$   $7$  A6  $\leq 3$  A=CFU7@3 43CFAGA? DFY3+F

 $*$ :80

 $*$ :8: 0

( 3 D=5; ? AU7E7 G67E; @7=7 A6

<span id="page-16-0"></span>B7C8AC? 3@D; @7AB: A6@;: ' ' \* ) 6;K3<@7C? 3; C3KGA<@? E? AG? 3 = 3A; BA<76;@5F D=>A@A? 7=DB7C;? 7@E;? 3

03  $×F4:$  $E×7$   $7$   $>7$  6A $3$ K; @AG3 G70K $3$  $DB$   $A$   $K$   $5$   $3$   $E$   $K$   $2 = E$   $?$   $A$   $6$   $A$  $?$   $B$   $Q = ?$ 6A63E;? 3>3E=3? 3; BC7Y;53? 3

# @3C3G@A GCEF7>;K35;<3 7K BCA4>7? 3  $BA6;U74;A=A;! %$ 

03  $\star$ F4: E $\star$ 7 = FX@; D70G7C3 <76@A ;K@7@3V7@37 GQEF7>;K35;<3 =3A ; 57A D7CG7CD=; D7EC367 47K;=3=G;: BCA4>7? 3 ( $AGZ$  DF G7OK $Z$ ; =A? B3E4; $\approx$ 07 DF  $(AG@3740K@3; =A\ddot{x}Y;@3? 7?$  AC; $=7=AA3$  $\overrightarrow{AB\gg}$ K; BC $\geq$ =A? GGET $\geq$ K35; $\leq$  ; =A? F @=35;47 G3YF@3GFGGEF7>@? ? C7U3? 3  $+36@3$  ? 7? AC $-3$   $-3$   $-43$ C D?  $3@7@3$  F  $46@$  DF @3  $480.3$  GRK $\text{F}$  307 < 3  $\%$  $$\times$  $\%$$ 

 $^*$ :80

 $\langle \rangle$  and  $\langle \rangle$  and  $\langle \rangle$  and  $\langle \rangle$  and  $\langle \rangle$  and  $\langle \rangle$  and  $\langle \rangle$ 

038@ABA67T3G3@7BA9>763+E7D=CBEF @336C7D;

 $-95 <$ \*' 8\*7; \*7. .3+4 6, 342 \* 8\*95

> &2

 $FEAC$ ( ;= $A-33$ ( 7 $@36$ ; $X$ 

H\$/ ; <7 7=DB7C;? 7@E3>@; ? A6F>6A63E F G7CK;<; >;@F=D=7C@7>3 @1 ' A6F> <7BC7DG793@3? 7@<7@DE3C;<;? C3YF@3C;? 3 3>; @3>3K; G7>;=F BC;? 7@F ; 63@3D@3 BA><F BC7@AD@;: FC7V3<3; ? A4;>@;: E7>78A@3

) Y7? F D7 AG67 C36; H\$/ ; ? A6F>  $=$ A? BOTUF $\bar{z}$  4>A=AG7 F C36@A< ? 7? AC<  $=$ A $\lt$  D7  $@$   $=$ ACIE7 A63 $=$  $7$  ;: D7 7TE3 @3K36 F C36 OF ? 7? A C+F ( 3 B < @3Y; @; K4793G3 D? 7TE3@<7 >/ 57<5 4>A=AG3 @3 EGC6; 6;D= \*ATEA <7 C36@3 ? 7? AC;<3 63>7=A 4CU3 A6  $A@7 @Q3 EGBA? 6; D=F BC? 7EXTF$ BAG7X3@<7B7C8AC? 3@D;

 $H_0$ : X7 C36; E DG7 6A= D7 C36  $@$  ? 7? AC $\triangleleft$ @7@3BF@; 3 =3D@;<7 ? A6F>D7@7X7B3>;E; 3 BA635; X7 D7 @363>7 BO7435; G3E @3 AE/ >  $6$ : D=  $=3A$  BC; DE3@63C6@A?  $\rightarrow$  57 $\lt5$ BO457DF

' AU63 G3? KGFY; YF6@A 63 @7TEA  $=$ A? BOTDF $\overline{AB}$  D@;? 3E7 B3 K3E;? 67=A? BO7DF<7E7 : 63 E? 7 6A4: 3E7 G7XF 4CK;@F A6 <76@ADE3G@A9 =AB;C3@<3 ; BC7FK;? 3@<3 D3 EGC6A9 6;D=3 - 7DEAG; DF BA=3K3>; FBC3GA EA %A? 4: @35: 3: 40K; @7 BOA57DAC3 ; C36@7 ? 7? AC:<7 63-7 4A-27 C7KF>E3E7 @79A <76@ADE3G@A =AB;C3@<7  $>$  $/$  5 $<$ 54 $\rightarrow$  $-$ AG3 @3 EGG6; 6: $D=$ 

=A AGA BC;? 7@;E7 @3 DE3C;<;? FC7V3<;? 3  $D76@7 = 3D7 D3$ D3 6A4CA BA67T7@A? AE/ > B3CE5; 4A?  $AE$  > 4; BA @ B; D3 @ A? BC3G  $\angle$ F EC743-A 63 4F67 6G3 BFE3 G7X; A6 =A>;Y;@7 C36@7 ? 7? AC<sub>3</sub>7 6A4; X7E7 K@3Y3<@A BA4A>473@67

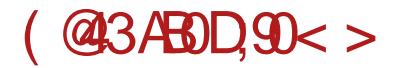

B7C8AC? 3@D;

 $\%$ ACD@=F  $\leq$  ADBG $\leq$ @A 63 :K347C7 =A $\geq$ =A  $BQ457@B3 C36@7?7? AC7 H$1': ? AUP 63$  $=$ ACDE

 $\lambda=AG$   $D^r$   $=$ A? BOTDF $\epsilon$  BA? AXF : $70\%$   $\cong$   $A$   $\cong$   $7$   $B$  $\cong$   $7$   $\circ$   $7$  $\circ$   $6$   $\circ$   $6$   $\circ$   $7$   $\circ$   $6$   $\circ$   $7$   $\circ$   $6$   $\circ$   $7$   $\circ$   $7$   $\circ$   $6$   $\circ$   $7$   $\circ$   $7$   $\circ$   $6$   $\circ$   $7$   $\circ$   $7$   $\circ$   $6$   $\circ$   $7$   $\circ$   $7$   $\circ$   $6$   $\circ$   $7$  93@<3:

%3C3=E7CTF93D4767X7ADA4;@7

 $=$ A? BOTD-3  $\leq$  FBAC76; G3D3 &  $=$ A? BOTD; $\angle$ A?  $=$ ACLE;  $=$ A? 4;@35; $\angle$ F  $3.9$ ACE? 3; C44  $/$  <=D==A6;C3@7 AD? ;T><7@A63G@7 9A6;@7 GA? 340K367=A? BOD-3 K3: E7G36A63E@; 0C443@BC; =A? BC7D< 6A K3GD@AA6 @GA3  $=$ A? BOTD $\bar{z}$ @7K3: E7G36A63E@F? 7? AC: FBC; 67=A? BC7DAG3@<F BAEC743@<7D3? A ;K>3K; 0C443@ 6ABFTE3=ACD@=F6343>3@DC3:K? 7VF  $@G43:40K@7=A?$  BOTD $\leq 363@7$ FEY7 @340K@F67=A? BC7D~7

 $#$  3 $#$   $@$   $F$ ?  $F$   $63$   $\leq$  ? A6F  $\leq$  AT  $F$   $83K$ C3KGA<3 E7 63 X7 D7 DEG3C@3 8F@=5;A@3>@ADE  $BADEX$ ;  $E7 = -363$  ? A6F > 6A4;  $\nabla$  KG3@Y@A ? 7DEAF93@<3: B@33

#KGAC@; =A6 BCA<7=E3 ? AU7E7 63 BCA@3V7E7 @3  $-95$  1=7- 5(8(898.0: ' &&( /5 13: = ) 7.; \*78 89&, .3, ?7&2

 $-F$  ? AU7E7  $@X$ ;  $FBFEEKA = 3 = A \quad 63$ ;DBCA43E7 AG3<7=DB7C;? 7@E3>@; ? A6F>@3 DGA? C3YF@3CF

\*ADEA<; <AT <763@ D>;Y3@ ? A6F> KG3@;  $@>{72779}$  =A< C36; ;DEF DEG3C ( 3 G3? 3  $\bar{q}$ )  $63A6$  $F$ Y;  $F = A$ ; X7 $F$ ; K34C3E;

<span id="page-18-1"></span>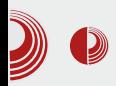

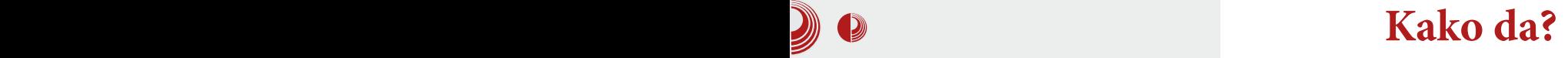

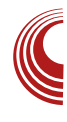

## Mala škola: S*cribus 1.4* - (9. deo)

# Grafički elementi

#### Autor: Dejan Maglov

U završili smo unos teksta i njegovo<br>formatiranje. Da bi naš *PDF* ličio na prošlom nastavku male škole završili smo unos teksta i njegovo časopis, nedostaju nam grafički elementi. Pod ovim podrazumevamo:

- 1. Uvoz vektorske grafike (tabele i vektorske ilustracije)
- 2. Uvoz rasterske grafike (ilustracije u bilo kom rasterskom formatu)
- 3. Crtanje vektorskih elemenata direktno u Scribus-u (predefinisani prosti oblici, poligoni, tabele i linije)

#### Uvoz vektorske grafike

Počinjemo od vektorske grafike. Ovo je grafika koja je prirodna za Scribus. Sam Šcribus je program za 2D vektorsku<br>grafiku zbog toga, bez mnogo  $grafiku$   $zbog$  toga, problema, prepoznaje obični SVG, EPS, PS, ODG, SXD, SCE od slobodnih<br>formata. Sa malo više problema malo više prepoznaje i neke vlasničke formate  $AI$ , PICT, WMF.

Scribus prepoznaje i Inkscape SVG ali nepotpuno za neke specifične Inkscape<br>elemente (blur. transparency. na transparency, primer). Ovo je jedan od problema u PLOSS svetu. Previše često se dešava da

<span id="page-18-0"></span>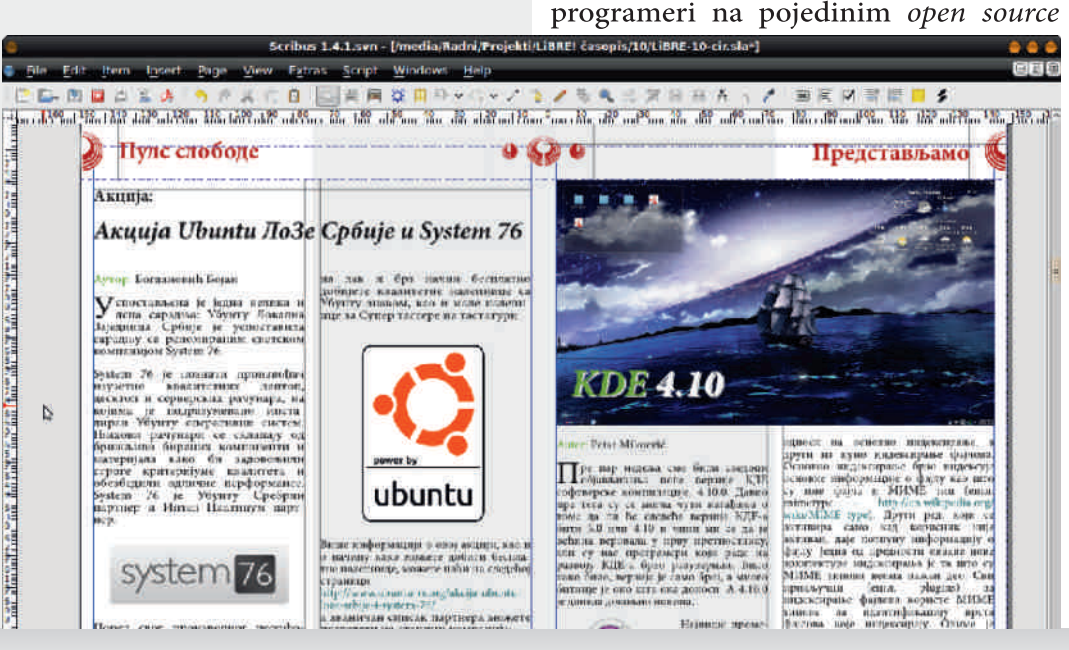

## $\#0: > 30$  $\#0: > 30$  $\#0: > 30$

BCA<7=E;? 3 F @3DEA<3@<F 63 DGA? BOA;KGA6F A47K4767 8F@=5;A@3>@ADE; A6DEFB3<F A6  $FDBA7@:$   $DB@3C63 < 9A1 > 3$   $7 @3$ BC? 7CA6DEFB; A A6 ABTE7 BC: G3X7@A9 % 8AC? 3E3 ) GA  $\bar{q}$  <9AV > 3 F 6A@7 A B3C @AG: ? A9FX@ADE 3>; F? 3@F-7 @<79AGF D3C36@<F D3 %1@70CAA? ; $K3-CC=AK$  ?; $D$ ; 63 A4 $3G=AT$  DGA7 C36AG7 FC3V7@7 F <9A1/ >3 F ;>; X7 ? AC3E 63 D7 A6C7=@7E; @7DE3@63C6@; ? A9FX@ADE; <9A1/ >3 3 ;>; X7 ? AC3E; 63  $\therefore$  ; KGAK; F<sup>"</sup>  $\therefore$  E7= E3=A F C3DE7CD=A? A4>=F63A4<3G+F7F%1@00CAF

/ 7=EACD=3 9C38=3 *<7 @*7K3? 7@ xG3 F DFY347G? 3 ? 3  $\approx$ : D=3 DFGT7 ? 3  $\approx$  63 4: F C3DE7CD=A?  $AA \rightleftharpoons$  4:  $\overline{7}$  6AGA $\approx$ @A  $ATIET \times A9AEB3$  ?  $AC3F$  63 4F6F BC75;K@;

CF93 FBAEC743 G7=EACD=7 9C38=7 @7? 3  $6:7=$  $FQ7$   $GYG$   $D39$  $G38=$  $A$ ?  $0.3B$  $G3$  $GA$   $D7$ C36; A E34753? 3 - 34757 ? A9F 63 D7 5CE3<F 6;C7=E@AF %1@70CAF 3>; <7EAGC>A @3BAC3@ BAD3A (  $3.77$   $3.35E = -4$ ;  $7$ @3? 7@<7@ K3 5CE3@<7 E347>3 K3BC3GA BC3G; BAEC743@4CA< X7>3 =A7 DF F DEG3C; E7=DEA=GC; %A>i=A X7>;<3 EA>=A  $E = DE$   $A = GG$   $A = AZ$   $D'$   $QZ$  ? A9F ;DEAGC7? 7@AA4C3V;G3E; &3=AD7 6A9A6;  $63$  D7 E;  $E = \mathbb{E}$ A=GC; ;DBA? 7C3 $\mathbb{F}$ ; A $@3$ E3E347>3;K9>763? @A9A@7FC76@A 03EA <7 4A><7 E347>F 5CE3E; F @7=A? 6CF9A? BCA9C3? F ;  $@3 = C3 + 7$  D3? A FG7DE; F %1@DCA=3A G7=EAC (3 BC? 7C @35CE3E7 E347>F F 70@3! 44713 / :9 F TE3? B3E7 F "% 63EAE7=F 3 K3E? "% 63EAE7=F FG7K7E7F %1@70CA

03 FGAK G7=EACD=7 9C38=7 F %1 @ DCA  $\bar{q}$ K36FU7@ 7:3 M ; >=@B M 3B ( 31B=@ 7:3K ( 3=A@ A634;C3 63EAE7=7  $B A E 74 @A \overline{7}$   $B$ ?  $A \Rightarrow = 90^\circ$   $E \& C \times 70^\circ$  $BAK5 \in \mathbb{Q}$  > DF 967 U/>? A 63 D7 G=EAC  $BASG = ADTG=EACE; 5CFUDBEK; AB$ 

GT7 7>7? 7@B A@; X7 4;E; 9CFB;D3@; F  $\overline{46}$  (OF  $D$ :  $F : BA$  3G  $X$  DT  $F$  AC9: (OB  $\rightarrow$  OA  $\leftarrow$  $G \times Y$  ( 3  $\circled{3}$  3  $\circled{7}$  D3? A 63 93 D7>7=EF<7? A ; BA? AXF =A@ECA>@;: E3Y3=3 F F9>AG? 3 D = 7 63  $D^{\circ}$  3@  $F \prec 7$ ? A ;  $\geq$  BAG7X3G3? A BA U7 $\ltimes$ ;  $47K9F4;B=3F=GB;FF$ 

#### $*$ : 8: 0 / 7=EACD=3D;  $*$ : 53D3=A@ECA>@? E3Y=3? 3K3BCA? 7@FG7>;Y;@7

 $(3=@36@A$  FG7K7@; G $7=$ EAC? AU7 : 63 D7 FONF  $\bar{q}$  \* AEC74@A  $\bar{q}$  D3? A C3K9 OFB; D3E 757? 7097 G=EAC3 &\$ % & A@63 DG3=; 7>7? 7@E? AU7? A BAD74@A 63 FC7VF<7? A =3A @3 BC;? 7C 63 ;K? 7@;? AE7=DEF E347>; ? 363 EA? AU7 63 4 F 67 E 7UB F K363 E3= 3= A  $\bar{z}$  DF3= A D>AGA BC7EGAC7@A F A4<7=3E TEA G7=EACD=; 8AC? 3E; GC>A Y7DEA Y;@7 \* C7EG3C3@<7 D>AG3 F A4<7=3E<7A43G7K@A K3 TE3? BF 3>; GGA @7K9A6@A K3 @3=@36@7 ;DBC3G=7 \* C7Y;5A? &\$ D7 @3 =C3<F A4C367 BA@AGA 9CFB;TF 67>AG; G7=EAC3 F <76;@DEG7@F 57>;@F

, G; A4<7=E; F %1@70CAF D7 @3 <76@3= @3Y;@F=>3B3+FFG7XBADE3G>7@; E7=DE

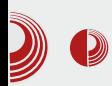

Naime, nije neophodno sklanjati tekst ispod nekog drugog objekta Ścribus-a, vektora, okvira slike, prostih oblika, poligona ili nekog drugog tekst okvira. Dovolino je samo pozicionirati taj obiekat i pomoću Properties prozora  $(F3)$  narediti da se tekst pomeri ispod tog elementa na već objašnjen način u prošlom broju (LiBRE! #9). Tada smo pravili mesto za naslov (to jest za tekst okvir za naslov). To smo radili pomoću podsekcije Shape, Properties prozora. Podsekcija Shape se koristi i za sve ostale pojedinačne objekte u Scribus-u kao što su okvir slike, prosti oblici, poligoni. Kod grupisanih oblika za istu svrhu služi *Group* podsekcija.

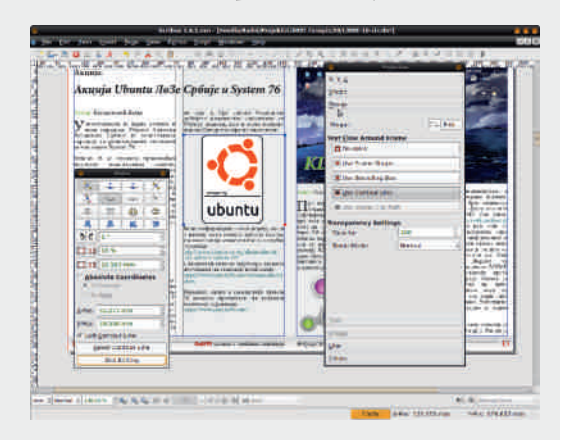

#### Slika 2: Group podsekcija Properties Prozora i editovanje konturnih linija

Podsetićemo još jednom da grafički elementi ne moraju da budu na istom sloju (*layer*) kao i tekst. Ukoliko<br>ilustracije treba da imaju fiksnu ilustracije treba da imaju poziciju i ne zavise od samog teksta, bolje je da budu na posebnom sloju koji mora biti iznad sloja teksta da bi<br>uklanianie teksta ispod ilustracija uklanjanje teksta ispod ilustracija<br>1930. Pošto u našem časopisu Pošto u našem časopisu<br>ie zavise od teksta, mi ilustracije zavise

## Mala škola: Scribus 1.4

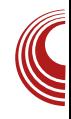

praktikujemo da budu u istom sloju sa<br>tekstom. Tako ie lakše tačno tekstom. Tako je pozicionirati ilustracije bez prelaska u drugi sloj.

Napomena: U slučaju da su u istom sloju tekst i ilustracije mora se paziti da se nehotično ne pomeri slika sa zadate pozicije. Da bi se obezbedila njena pozicija i veličina treba koristiti zaključavanje. CTRL+L (Is Locked) obezbeđuje zaljučavanje pozicije a  $CTRL + SHIFT + L$  (Size is Locked) zaključava dimenzije ilustracije. Sa istim prečicama na tastaturi se i otključavaju objekti.

#### Uvoz rasterske grafike

Da bi obezbedili da ovaj element ima vektorske osobine, *Scribus*-ovi dizajneri su obezbedili kontejner za rasterske slike baš kao što su to uradili sa tekstom. U slučaju teksta to je tekst okvir a za uvoz rasterske grafike koristimo okvire za slike (prečica na tastaturi  $I$  ili odabirom Image Frame sa linije alata). Smeštanjem okvira na stranicu se čuva prostor za sliku koju želimo da uvezemo na isti način na koji to čini tekst okvir sa tekstom.

Ilustraciju lako ubacujemo u kreirani okvir za sliku levim klikom na njega i biranjem naredbe Get image... ili još jednostavnije sa CTRL+I. Nakon ove naredbe otvoriće se dijalog za izbor željene datoteke ilustracije.

Napomena: Bez obzira da li je priprema namenjena za internet stranicu, PDF časopis ili za štampanu verziju, treba voditi računa o rezoluciji rasterske slike koja se uvozi u Scribus. Rezolucija ili, drugim

## $\#0: > 30$  $\#0: > 30$  $\#0: > 30$

CY: ? 3 9FDE@BY3=3<3=AFEY7@3 =G3>;E7E;>FDEC35;<3 #>FDEC35;<3Y;<3 9FDE@3B36@7;DBA6 E3Y3=3BA  $:\mathbb{Q}$ f "  $4$ ;  $X$  G6 $\times$ GAK3? FX7 $\mathbb{Q}$ C75=3G: ;G53 03EAEC7434;C3E  $;$  FDEC35;  $\bar{q}$  Y;  $<$  AC9; @ $>$ ;? 36A4CF  $\overline{AIEG}$ ; BAG7X3E; ? F9FDE;@FE3Y3=3<br>@8.4307? "\*C>=A? B0A? 7@  $C \rightleftharpoons C \rightleftharpoons A?$  BCA? 7 $\overline{a}$ G7>;Y;@7;>FDEC35;<7F D3? A? %1@70CAF ? 703X7D7E39FDE@3 D? 302G3@47? D=7 C3DF7 " ; A40 OF EA ; K3EA EC743 GA6; E C3YF@63BC; = A? BAG7X3@3 AC9;@33D=7 " @7B36@7;DBA6

#K34C3@3 C3DE7CD=3 D;=3 D7 BA3G>F<7 F  $A = G$ GF D $=7$  03 @ 7@A FOTV;G3@ 7 K36FU7@3 " @b3@B73A BA6D7=5;<3 ; / 53<br>) G3 BA6D7=5:<3 <7 K36FU7@3 K3  $BA6D=5:3$   $\leq$  $BAK5: A@G@7$  ;  $BAG7BG@7$   $G*Y; @7$ C3DE7CD=7 9C38=7 F@FBC A=GC3 D==7 / GA  $\bar{q}$  = ACD@3; 3FEA? 3E=3 = A3  $\bar{q}$  EF  $BC6$ GFU $7$ @3  $=$ A $3$   $\rightarrow$  A47K47VF $\overline{3}$ BABF@3G3@7 A=GC3 D=7 %1:3 B= @/ ; 3 %7H3 %363 D7 ;K347C7 AG3 ? A9FX@ADE ;>FDEC35;<3 D7 D=3>;C3 @3 ? 3=D;? 3>@F ? A9FXF G7>;Y;@F A6C7V7@F  $A = G(2)$ ?  $B = 7$  A63E@A ? ALT 63 D7 ;K347C7 AYFG3@<7 BCABAC5;A@3>@ADE;  $AC9$ ;  $CB3$   $D=-7$  BA T;C $@$ ;  $GD@$ ;  $\Rightarrow$  47K AYFG3@<3 E7 BCABAC5;A@3>@ADE; \$76@A?  $=363$  A6347C7? A %1/:3 B  $\oplus$   $\otimes$  3 % HB ? AU7? A CFY@A BA67T3G3E; G7>;Y;@F  $A = G$  $C3$  3 EA  $X7$  4; E BOABC3 $X7$ @A BOA? 7@A? G7>Y;@7D = 7 F @ 97? F

( 3 ; DE; @3Y; @ BA? AXF %%  $>3$  BA6D7=5;  $\bar{d}$ BOAKAC3 " @e>3@B3A X7? A @3BC3GE ? 7DE3 F E7=DEF K3 FG7K7@F D>;=F %A6  $D_{\delta}=3$   $\leq$   $G$ A? 3 = ACD@A EF = ACDEE ' A3  $=\epsilon$ BC@  $\approx$ 3 . CV:G3@ $\approx$ ?  $=\epsilon$ A@EFCQ  $\geq 0$ <sub>7</sub> ? AU7E7 FA=GCE D  $\equiv$  E3=A 63  $E = DE$  BC3E; E $\geq$  A=GC3 @7 BC3GAF93A@  $AGCD = 7$  3 BA6D7E? A 63 D7 FBC3GA  $F$  AGA $\times$  D7=5; $\times$ ; AEG3C3 6; $33$ A9 K3  $FCV: G<sup>3</sup>GV = A<sup>3</sup>GFGV = Q<sup>3</sup>G = \Rightarrow A$ ? @3 6F9? 7 27BK

\*;8: 0 , : 3B7BA6D7=5;<3\* CAB7CE;7DD3 6F9? 7EA? 6;E; +AF@6 AC@7CD6;<3  $\star$ A9A? K3678@D3@7K3A4 $\times$ G3@3 F9>AG3

) =GCD;=7 =3A; DG; ADE3; 757? 7@E; D7 ? A9F FC7V;G3E; ' A9F D7K3A4>;E; F9>AG;  $" @{\rightarrow}3@{\rightarrow}3M$  %  $/&{\rightarrow}3M$  \$ = C  $<2$  = @ 3@ ? AU7 D7 F BAEBF@ADE; ? 7@ 3E A4  $\approx$ = A=GC3 " @=>3@BR2A M %6/ > 3 M 27BK ? 7@<3E; ? F AD@AG@F 4A<F BABF@7 ;  $A = G$  $CQ$  $T \ge Q$  $Q$   $T$   $CQ$   $Q$   $T \ge Q$ ? 7@ 3EGODEF A=GOQ  $\vec{q}$  ; 674 $\times$ @F " @=>3@B73AM 7<3 P

#### @B0=94D4: B>@A: 87 4;4< 4=0B0

%3A TEA D? A : C = > %1 @ DCA <7 BCA9C3?  $K3$   $G=$   $RQ=F$   $9C38=F$  ;  $?$   $AUP$   $D7$ 6;C7=E@A5CEBE; F @ 7? F 37=AA6 EA93 63 A@ ;? 3 ? A9FX@ADE 5CE3@<3 =3A  $<$ 9A1/ $>$ 3 3 $>$ ; K3 @7TEA  $\leq$ 6 @ADE3G@ $\leq$  =3A TEA DF  $4\mathcal{A}= 6;89C3$ ?; ; $\approx 0$ (TEA D $\approx$ Y@A GCA  $\leq$  FBAEC74 $\times$ G %3A BA? AX @F6; 93>7C;<7 <76@ADE3G@;: A4>;=3 <A3@B %6/>3 937C4 BC3G $\infty$ ; BA:>9A@3  $\angle$  R(B) " = 75 $\approx$  ; 3> S(E) K3 5 CE3 Q27  $\geq$  @; 23 <A3@B 7<3

,  $G$   $G$  $Q$  $J$   $AD$  $4$ ;  $Q$  ;  $Q$  $Y$ ;  $Q$   $FCV$ ;  $G$  $Q$  $G$ 

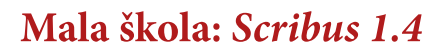

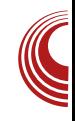

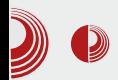

ostalih Scribus objekata važe i za jednostavne oblike i poligone.

Mi najviše koristimo ove elemente kao pozadine za tekst kako bismo istakli neku napomenu ili terminalski tekst.<br>Tako smo i mogućnost crtanja mogućnost iskoristili za crtanje naslovne strane, pa je naslovna strana kombinacija tekst okvira, okvira slike i poligona. Osim rasterskih slika, svi ostali elementi su nacrtani direktno u Scribus-u.

#### Za kraj epizode

Svi elementi u Scribus-u funkcionišu na jednak način. Jedni su namenjeni za rezervisanje prostora za tekst, drugi<br>opet za rezervisanje prostora za rezervisanje prostora rastersku grafiku ali uvek funkcionišu<br>isto i uređuju se jednako. Čak je isto i uređuju se jednako. Čak je<br>jednom okviru moguće u svakom jednom okviru moguće u svakom<br>trenutku promeniti namenu. Tekst trenutku promeniti namenu. okvir može da se pretvori u okvir slike ili poligon u tekst okvir i sve ostale kombinacije. Za to je zadužen Item  $\rightarrow$ Convert to iz padajućeg menija. Ovo omogućava laku prepravku urađenog i mnogo različitih kombinacija da se dobije željeni rezultat.

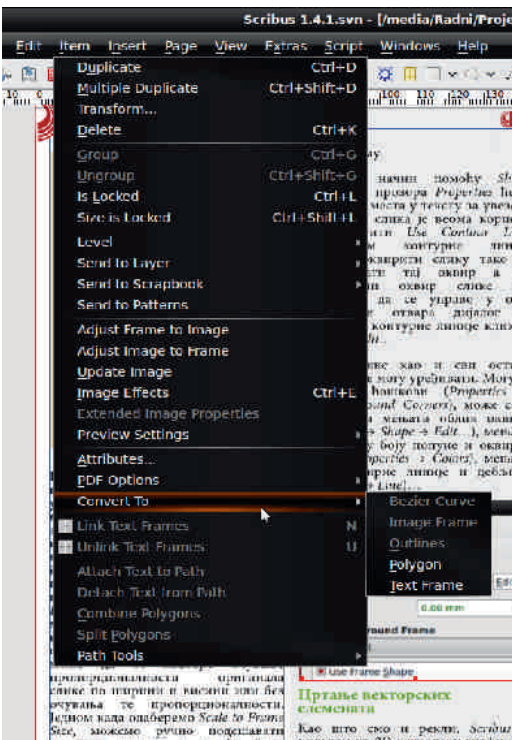

Slika 4: Padajući meni Item i naredba Convert To

Sad je naš časopis već 95% spreman za izdavanje. Ostalo je samo da u njega<br>ukliučimo malo interaktivnosti interaktivnosti (unutrašnje i spoljašnje veze) i da to sve lepo spakujemo u *PDF* ali o tome ćemo sledeći put.

Nastaviće se...

<span id="page-23-0"></span> $'$  A>10N0=94

#### $>1$  @ 3>K8=0 A>1>3=CBI@B @C  $34$

## \*:>1>3=8B2&1::824=B3

FEAC 3>4AC A963@AGX

 $4 > 118$   $- 93$   $* 6.6$ 

 $=$ ACD@Y=: @57C87<D?7@<: AB5: $\leq$  =A<  $IF$  BA76@ADBG57@ 6A =C3<@; 9C3 @53

60F9A9 =  $\approx$   $\approx$   $\approx$   $\approx$  40K ; 47K4A $\approx$   $\approx$ ? A6F>K3 ?: 9C35: F BALLBG=: : BACF=3  $(K!$  CB  $-93$ ;  $(CB - 9)$  F  $\sim$  694A 3 C36; A6 > YOA 3 @ D3 6OF9:? BOA9C3?:? 3 @7? 3 GZX: BOA437? 3 EA=A? ?: 9C35.47 **BA63BL3** 

\* A67T3G3@7 @SA93 A6G-3 D7 A6GA-7@A K3 "!"; % &" BOAR-A7 A6 @AD@A " BC Y7? FDG3=: @BA9 ? AU7 63 : ? 3 DABDR7@: K3.76@Y=: 6:07=EA  $C F$ ? K3D? 711B@ 7 $\%$ GB: BACF=3

&6C<23@7@ :? 3 F@BC76 BA67T7@F BA6C3KF? 7G3@F BA6CT=F K3 C36 D3  $17 A$ ? BOZ=A "!" BOAEA=A $\approx$ 3 \$%BACF=3? 3; 3EA9CFB3? 3

\*: B@ 747K476@ADE 7 AG67 DBG=7@A @BAD74@A?7DEA \*AC76 FA4;Y3-7@A9  $A$  : 8 $E$ <sup>C</sup> BAD<sub>2</sub> :  $\sqrt{8}$  >67467 $\sqrt{5}$  8 >  $\overline{BC} = A \times = ACD@=3$  TEE A6 BACF=3 F  $=A<sup>2</sup>$  3 DY CB-28K7  $\Rightarrow$  CEAG = 3 BOA4-7 ? 3EY@? E30; @FO@7EDE3@53? 3

+3K@? BA67T3G3@x? 3 BOA9C3? ? A U7? A BABEF@A BC-39A6;E DGA<? BA EC743? 3 3 BA? AXF C3K@: 6A63E3-3 ? ALT? A BOATCE @POACE FE@ 5 A@B  $\triangle$ 

\* 049 C3? D7 @ S3K F B049 C3? D=:?

\*:80  $\pm 7$ :/86C < 2300702

GO7? 7 = 363 E30 BOA9C3?; K3 C36 DB 7-7=FCA@D=A? BATEA? BC7FK ? 34 BC? 3E A6 2349B-> GBC-30E  $77 + 6 = -877$   $\sqrt{11}$  FG = D 6ADB = ACD@=3 AD3@3 @3 BOA9C3? 7 K3 C36 D3 757=ECA@D=A? BATEA? 3 5763@ A6 @ BABF>30@ <: 3; /7 = > 7 @ B 7  $+7$ :/  $86C23@7@$ 

/ 7A? 3  $\leq$  C3DBCADEC3@  $\frac{1}{2}$  a  $\leq$   $\approx$   $\frac{1}{2}$  $)$   $K2=FAB3BAC$ ;  $B=A$ ; @ DA4A 6@? AB7C3EG@? DDF?:?3 =3A 35 FOC SEGG K3! CB - 9 F> CGAA

\* C BOGA? BA=C7B@F BOA9C3? 3 A6 ? 3: D7 BC? 7XF-7 @ 79AG3 40K@3

#### $>1$  @ 3>K8=0 A>1>3=CB4@B+ @AC

D=>36; TE? 3 DG: DA4A6@: AB7C3E GO DDF? 33 GT7; @AC 35, 3? AUTE 6A4 E @ KB@Y@KLIK3@5  $-95 < \lt < 24$ ? 18.47,  $*3$  $#!$  9:3)  $*7.7$ 

 $: 419843$ 

BA60LBGBBA? AXF6A63E=3 8 @ 5: 4 \$% X BY3 BA6CLBGBC36 DBGT7@SA93 7-7-FACE-7 BATF

\* A? AXF C3K@: 6A63E3=3 8F@=5:A@D> **QADE AGA9 BOA9C3? 3 D7 ? AU7 6A63EQA BOAT:CE** 

 $(3.8K)$  DY FBOA9C3? De: ? De:  $36:$  TE? 3 LG: DA4A6@: AB7C3EG@: DLEF? 33 GT7: @AC235.3 ? AUTE 6A4.E @B KB@Y@KDE3@5.  $-95$  574/ $*(98, 342 * 47, *; 41943.3)$  $^* = 8921$ 

438848

#### $*80$  D= $07\frac{1}{20}$

\$763@ A6 @BC3DBCADE3@7@<: 3:/7  $\Rightarrow$  708 B 08 DA4A602? AB7C3 EG02?  $DDF$ ? ? 3 = A BA6C3KF? 7G3@A 6A-3K  $FK \leq 3$   $C36$  $R$   $A = G - U$  $R$   $R = -K$ BO76DBG-3  $357000E$ GF !  $OB = 9F \leq 7$  $D = 0$ 

 $DT4$ ;  $?3$  ;  $@F9CD@F 77=EA@F$ F  $BATF = 37@3C = A@3E = 7 = 3A$ : ?  $@497$  $60F97$  DEBC  $=$ Az X @3? AS BE DG3=A6@7G@BAD3A

 $(7=7$  @79AG7 =3C3=E7CDE=7DF BA6CT=3K3"! " : % &"  $R$  $A$  $R$  $A$  $S$ A6 D9FC@AD@: AB5;<3 D86CU % 9C3? 7 & % % \$&& %  $BAD76F \leq 3$ :  $7.8 + 70 = 34$ : 3FEA? 3ED-A BO7BAK@G3@7 **@NY\_J@Y%/:7-JEA@E7BATE7** 

\*:80  $\Rightarrow$  B 1B

 $\frac{1}{2}$   $\frac{1}{2}$  BA6C3KF? 7G3@AFK C36@AA=CF  $U@7:3E@E@7K!$   $CB=9 \Rightarrow 7@E$  $\overline{\mathcal{A}}$  BA6 @ KGA?  $=\lt$  B 1B

. D74: :? 3 : @ E79 CD3@7 D767 X7 BOA 506 BOK3 Y, BOT A? ; >702. GTHE DB E30: @FOGO7EDBE3@53 2024A = 9 K3AC93@KAG3@7  $=$ A $@$ <del> $-3$ F3</del>

## $'$  A>10N0=94

 $\equiv$ BA K3AC93@KAG3@747>7U3=3 ; / 7: K3C36 D37>7=ECA@D=A? BATEA?  $=23$  K3 Y; E3@  $7$  G7DE  $=$ B3A K3N $\sqrt{3}$ B $\approx$ @ $\sqrt{7}$ L47 $\approx$ U3 $=$ 3@3  $C36@7 = C3@$ ! @5/ <7H3@D36CU; =3>7@63CK3 AC93@KAG3@76A93V3<3 &7, 3&@193@K3BC3X7@7@7=A9 67T3G3@<3 %C; : / @G K3AC93@KAG3@7C36@A9 GC7? 7@3

03 C36 D3 757=ECA@D=A? BATEA? AG3< BCA9C3? BA6CU3G3 #' \* #' \* # & 6# \* \*) \* ; , ' - \* BCAEA=A7 , 36CU  $G$ K $Q$ 7 8; $\overline{z}$  $C$  = 3A ; 3FEA? 3ED=F 67E7=5; $\overline{z}$ @7U7><7@77>7=ECA@D=7BATE7

 $*$  A? AXF C3K@; 6A63E3=3 ? AU7 D7 BOAT;CE 8F@=5;A@3>@ADEAGA9BCA9C3? 3

( 3>3K; D7 F BCA9C3? D=;? D=>36;TE;? 3 DG: DA4A6@; AB7C3EG@; DDE7? 3 3 GT7 ;@AC? 35;<3 ? AU7E7 6A4;E; @3 KG3@Y@KEE3@5;  $-995 : 8'788'0$  \* 47, [439&\(9](http://userbase.kde.org/Kontact))

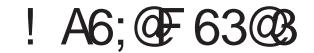

<span id="page-25-0"></span>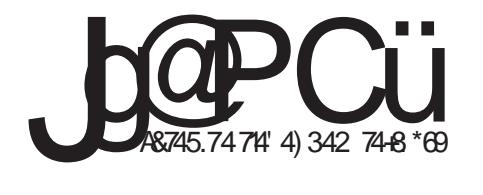

2 &.1

 $*$ :80 : /7

:  $7 = 7 \div 70$   $\overline{2} = 5 \div 70$   $\overline{2} = 5 \div 70$ 6A>3K; F B3=7EF D3BCA9C3? A? =<B/ 1B 3; ? AU7 8F@=5;A@;D3E; =3A D3? ADE3>@  $BQ49C3?$  ;  $3E7C@EG3 < 7$  K3 !  $CB = 9$  $F >$ 

A>3K; BA6C3KF? 7G3@AFK C36@A A=CFU7@<7

( 7=7 A6 AD@AG@;: =3C3=E7C;DE;=3  $BCA9C3?$  3 DF BA6CUBG3UB@63C6@7BCAEA=A>7 " " ! " : % &"

A6 D9FC@AD@; AB5;  $\triangleleft$  EF DF % ; & %

;? 3F9C3V7@FBCAG7CF@3B;D3@A9  $F=IR$ 

BAD76F<7AB5;<FY;E3@<3; B;D3@<3  $8 \div 77.063$ 

;? 3F9C3V7@F8F@=5;<F

3FEA? 3ED=A9 67E7=EAG3@<3

@7U7><7@77>7=ECA@D=7BATE7

D36CU; C3K@78;E7C7K375=ECA@D=F **BATH** 

/ 7A? 3 4 40K ? 7@;; 57>A=FB@  $=$ ACD@ $Y=$ ;  $@$ F $@Y=$  $Q$ A? 3 <76@ADE3G@A AC93@;KAG3@; E3=A 63 X7

Jg@PCüA&745.74714' 4) 342 74+8 \*69

#### $>1$  @ 3>K8=0 A>1>3=CB4 @B+ @80

 $D7$ ; A $@$ ? 3 $@7$ ;  $D = FD@ = ACD@5$ ; GTA? 3  $\rightarrow$ 3=ABCGX @3C36 FAGA? BOA9C3? F

( 3>3K; D7 F BCA9C3? D=;? D=>36;TE;? 3 DG: DA4A6@; AB7C3EG@; DDE7? 3 3 G;T7 ;@8AC? 35;<3 ? AU7E7 6A4;E; @3 KG3@Y@KEE3@5;

 $-995 : 8^{\circ}7 \cdot 88^{\circ}0$  \* 47, & 1

#### 1&; 72 &.1

 $*:80$  :/ EA; /7

\$763@GA? 3 <76@ADBG3@; 40K3: /7.  $\Rightarrow$   $\frac{76}{2}$  3 $\frac{17000}{2}$  GB  $\frac{100}{2}$  F  $\frac{60}{4}$ 6A>3K; @3? BA6 @3K;GA? :/ EA; / 7:

\* CG7@DEG7@A <7 @3? 7@<7@K3 C36 D3 7>7=ECA@D=A? BATEA? 3>; BA? AXF C3K@: 6A63E3=3 ? A9F D7 6A63E; \$%% Y;E3Y " Y;E3Y =37@63C; <AT? @A9A 6CF9;: 6A63E@;: AB5;<3

( <79AG3 4CK;@3 D7 BCG7@DEG7@A BC;? 7  $XFZ$  BC $\approx$ =A? BA=C7E3@3 ;? 3 =C3<697  $-76$  @ADEG3@=ACD@Y=;  $\oplus$  @E7C87-D 40KA  $D = A @9FCT7 : G'A? 3 \leq DE4:3@F$  C36F

 $( 7 = 7$  A6 AD@AG@;  $=3C3 = FCDE = 3$ BCA9C3? 3DF C36 D3 GT7 @349377=ECA@E-7 **BATEZ** BAD76F-7 C3K@78 SE7C7 BA6CU3G3" ! " % &" ; " @3D BCAEA=A>7 BAD76F<7BAD743@67AK3=A@E3=E7 3FEA? 3ED=367E7=5; 3 @7U7>7@7 7>7=ECA@D=7BATE7 BACF=7D7;K@793? A9F6;C7=E@A TE3? B3E;

) @A TEA 93 ;K6G3<3 A6 ADE3>;: 3 ; / 7:  $=$  $\approx$  $7$ @B $\approx$  $7$ GA? 3 G $\approx$ =; 40 $\approx$ 6A63B=3  $BA?$   $A \times F = A \times$ :  $D'$   $A F @ = 5$ ;  $A @ > @ = F B C A$  $9C3$ ? 3 GA? 3 BOAT;  $CFZ = 3A$ ; BADEA <3@<7 G7>;=A9 4CA<3 E7? 3 BA? AXF  $=$ A $\leq$ : DG $=$ ;  $=$ ACD@ $=$  ? AU7 FC76;E; AG $\leq$ BCA9C3? BC7? 3 DABDEG7@;? BAEC743 ? 3

- 3=AV7 AG3<BOA9C3? BAD76F<7 G7A? 3 A4;? @F 6A=F? 7@E35;<F E3=A 63 X7 D7  $DS =$ ;  $QAG = ACDQ = G'A$ ? 3 40KABC $GX$ C36FF@<7? F

( 3>3K; D7 F BCA9C3? D=;? D=>36;TE;? 3 DG: DA44A6@; AB7C3EG@; / ;T7 ;@8AC? 35;<3 =3A ; DGF 6A=F? 7@  $ES =$  ? AU7E7 BCA@3X; @3 KG3@ $Y$ @A<  $R3@5$ 

 $-95 \leq \lt \lt (18 \leq 82 \cdot 8147, 0.3) = 5 - 5$ 

 $'$  A>10N0=94

## **\* BOO: BCOO & + S&CE**  $380 + B(80 < 0$

FEAC %/19E/@, C4; 3K3-76@53

 $O/A$ ;  $O$  =; 6CF9; AB7C3EG@ DLE7?;<br> $RCF = AR7C3FG$ @ DLE7? 70 I **ZCF AB7C3EG@ DDF?** D860U DEF=EFOF  $6:0$ =EAC $4$ F? 3  $AGA?$   $E=DF$  4;  $X$  BOY6DBG- $7@$  6; O  $=$  EAC  $\in$ ?:  $=$  A $\le$  DDF? @  $\le$  AT  $=$  ACDE E3=A63 X7 @3? K3 D3G363G3@47 AD@AG3  $C363 \times$  (F=DDLET? 3 B767X LB B= 4:E) 3-A-ACDE3@ BD= 7 @ ? 7 @ 7 @ -3-A  $K3$  @AG7 =ACD@=7 =A7 U77 63 K@KF 967 D'TES @S&K A6 DDE? 3 ES=A : K3  $=ACD@=7$   $=A<sub>5</sub>$   $GX:?3=F$   $\geq$   $(F=D)$   $DF$ DECA  $K3$ ? ; T $\approx$  @A = 3A BA6D7E@=

 $18$ 

, 360U; KGOT@7 BOA9C3? 7 = A  $\lt$ , DF 67A **EXCF AB7C3EG@A9 DDE7?3** ? @A97 = A? 3 @67 = 3A TEA DF 1/ B 1 >: A  $\frac{1}{2}$  = @ E7 BCA9C3? 7 = 3A TEA  $\frac{1}{2}$  %3: = A $\lt$  $B$ C76LEG-3 = A? 3 @  $QF : B=A$  $63 - 7$ 

 $1 \rightarrow B$ 

.360U 63EAE7=7 BAEC74@7 K3 BA6;K3@F7  $AB7C3EGQ49 DDF?$  3  $=B:=/23@=3A$ TEA  $\bar{d}$  !  $7@>  / 23 $@>$$  $=$ ACDE AG7 63EAE7=7 %70 $@7$ > =A< D7

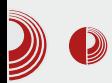

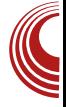

učitava prilikom podizanja sistema se nalazi u *boot* direktorijumu.

#### /dev

Sadrži sve uređaje poput uklonjivih uređaja, zvučnih kartica, modema i drugo. To je virtuelni direktorijum koji sadrži datoteke ovih uređaja.

#### $/etc$

To je, u stvari, konfiguracioni direktorijum celokupnog operativnog<br>sistema. Takođe, sadrži globalna sistema. Takođe, sadrži podešavanja za ssh, telnet, smtp/pop3  $\overline{p}$ poštanske servere, X11, apache,  $samba...$ 

#### /home

Podrazumevani direktorijum za skladištenje korisničkih podataka. Sadrži lične direktorijume za svakog korisnika ali svaki lični direktorijum nosi /home za tog korisnika. Samo root user može videti sve /**home** direktorijume.

#### /lib

Sadrži zajedničke biblioteke (perl, python, C...) i kernel module. Sadrži sistemske biblioteke neophodne za rad operativnog sistema i pojedinačnih programa.

#### /lost+found

U njega se smeštaju svi fragmenti (delovi) datoteka koji bi mogli da nestanu usled pada sistema. FSCK program u linuksu traži greške u fajl -sistemu i fragmente na koje naide smešta u /lost+found kako bi mogli biti ponovo vraćeni u sistem.

#### /media

Direktorijum čija je svrha da bude jedinstveno mesto za montiranje multimedijalnih uređaja od strane korisnika i različitih programa.

#### $/mnt$

Ovo je podrazumevana lokacija za sve administratorski montirane uređaje ili sisteme datoteka (file systems) kao što<br>su cdrom. floppy disk. ush flash. cdrom, floppy disk, usb flash, partitions, file image... U /mnt se montiraju uređaji koji su potrebne samo za određeno vreme, ako ih ne demontiramo, biće pokrenuti samo do gašenja ili restartovanja sistema.

#### /opt

Sadrži konfiguracione datoteke za dodavanje na aplikativne programe. Ovde se mogu instalirati third-party programi. Sadrži opcione pakete programa.

#### /proc

Sadrži podatke o sistemskim procesima. To je virtuelni sistem datoteka koji sadrži informacije o sistemu datoteka. Uslovno rečeno, direktorijum koji se kreira prilikom podizanja sistema i sadrži informacije o kernelu. On nije klasičan direktorijum, već nešto kao virtuelni<br>direktorijum/datoteka preko koga direktorijum/datoteka dobijamo informacije.

#### /root

Ovo je /home direktorijum sistemskog administratora (root). On nije u sklopu svih /home direktorijuma već je izdvojen. Privilegije pisanja nad ovim<br>direktorijumom ima samo root direktorijumom

## $'$  A>10N0=94

 $=ACD@=$ 

 $A18$ 

 $.360J$  4: @RQQ7: KGQTQ7 63EAE7=7 = A F **6ADFBQZ D32 A @ERF F9SAGA2 Q3** ? 7@ 7@ A6CLBG3@ FDD F? 3 - 3=AV7  $DB6Q$  ;  $=$ A? 3 $@57 = 3A$  TEA DF;  $=$ C<B  $AGC2E < C = CEE$ 

 $A$ <sub>( $D$ </sub>

@AG<? GOK<3? 3 %/ 19E/ @ 7<OF6;DEC4F5;47 AG3<6;O=EAC+5? 47 BOGGV7@K3D 7TB@7BA63B=3=A7  $=$ ACIE BOA9C3?; @3? 7@7@ DYCG/CE-A< FBAEC74: BABFE/ >/ 163 E30 A8@B@3

**AFA** 

 $|HF? \rbrack 0: G = PC + ? = -1007$ 97@7CT7BCDG3=A?BA=C7B@FDDF  $2.3$ 

 $B<sub>c</sub>$ ?

.360U DG BCGO? 7@ 63EAE = 7 = A 7D 4CTFD3DG3=:?DBGEAG3@47?DDE7?3 \* 076LEG-3 9-3G@ 6:07=EAC+F? K3  $D$  7 TE @  $BCG$   $7$  ?  $@$  63 EAE = 3

 $C$ A $@$ 

, 360U  $67 \times G$ ; @ 2  $\leq$  GBA63E=7 - 3  $=$ AV7 D360U  $: 4: \mathbb{C} \times \mathbb{C} \rightarrow$ 63EAE7=7  $4.4 > AF = 7$   $6A = F$ ?  $7@B5 = F$  $KGAC$  $60F9A$ 

 $C_A@A@E$ 

,  $360$   $\frac{1}{2}$   $\frac{1}{2}$   $\frac$  $=A$ ? 308:  $=$ A7  $@$ DF 67A  $\leq$ N9C3 **ZCF AB7C3EG@A9 DDF? 3** 

 $C$ A@R=2 $C$ 34

.360U 9>3G@7 63EAE7=7 GAV:57 K3

 $B049G3?$  D=7  $47K=7$ 

 $C$  $A$  $@$  $81$ 

 $.360J$  4:4  $AP = 7K3$  : **BOA9C3?**  $E7ZK=7$ 

 $C A @ > 20.$ 

.360U A=3x07 63EAE7=7 D=Y07 A02? 3  $=$ A< DT @BSK7F 07<6:07=EAC+E?F

CA@A18=

 $, 360136?$ ; @DEC3EGQT=A? 3067

 $C$ A@A $T$  $0$ @

, 360U 63EAE7=7 = A F K3 76 @ Y = 7 = 3A @ BC? 7C FA4:Y3-7@ = A@ 9FC35:A@7  $63E\overline{H}$ =7 B=7  $6A$ =F? 70B: 60F9A

**CA@A@** 

 $\alpha >$ 

#### $D@$

, 360U 63EAE7=7 DB75:8Y@7K3=ACD@=3  $=3A$  TEA DF; / 7. BACF=7 43K3 BA63E3=3  $:QIB \times GQ$ : BOA9C3? 3 :DEAC $Z$ : 60F9A

D0@20274

, 36 CU = 7T; C3 @ BA63E=7 K3 BOA9C3? 7

 $D@8I$ 

, 360U ; @AC 25;  $\bar{q}$  =Az D'EYFEOT **GEEGAY DESGR BOAGG? 3 - 7** : @AC  $25.7$  D ? 7@3 F DG3=: BFE=36  $D'BA = C'Q'B'BAQC3?$ 

 $D@>2$ 

.360UK3=>FY3@763EAE7=7=A7DF

Jo@PCüA&745.74714' 4) 342 74+8 \*69

#### $*$  ROO: RCO  $\Box$  .39< 380 **B** @R < 0

=C7;C3@7 A6 DEC3@7 BCA9C3? 3 ( 3<Y7TX7 D36CU7 ;@8AC? 35;<F A C76@A? 4CA<F BCA57D3 K3 A69AG3C3+FX; BCA9C3?

 $D@>6$ 

, 36CU; ;DEAC;<7C3K>;Y;E;: BCA9C3? 3

 $D0@< 08$ 

,  $36QJ$  = ACD@ = AG7 BACF = 7 7 BATE7 - A  $\overline{7}$  BATE3 = A  $\overline{F}$  = ACD@ = 6 A4;  $\overline{3}$  A6 D3? A9 AB7C3EG@A9DDE7? 3

D0@>?B

, 36OLJ, BOA? 7@  $\lt;$ G7 BA63E=7 $\ltimes$ 3 B3=7E7 - 995 818 (0 $\ltimes$ 87\* 87. /&47,  $\lt$ .0. ) 40: 5-5  $D$ ? 7TE7 $\mathscr{A}F \Rightarrow B6$ ;  $C=EC$  $\mathscr{F}$ ?

 $D@@=$ 

 $.36$ CU; BA63E=7 =A<; AB;DF $\in$ F DDE7? A6 EC7@FE=3DE3CEAG3@<3

 $D@R>>$ ;

,  $36QJ$  BA63E=7 =A<  $YZ=34F$  @3 @7=; BCA57D

D0@B< ?

, 36CU; 63EAE7=7 =A<7 DF AYFG3@7 ;K? 7 VF6G3DE3GEAG3@3DDEF? 3

#KGAC

- 
- $.$ ) 4834; 34 897: 09. 789/43: 08%) .7\*0947./:

 $2<sub>8</sub>$ 

## <span id="page-31-0"></span> $*$ ;>1>3=8?@54A8>=0;02

## \*4@D4@G0< 0;08A@43=90?@43CG4P0 A4@D4@

FEAC A-3@ A963@AGX

 $O/363$  BA9 $\overline{3}$ 63? A DECF=EFCF =A? B3 @;<3 F DG7EF ; BAC76 =A@DE3@E@A9 ? 76; DEA9 BA3G <<<a>G@3 G<><</a>:: =A?  $B3@3.63 :: @7.003G46$ :? A D363 = A-7 @3? BCG7 B36@F @3 B3? 7E3=A 4; @3D @7=A K3? A>;A 63 ;: @3G767? A G7CAG3>;  $\Rightarrow$   $\mathbb{Q}$   $\sqrt{3}$   $\Rightarrow$   $\Rightarrow$   $\frac{1}{2}$   $\Rightarrow$   $\frac{1}{2}$   $\Rightarrow$   $\frac{1}{2}$   $\Rightarrow$   $\frac{1}{2}$   $\Rightarrow$   $\frac{1}{2}$   $\Rightarrow$   $\frac{1}{2}$   $\Rightarrow$   $\frac{1}{2}$   $\Rightarrow$   $\frac{1}{2}$   $\Rightarrow$   $\frac{1}{2}$   $\Rightarrow$   $\frac{1}{2}$   $\Rightarrow$   $\frac{1}{2}$   $\Rightarrow$   $\frac{1}{2}$   $\Rightarrow$   $\frac{1}{2}$  $D\!Q\!T\!6@3$  BC76FK7X3 3  $@7$  G7 $\geq$ =7 =A? B3@47 ' 3>3 ; DC76@3 BC76FK7X3 ADEG3<br>OF FBC7=A DG7ED=A9 4OFEA6A AE=3 DG7ED=A9 4 CFEA 6 A: AE=3 , 3 6CF97 DEC3@7 BC3E7X; EC7@FE@7 EC7@ 6AG7 ; DE3@<7F #- DG7EF ? AU7? AG7A? 3 >3=A K3=><FY;E; D>767X7 DG7 G;T7 C3DEF BAEC747 K3 D? 3@ 7@ 7? ECAT=AG3 : ABE ? ;K35;<A? E3=A ; BAEC743 K3 D3GC7? 7 @;? 367=G3E@;? #- C7T7@<;? 3 ( 3C3 G@A  $\leq A \leq G \leq A$ ?  $=$ A? B3@ $\leq$ 3 $=$ 363 ;? 3<F Y;E3G7 3C? ;<7 K3BAD>7@;: =A<; D7 43G7 AGA? BOA4 $\vec{x}$ ? 3E=A? 3 $\approx$  TE3  $\vec{\sigma}$  D3 @3G767@;? ? 3>;? ; DC76@<;? =A?  $B3@3?$  3 (  $3GX$   $B0A3?$   $\dot{q}$   $=3=$ A D3 D? 3@<7@;? C7DFCD;? 3 4;>AF @AG5F 4;>A F DECFY@;? =36CAG;? 3 A47K476;E; BA  $FK3@T$  DDE7? 7  $*$  AD743@ BOA4 $\overline{Z}$ ? =A6 ? 3>;: ; DC76@<;: BC76FK7X3 <7 A47K 47V;G3@<7 DC76DE3G3 K3 D=FB3 C7T7@<3 ; 6AGA><@A DECFY3@=363CK3 E3=G7 BAD>A  $G$  #AG67  $@$  D57 $@$ F DHFB3  $\geq$   $@$ =DD3 A $@$ ? TEA;? 363BA@F6;

#### I B030;94

&;@F=D C7T7@<3 @3 BCADEA C7Y7@A G7  $\Rightarrow$  ? D70G7C? 3; D70G7OD=;? DDE7? ;? 3 @;DF @AGADE G7X <76@A C35;A@3>@A ; ? AX $@A$  C717 $@73$  $\approx$  TE3 D7 6713G3 =363  $U \approx ?$  A 63  $@ \geq z$  ; F9A63 $@$   $@$  Y;  $@$  A47K 476;? A D70G7CK3 ? 3 F = A? B3@ F BA 9AEAGA 3=A @7? 3? A 6AGA ><@A 6A4C:  $\text{DEFY@:}$   $C36@=3$  +7T7@  $77F$ ; @DE335;< @7=7A6 G7OK;<3D7OG7C3K3?3>3;D076@3<br>BC76FK7X3 %D7OG7C \*ADBA<GT7 BO76FK7X3 % D70G7C D7CG7C3 @3G7TX7? A :3/ @! % \$3A/ @/ % D7CG7C , 3<BG/ : =3A BC;? 7C7 3 BAD76@; @3G767@; 4:X7 BC=3K3@ F  $63 - 72$   $F = 0$ 

! >3G@7 ADA4;@7 , 3<BG/ : D7CG7C3 DF  $-3=AX3$ ;  $QIB35; 7$ ;  $=A@9FC35; 7$   $D'GGDB$  $=$ A $\lt$  DF @3? BAEC74@; K3 DG3=A6@7G@; C36 =3A ; 57@EC3>;K35;<3 BA67T3G3@<3 ; A6CUBG3@3;DE; (3C3G@A GT7DECF=3 F>A93 AG3=GA9 D7CG7C3 D7 BA6C3KF? 7G3 =3A; @TIEA TEA @; 7 FA4;Y3<7@A; BC3=D3  $F \times \mathbb{F} = D\text{DGF}$  9C38 $Y =$ ;  $\mathbb{F}$  $\mathbb{F}$  $\mathbb{F}$  $\mathbb{F}$  $\mathbb{F}$  $\mathbb{F}$  $\mathbb{F}$  $\mathbb{F}$  $\mathbb{F}$  $=$ A $\leq$  A $\geq$  T3G3 C36 BAD74@AA@? 3 $=$ A $\leq$  D7 BA BCG; BFEDFDOYAF D3  $\approx$  (F=DDTCG7C? 3) @DF 43T BCD@; D3 BA67T3G3@7?; ;K N? C3=3L =A@KA>7 \*AD74@3 B3U@3 *<*7 BADG7X7@3 D9FC@ADE; BA63E3=3 \* C7 DG793 ? A6F>;? 3 G7K3@;? K3 3@E;G;CFD K3TELE 47@3E/:: : C76AG@A BC3G-7@7 C7K7CG@;: =AB;<3 BA63E3=3 47KY793 D7 F 63@ $T@7$   $G7$ ?  $G7$  ? AU7 K3? ;D=E 4; $\forall$ 

 $\frac{1}{36}$  38=81

 $=$ A $7 = G$ 3; $F$ E@ $7$  C/T7@ $7$ , 3 BC/E A6@A @3G767@? G7K3@A <7 : 57@E3>KAG3@A  $FBC3G3G@7 = ACD@5; ?; 3 : @. AG?$ C7DFCD;? 3 \$763@A6 K3: E7G3 D3GC7? 7@;: EA=AG3 <7 >3=3 C3K? 7@3 ;@8AC? 35;<3  $:$  K? 7 $\sqrt{F}$  K3BAD7@; = 3A ; 67 $\approx$  @7 C7DFCD3 F ? C7U@A? A=CFU7@F  $3 = 3 = A \, \bar{d}$ D3GC7? 7@A BADAG3@7 E3=GA 63 K3: E7G3  $Y$ 7DEA : C36 D3 F63 $\ge$ 7 $@:$   $\rightarrow$   $\rightarrow$ 35;  $\triangleleft$   $\gg$   $\ge$ 3 $\prec$ ;? B>7? 7@E35;<3 ; E3=G;: D7CG;D3 A4CA  $: ?$  B7? 7 $@E$ C3 $@3 4$ ; AB5; 3 BC3X7 $@3$ >A9AG3 ; C7DFCD3 D3? A9 D7CG7C3 D3 ? A9FX@ATXF BA67T3G3@3 A43G7TE7@3 36? : @DEC3EACF A @7BC76GV7@? 6A93  $V3 \times ? 3 # @ = C3 + ? 363 @7 ; @ 3 \& 3 @7$ 4;E@A AG3=3GBCDFBA? A9FX3G3 G7>=A  $D$  3@ 7@ F=FB@; ECAT=AG3=A? B3@  $\bar{d}$ 

#### %\*38=&1A4@D4@

\* CA<7=3E<7K3BAY7E<AT 9A6;@7BA6 :? 7 $@{?}$  3  $\pm$  3  $\neq$   $@$  KG F ? 7 VF GO7? 7@F BOA? 7@7@F D363T@;, 3<BG:  $7$ ; KG3@Y@ABA6CLB@A6 DE3@7' OC<BC 3,  $3 \times 10^{-10}$  : DTGTC 4 43KG@@3 ' 0C<BC  $\Rightarrow$   $\circledast$  = DF ; EA  $\circledast$   $\circledast$   $\circledast$   $\circledast$   $\circledast$   $\circledast$   $\circledast$   $\circledast$   $\circledast$   $\circledast$   $\circledast$   $\circ$  $*$  AD76@3 3=EF7>@3 G70K $3$   $4$ ,  $3$  $5$ B3: 43K;C3@@3 ' 0C<BC &%D7CG7CF - 3=3G BCDFB 6A@AD, 3<BG: D7CG7CF D9FC@ADEBA6CT=7 ; DE34; >@ADED;DE7? 3 ' $; @?35@ : 3G6G0E; K3EGGK3$ ;@DE3>35;<F D7CG7C3 DF " 3<B7C; " '  $$ 77 \, AC3 ;$ 6A= DF ABE;? 3>@; BC7BACFY7@; : 3C6  $G$ **CD**=; K3: E $G$   $*$   $3\rightarrow$   $C$ :  $=$   $\circled{3}$  $$7$ ? AC $$7$  EGG; 6;D= ( 3C3G@A K3 ;@DE3>35;<F ? AU7 D7 ;K34C3E;  $=3=$ A 07B@3 E3=A ; 07B@3 G70K;<3  $, 3 \leq 5$ :

#### + ;>64%\*38=&1A4@D4@0

, 7CG7C6A>3K; D3 BC7678;@;D3@7 F>A97 =A<7 @3? A? A9FX3G3<F 63 F B3C=AC3=3 BA67D? A U7>7@F F>A9F D70G7C3 F  $=$ A? B3@ $\lt$  (3C3G@A K3 A@7  $=$ A $\lt$ ? 3  $\Rightarrow$  (OF=D  $@$   $@$   $@$   $@$   $@$   $@$   $@$   $4A \times 7$   $@$  63 BC7D=AY7 AG3=3G@3Y;@;@DE3>35;<7 ; A6? 3: BC7VF @3 ;@DE3>35;<F BA<76;@;: D7CG;D3 , G3=3  $F = 493$   $\leq$  K3? ; T $\leq 20$  = 3A D=FB BA $\leq 76$ ;  $\circledcirc$ : D7CG;D3 G7K3@;: K3 A6C7V7@F @3? 7@F D**7GG7C3** 

. >A97DF D>767X7

' C7U@; BCA>3K / B3E/ G #@8C3DECF=EFC3 <4@/ AB@C1BC@3 %3@57>SC<3 ! 41713  $\%$ A? F@=35; $\frac{3}{5}$  =; ; C<71/ B3=<

, G3=F A6 AG;: F>A93 ? AU7E7 ;@DE3>;C3E;  $BA$  $76$ ;  $@$  $Y@A$ ;  $\geq$   $DB$   $A$ T  $@$  $=A$ ? A6  $F$  $A$ 93  $=$ A $7$  DF BAEC74@7 . D767X7? 40AF BC=3K3X7? A; A4<3D@E BA<76; @7 F>A97;  $D \times D = A \times$ :  $Y \cdot Q$ 

 $/$  ;T7 A ,  $3 \times$ BG;  $C^2$ G7 $(F$  ? AU7E7 BOAY;E3E @3? 3EY@A<DEC3@; BOA7=E3  $<<$  ?\*39 $-8147$ ,

<span id="page-33-0"></span>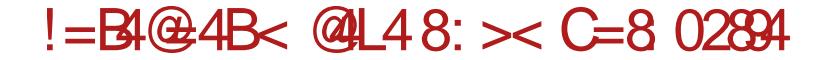

# $$ >G =: 4 : : QQ4DB877-$

 $FEAC$  ( $:=A-3$ " 306;

#### $>10$ : $\sqrt{3}$ : 4

**48** = A BADEA 7 D3007? 7@<sub>1</sub>7 ? 7EA67<br>THE A9FX3G3+ 4A>7 @X;@7 K3<br>FEOX: A3@3 : 67@575 ACD@2, AK@7  $\frac{18}{18}$  BADEA  $7 \text{ B}$ GCT? 7@ $\frac{7}{18}$  ? 7EA67 =A $\frac{7}{18}$  $FECO:G097:670EFE3 = ACD@=3 \, \cancel{\rightarrow}$ AK $@=7$ DF <AT FG7= @3<Y7TX; ;K4AC ; EA D7 G70AG3E@A @7X7 BOA? 7@E <AT @7=A GC7? 7 . BC3GA K4A9 EA93 TEA DF >AK;@=7 @32Y7TX; :K4ACA@:? 34; EC7435ABAG7DE  $C3YFGB * ALEF<sub>K</sub>: Q7=A<sub>2</sub>=A 4; EQ: LFG3C; Q3$  $=$ A7 EC743 A4C3EE B3U@ F3 @3<G3U@ <7 DF 97@7CD3@7 >AK;@e; @c: AGA YFG3@7; A4@3G+3@7 A4C3 + AK @ + 3 <7 D3? A BCG  $=AC3=$  K3 AYFG3@  $\vec{q}$  BCG3E@ADE GGEF7>@;: :67@EETE3 3>; @7K3GD@A A6 DAU7@ADE;  $\cancel{\triangleleft}$ K; @=7 FG7= EC743 B3K;E; @3  $=$  C3VF &3U@; D3 $E$ AG  $>$ 67467 $<$ 5  $=$  C3V3 =A>3Y;X3 1==973 AB3/ :7<5 D@;? 3@<7 E3DE3EFC7 93G:=557<5 BC7DC7E3@<7  $=$ A $@$  $=$ 5; $@$ ;  $/$  <  $\sim$  K  $B$ 3; 722:3; DeY $@$ ? 7EA67 ? A9F ; E7 =3=A 63 F9CAK7 :67 $E$ EFE; BA63E=7 =ACD@=3 47KA4K $G$ 3  $@3$ DAU7 $@4$ DE $@4$ K; $@47 = A$ F $=$ ACDE7

#### $4=4$ @ $40=94$ ;>GB=: 8

\* C; ;K4ACF >AK;@=7 @3<Y7TX7 D7 BC;DEFB3 @7=A? A6 D>767X3 6G3 ? 7EA63 @3DF? ;57  $97@CD@@>\ncong K@-7 > \mathcal{A}K@-7 \mathcal{A}Q$ A6 DEC3@7 = ACD@  $=3$ , AU7@ADEBCG;  $\overline{3}$ F9>3G@A? ? A9FX7 >3=A ;K? 7CE 6A=  $=$ A6 ? 707@ BAU7@ADE N $\star$ F6D=;: L  $\star$ A  $K@:$  BADEA<:  $85 = BC$  BAK@3G3@3 BA93V3@<3 >AK;@=7 @3 AD@AGF BAK@3 G3 @ 3 >\\\\\ BA63E3 A = ACD@ = F, AU7 @ADE>AK;@=7 F FABTE7@A? DEY3+E BC76  $DBG-3$  40 $\ltimes$ BA=FT3-3 =A $\lt$   $\lt$   $\lt$   $Q$   $Q$ AB: A63 $@$  63 @7=A BA9A6;  $\mathcal{A}$ K; @F 4;  $\mathcal{A}$  N@3D $\mathcal{A}$ @? ? 7EA63? 3L 0@CB34=@13 ;>; F=><FY; G3@47? >Y@; BA63E3=3 A UFG 63EF? CAV7@<3 ;? 7@3 Y>3@AG3 BACA6;57 A? ;  $\overline{3}$  =  $\overline{7}$   $\overline{2}$  =  $\overline{4}$   $\overline{2}$  =  $\overline{4}$   $\overline{2}$  =  $\overline{3}$  =  $\overline{3}$  =  $\overline{3}$  +  $\overline{4}$  K  $\overline{6}$  = 3 ;? 3F>A9F 63K3=A? B>;=F<7BAD3AA@;? 3  $=$ A< $V \times 63$   $\leq$  BA9A67 ; ;? 3 $E$ 7 EA @3 F? F

#### $$ > GE: 4: > 9464 = 4@4QAD:$

 $($  3 $\angle$ Y7TX; BCDIFB  $\leq 63$  =ACD $@=$  =A? 4 ; @F<7@7=A>;=A@<7? F G3U@;: ;@8AC? 35;<3  $(36.73 = 40 \times = FX$  ;  $\angle$  DE3  $\frac{1}{2}$  7  $=$ FX@A9  $\ge$ F4:? 53 F = A? 4: @35 < D3 @7=:? 4CA<7G;? 3 =3A TEA DF 4CA< =FX7 @7=7  $GUQ7$  9A6;  $Q7 > 63$   $F$ ? ; 40A7G  $F$ 78A $@$ ? A 9F C7 3 E GOA 3 = A 63 D7 BA 9 A 67  $\overline{a}$ C  $\overline{a}$ 4CA< =A? 4;@35;<3 @3<Y7TX7 6AGA><@A  $? 3$  $\approx$   $. K ? 3$  $\sim$   $C73E$  $GQ$  $E$ ;  $AG$  $G$  $AK@7?$  A9F 63 BADE3 $@F$  3=A  $@T \rightarrow 6$ CF 9A 6AGA><@A 6A4C7 ( 7=7 A6 @3<Y7TX;: ? 7EA63K3BA4A><T3G3@<7AG3=G;: >AK;@=; DF ? 708097 DAG3 KO3=AG? 3 ; 40A  $\bar{d}$ G? 3 ( 3 BC? 7C K3? 7@E DAGA )  $QFA?$  ;  $\Rightarrow$  DAGA D3 ;  $\Rightarrow$  DAGA <76;@;5A? ;KADE3G;E; D3? A9>3D@;=7 ? 7T3E; ? 3 $3$ ; G7 $\approx$ =3 DAG3; E3=A 63 $\approx$ 7  $CF9$ : K3@?  $\times G$  BCIFEB  $\leq 63$  ; K  $@=7$  $OY7@57 = A3 D7 3 = A 83? E$ ;  $\div$ ;  $K E E: 3$ FK? 7? A D3? A BOG3 DAG3 DG3=7 O7Y; (3 BC? 7CA6 CYY7@57 N 7XF 63  $=$ ACIE? G3D@Y=; BOA9C3? <7CBADEA<br/>cDA4A63@L ? AU7 63 D7 6A4;  $\bar{q}$  D767X3  $\frac{1}{2}$ K(@=3 <29D>8>A &3=A D7 B3? E; 3 @3;K9>76 @7 BADEA<<br />
@=3=3GD :D3A %363D FF F4357  $ATG = 3$ ; ? 3  $BAG3 6A + 3D7 0767X$ ;  $\text{C7NF}$   $\text{ESE}$  29D" > A ( 3 =  $\text{C3}$   $\text{F}$  F435;? A

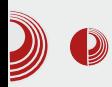

još koji broj i znak -  $4NDk\/PIp$2$ . Ovo već liči na ozbiljnu lozinku.

#### Nasumične lozinke

Ljudskoj mašti nema kraja ali nekada nas jednostavno mrzi da budemo kreativni i smislimo novu lozinku. Tu mogu da nam pomognu računari, tako što će na neki način da generišu nasumičan niz karaktera (slova, znakova, brojeva ili neke kombinacije po izboru). Bitno je napomenuti da je vrlo teško<br>generisati potpuno nasumičan niz generisati potpuno nasumičan brojeva (slova i znakovi su takođe brojevi) pa programi za generisanje nasumičnih podataka često koriste i promenljive faktore kao što su trenutno vreme, sadržaj neki datoteka na disku ili pozicija pokazivača miša. Kod ovakvih lozinki imamo mogućnost da izaberemo željenu složenost lozinke na koju utiču njena dužina i skup znakova koji su upotrebljeni i bez problema možemo dobiti lozinke čija je entropija stotinak bitova, što je dovoljno za svakodnevnu upotrebu. Evo primera jedne ovakve lozinke čija je entropija 88 bitova -

#### c%H@L+dAMlaXEk:8P53GY.2pz:Lo;h  $cN$

Iako su ovakve lozinke izuzetno složene, one imaju par mana praktičnog kara-ktera. Teško se pamte, one duže je praktično nemoguće zapamtiti. Rešenje su programi za upravljanje lozinkama koji omogućuju da lozinke budu sačuvane na bezbednom mestu a pomažu i pri unosu lozinki ali drugi problem koji se javlja je kako da se prijavite kada ne radite na svojem računaru?

## Lozinke, ključevi i ssh

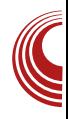

#### Čuvanie lozinki

Programi za čuvanje lozinki najčešće imaju nekoliko zajedničkih osobina, kao što su glavna (*master*) lozinka za otključavanje baze podataka sa ostalim lozinkama, generator lozinki i inter-akcija sa ostalim programima (kopiranje lozinke u *clipboard*). Među mnoštvom ovakvih programa, izdvojio bih keepass2, keepassx, seahorse, password gorilla, kwallet ipwsafe.

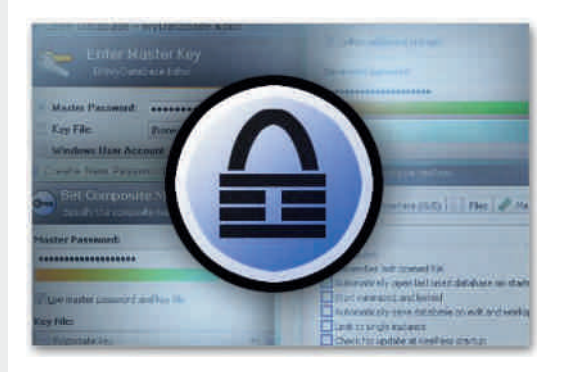

Keepass2 postoji u verzijama za mnoge platforme što je uvek plus a postoji čak i u prenosnoj varijanti (portable apps) što je sjajno ako ne koristite često svoj računar.

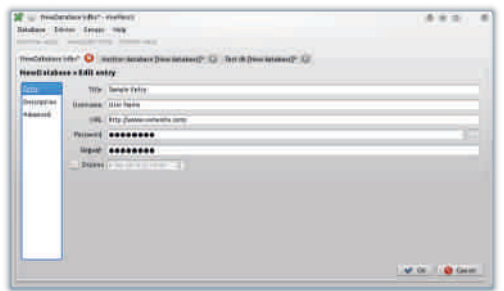

KeepassX je vrlo sličan prethodnom ali je nešto jednostavniji.

<span id="page-35-0"></span>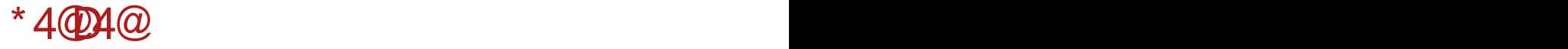

%3/6=@A3 <7 BCA9C3? =A<<<r << RCDFE3@F  $B$ A6C3KF? 7G3@A< ' 0C<BC ;@DE335;<; ;<br>C3KG<3 D' =3A 67A ! BOA=Z=E3 3  $C3KG-3A 67A$  ! AD;? YFG3@<3 >AK;@=; A? A9FX3G3 ; YFG3@7 AA6 ; 5>5 =>FY7G3 TEA <7 K9A6@3 ? A 9 F X QADE

# # \*' A4@D4@ 34> &\*2 555

" EA/ 43 - 76 @ADBG3@=A@KA>@; BOA9C3?  $D3 97 @C3EAA?$   $\forall A \in \mathbb{Q}$ ; ; =A?  $F@=35;$   $\forall A$ ?  $DB 1:70 = \n\begin{array}{ccc}\n\bullet & \bullet & \bullet \\
\bullet & \bullet & \bullet\n\end{array}$  . DFTE  $@ 4: A = A \leftarrow A6$ AG;: BCA9C3? 3<76A43C;K4AC

 $FEAC'$ ;  $FE@$  3GC;  $AGX$ 

 $\sum_{n=1}^{n}$ G3=3G? 7EA6 @7 BC7BACFYF<7? A BA  $Y7E@5$ ? 3  $\neg$ **C** $\varphi$  **F** B; E3@ F = A? 4; @AG3@<7 6G3 D7CG7C3 =CAK4=@E/ @2 >@=FG; =CAK ? 3B;C3@7 EF@7>7 \*A6C3KF? 7G3@A  $K$ @3@ $\bar{q}$  K3 AGF E7: @ $=$ F DF @3BC76@ $\bar{q}$ CF=AG3@<7 / >/ 163 A? ; <57<F A? , EA93  $X7$  F Y 30  $E$  4: E D3? A 67  $AG$  =A63 =A $7$  $XT?$  A F435; G3E F @3T7 = A @89 FC35;  $\leq$ 

 $*$  CGA X7? A 6A63E D767X; 4 $\rightarrow$  =A63 F 3B1 <57<F A7B3A/ D/ 7:/ 0:3 234/ C:B

 $*$  C-3GE D7 = 3A @  $-$ B

vx

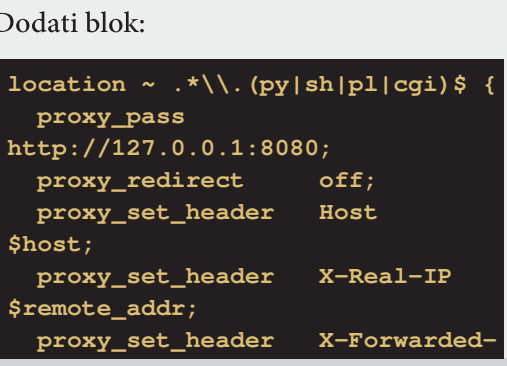

Jg@PCüA&745.74714' 4) 342 74+8 \*69

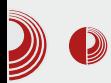

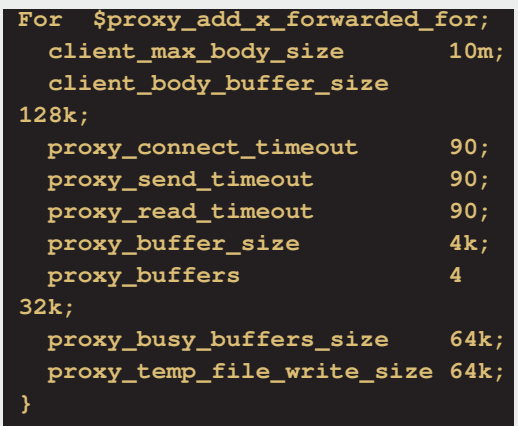

Apache konfiguracija menja parametre /etc/apache2/ports.conf portova  $\mathbf{u}$  $\mathbf{i}$ /etc/apache2/sites-available/default. Sadržaj /etc/apache2/ports.conf datoteke treba promeniti tako da dve linije sa 80 u 8080 izgledaju ovako:

#### NameVirtualHost \*: 8080 Listen 8080

i /etc/apache2/sites-available/default treba izmeniti ovu liniju, takođe u port 8080:

#### <VirtualHost \*:8080>

Zatim ćemo instalirati postgresql  $\mathbf{i}$ phppgadmin:

```
apt-get install php5-pgsql
phppgadmin
cp /etc/phppgadmin/apache.conf
/etc/apache2/sites-
available/phppgadmin
1n -s /etc/apache2/sites-
available/phppgadmin
/etc/apache2/sites-
enabled/phppgadmin
adduser postgres
su - postgres
```
Web serveri: Laemppp

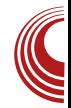

Zatim ćemo dobiti ovakav odzivnik:

postgres@y:~\$

Dodati korisnika:

createuser -sdrP master exit

Restartovati servere:

/etc/init.d/postgresql restart /etc/init.d/apache2 restart /etc/init.d/nginx restart

Zatim se na adresi prijaviti kao korisnik *master* i šifrom koju ste dodali:

http://localhost:8080/phppgmyadmin

A na sledećim adresama bi trebao da radi sada naš *proxy*:

http://localhost/cgi-bin/test.sh http://localhost/cgi-bin/test.py http://localhost/cgi-bin/test.pl http://localhost/cgi-bin/test.cgi

cgi-bin se nalazi na portu 8080 ali kroz nginx kao forward proxy on radi na portu 80.

<span id="page-37-0"></span>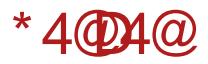

$$
., - 85)
$$

FEAC / 36:? : C : 5AGX

 $+D=3$ 

 $\star$   $\sigma$   $\alpha$   $\alpha$   $\alpha$   $\alpha$   $\gamma$   $\alpha$   $\beta$   $\beta$   $\beta$   $\beta$ : @DES-35: <A? U7:>? A 63 A4-8D@? A K3TEA 43T 756EB-2; 307 < 756EB-2  $\bar{z}$  $\overline{\mathcal{A}}$ 63@ A6 N&=::L E30 D70G7C3 =A< BA60LBG3 6BB DYGGD 0 K  $\bar{z}$   $\rightarrow$  S=A DY BA67T3G3: BO7? 3 @ = ? : DE3UG3@ ? 3 A@ 4 @ ? 7DE / > 163 < 5KF %B3  $756 \text{B}2$  /  $7 \approx 40 \times$ **BOAG3-67C3**  $=$ ACDE : 756BB-2 = 3A DBEY=: DYCG/C:  $\approx$  %% BO & B << DYGGC (3GGA AGA QUE  $\overline{\mathcal{A}}$ 6:  $\overline{\mathcal{A}}$  ? A 9 F X GAME  $\overline{\mathcal{A}}$  B CA E G  $=$  3A E 30  $DTGGC: ? 3 \triangleleft T ?$  AS FX@ADE = 3A TEA DE 6 BOZ-A-23021/163 ASODBO 6BB > @FG 6BB  $\Rightarrow$   $\Rightarrow$  2 0/:/<13@ 0/<2E786 B6@B7<5 AGOB@: ES=A 63>7, ADEGA? BO7BA  $CFY = 63 B49763F \times 2$  $-95$  7<sup>\*</sup>) 2 .3<sup>\*</sup> 1, -995) 3<sup>\*</sup>9574/<sup>\*</sup>(98 <.0.

 $4(8)$ 

REA D'EY7 307 </ EA </a> </a> </a> </a> </a> </a>A63@ A6 @84Ax: BOA6F=5:43:: DYGGTC3 =Ax 6AKGA>3G3 = A? 8AC3@C36 3 BA6 E? D7 BA6C3KF? 7G3 46 @ADBG@ : @DB35: 3  $=$ A@89FC35:<3:6A63G3@47@AG::F= $\approx$ 3 @3@7 BADEA7X: DYGGD3 \$76@ADBG@A  $CYY@A$  307 < F  $ZCF$  LGF BOA  $6F=5;$   $4E$ : DYGGG  $7$  QT=CF QD3Q = C3 $\times$ 

BCGA? 67 F X7? A A4C36; E; @IB385; F;  $ADQACF = AQB9FC35E FDTC37C3$  6 (F9A? 67 F X7? A BA FT3E 63 93 ; @DB = C3? A BA6 16@BB A 4DE 63 ;KA\$F47? A A6

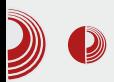

 $\bullet$  . The contraction of the contraction of the contraction of the contraction of the contraction of the contraction of the contraction of the contraction of the contraction of the contraction of the contraction of the c

ostatka servera - imamo dve varijante prva je kompletna izolacija Lighttpd i  $druga$  je samo  $php$ -cgi (vrlo problematično u svetu produkcijskih servera).

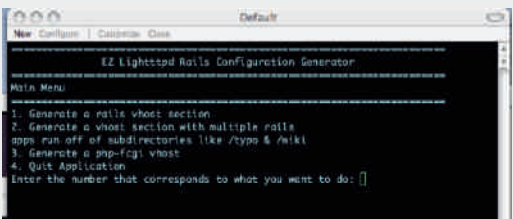

Instalacija Lighttpd

Kao što smo ranije naveli Debian je pravi izbor za produkcijski server. Instalacija Lighttpd se vrši jednostavno:

#### **apt-get -y install lighttpd**

Sa ovim smo postavili osnovnu konfiguraciju za rad. Sledeće što je potrebno - ako nije instaliran bzip2 (koristi se za kompresovanje datoteka i direktorijuma) je:

#### **apt-get -y install bzip2**

Lighttpd je instaliran pod korisnikom www-data, da bismo obezbedili pristup Lighttpd potrebno je da dodelimo prava nad direktorijumom u kojem se nalazi *index.html*. Sa komandom:

```
chown -R www-data:www-data
/var/www/
```
dodeljujemo prava nad web root-om. Da bismo testirali iz komandne linije treba da instaliramo Lvnx sa komandom:

**apt-get -y install lynx**

Da bismo proverili da li je pokrenut Lighttpd pokrenućemo komandu:

**pidof lighttpd**

A ko se pojave brojevi kao:

**3444 3445**

To je znak da je *Lighttpd* pokrenut. U suprotnom, startujemo e ga sa suprotnom, komandom:

**/etc/init.d/lighttpd start**

Gde treba da se pojavi:

**Starting web server: lighttpd**

Nakon ovoga izvršićemo komandu:

**lynx 127.0.0.1**

Gde bi trebalo da se pojavi sadržaj datoteke /var/www/index.html. Sa ovim smo završili instalaciju.

#### Osnovna konfiguracija

Za objašnjenje uzećemo primer iz /etc/lighttpd/lighttpd.conf.

```
server.modules = (
      "mod_access",
      "mod_alias",
      "mod_compress",
      "mod_redirect",
      "mod_rewrite",
)
```
Linija server.modules označava početak liste modula koji će se učitati. Ovde

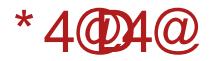

G6;? A ; = 2. / 1134A ; = 2. / : 7 A ; = 2.  $1 = \sqrt{34}$  :  $= 2$ ,  $\sqrt{327}$  (318 :  $= 2$ ,  $\sqrt{326}$   $\sqrt{33}$ )  $=$  2. / 1134A  $\leq$  ? A6F> = A $\leq$  DFU K3 DBC7 Y3G3@7 BCDFB3 A6O7V7@? EBAG? 3  $63E\overline{E} = 3$   $E\overline{A} = \overline{A}E$   $E\overline{B}$   $A60V\overline{7}$  (2)  $7 = 26$ 

#### \* C? 7C

xuo1dffhvv0ghq|  $@+ h•i$  / h1lqfi, & } deudgd sul vwxsd gdwr whndpd vd . I 1 I qf hnvwhq} I mh

 $=2.1:7A \le 7.96F$   $=4$   $\ltimes$  COT; K3? 7 OF BA6 C@3 K3 8KY = FBERGE @ BC? 7C B34BK3 D'@EEEB34B \* C:? 7C

doldv1xuo @+ %2whvw2% @A %2vdu2zzz2whvw2%.

 $=2.1$   $\equiv$   $>$  @ A  $\leq$  ? A6F  $>$   $=$  A  $\leq$   $\equiv$  ACDE  $=$ A? BOTDAG3@7 =3=A 4; D? 3@<A ? OTU@A ABEYOYX @7: 4007 BAD3A=>7 @FD600B< ) GA  $\bar{\alpha}$  DB@6306 BO7? 3 = A $\bar{\alpha}$ ? C367 DG DRGC=>7@EBORE3UG3Y. \*C?7C

frpsuhvv1fdfkh0glu @ %2ydu2zzz2f df kh2% & gl uhnwr ul mxp

jgh éh elwi nrpsuhvrydq pdwhulmdo frpsuhvv1doorzhg0hqfrglqjv @  $\%$ }Is%/ %ghiodwh% &  $+$ % $\geq$ } | s5% gr}yromhql wlsryl nrpsuhvlmh frpsuhvv1ilohw|sh @+%wh{w2sodlq% %wh{w2kwpo% & nrmh wisryh gdwr whnd nr psuhvr ydwl

 $=2.$  @ $27$ @mB  $\mathbf{D}$  $=ACDE$  $K3$ BOFD 7C3G3@7 @ A6C7V7@C@

#### \* C? 7C

'KWWS^%krvw% @e % / <sup>9</sup>/azzz\_1+1-, ' xuo1uhgl uhf w  $@+$  $%2+1-,%$   $@A$ %  $\frac{\% \text{w}}{22}$  (42' 4%, €

 $167$  D7 D8 <<< 3<sup>\*</sup>0.-489(42 BO7 FD? 7C3G3  $@3*0. -489(42) = 2. @E @B3$  $\overline{q}$  ? A6F > = A  $\ltimes$  C36;  $\otimes$  E  $\circledR\overline{q}$  E  $\ltimes$  E  $\ltimes$  TDE; K 46049 A607V7049 FSK3 C@3 B07435F4 F 60F9; 84C 3EC3@ A4>= \*A9A6@ADE AGA93 DF GT7DEF=7 \* C? 7C

xuo1uhzul wh0r qf h @ + ha2+1-, i @A  $h'$  4i,

) G67 @ BC? 7C<<< - 489(42 BO7B DF-7  $F - 489(42) = AC$ LEDY @53F A?

, 36 BA=FT3<? A O76A? A4<3D@E > @<7 F  $36B$ -21- $4$ ,  $767X3$   $\geq 0.3$   $0.8$   $\geq$  AF @3;>3K? A F @3T7? AD@AG@A? BC? 70F  $6A4.7@A?$  : 4835.4?  $7$ 

#### vhuyhu1grfxphqw0urrw @ %2ydu2zzz2%

AGOBO 7 67A 1= @ 67-3 A6 @AD@A 67-3  $=\lambda$ ;  $\leq$  6:07=EQA : QE79CD3Q F  $76B<sub>2</sub>$ **BCB363** DIGHT - 3=AV7 ? F  $\geq 0$  $AB$ <sub> $@$ </sub> $B$  $@$   $=$   $2C$   $3A$  $AGA \lt$ @3GA6:? A :756EB-2 DYCGTC 967 BAY:@7 2=10, 3<B@ BFB@3 \*A6C3KF? 7G3@A 4: E743A 63 63EAE = 3 L7<23F 6B : O=A-3  $D^r$  @ SSK F D @ EEE 4F67 E3 = A 3 X D  $T$ FYEBE @G=A@ TEA AEGAC? A :@FFOQ7E  $TR3@5F$  6= $AB3$ F  $@3T?$ **BC? 70F** 

vhuyhu1xsordq0ql uv @+ %2ydu2f df kh2ol j kwwsq2xsor dqv%.

) G3 \* @ <3 D36 CU BFB @ F 6: O = EAC + F? 3  $=$ A< DFU K3 BCGC7?7@A YFG3@7 63EAE=7BC $\ge$ =A? C $\ge$ =/23

vhuyhu1huur uor j @ %2ydu2or j 2ol j kwwsg2huur u1or j %

067 7 678 @ D3@ 3@ @ A9 GCA 4: B@ 757?70EK3:756BB2 = A Q17TEA = O7Q7BA

Jo@PCüA&745.74714' 4) 342 74+8 \*69

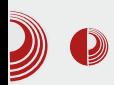

zlu, najčešće bi trebalo da pogledamo ovde. Primer bi bio kada lighttpd neće da se pokrene ili ako nisu definisane određene promenljive za rad.

**server.pid-file = "/var/run/lighttpd.pid"**

Pid file - lokacija u koju se smešta Process  $ID.$ 

**server.username = "www-data" erver.groupname = "www-data"**

Pokretanje servera pod *root*-om nije moguće zato se koristi korisnik sa ograničenim pristupom.

**index-file.names = ( "index.php", "index.html", "index.htm", "default.htm","index.lighttpd.html**

Određivanje index datoteke.

**static-file.exclude-extensions = ( ".php", ".pl", ".fcgi" )**

Možete "objasniti" koje datoteke nisu statične i tom prilikom poboljšati performanse. Statične datoteke se "keširaju" u RAM - to znači da nema potrebe za čitanjem sa čvrstog diska.

```
dir-listing. encoding"utf-8" erver.dir-listing
  = "enable"
```
Prva linija - enkodiranje, prezentacija direktorijuma u datom formatu. Druga linija - da li je listanje direktorijuma omogućeno? Po postavci nije, zato se dodatno stavlja "enable".

```
compress.cache-dir =
"/var/cache/lighttpd/compress/"
ompress.filetype = (
"application/x-javascript",
"text/css", "text/html",
"text/plain" )
```
Prva linija - direktorijum za kompresovanje, druga linija - kompresovanje određenih tipova datoteka.

```
include_shell
"/usr/share/lighttpd/create-
mime.assign.pl" nclude_shell
"/usr/share/lighttpd/include-conf-
enabled.pl
```
lighttpd konfiguraciji moguće je koristiti bash skriptu, perl, ruby, python odnosno bilo koji integrisani interpretirani jezik pod linuksom. Sa ovim dobijamo neverovatnu moć konfiguracije.

Naprednije konfigurisanje Lighttpd servera ostavljamo za sledeći broj.

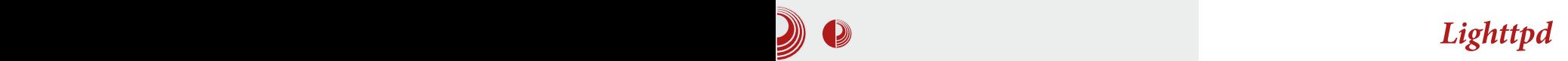

## <span id="page-41-0"></span>\* 0<  $AD9$ <  $09B$   $@$

#### $>B$  C@NED=9486@530 838309= =0; & C. AC 34

FEAC 0>8B@ 3DAGX 7-3@ 39>AG A4>=3 A;GY7@ 6FU? 3. K3GD@ADE A6 U7>7@A9 BC=3K3 AG7 BAGOT.@7 ? A9F

60880

AD63D? ABO76DBG-3> BO49C3? 7 K3 G=EACE=F9C38=F <9AV>3; \*/ $@$  \* B $@$  3 =A3 :? 3 =GBK 757? 70<del>07</del>

\*  $C3G$  =  $A$ ? B F F  $T$  D  $2S$   $3C38 = 3$   $3$  D  $T$  F K3 D747 D3 DGA-A? BAD74@A? 8-AKA 8-A?: DBDG? 60F93Y.<? BC3G>?3 %3A BOGA F BOA9C3? :? 3 K3 BC3GF 9C38=FDY FABTER @ 5CE3 :K3<@TCF E? BOA9C3? :? 3 @ 7 D = 3C A @ 7 G 3C 3C:E=B D57@A9C38 =ADE?A9C38 6: K3<@7CDG7E3 D@? 3E7 D57@8CDB:  $C6E\times$ 

\* ABFE G3-3C3 6:K3-Q7C A4 $\approx$ =F-7 DGA-F D57 @F @3 C3YF @GF, G3=3 BY=3 F50B @ @BA? ? A67 F 4 A6C/V7@B @F D3 6G @79A D3 EC; BC3G7 =AAC6; @B7 F FGH  $=$ AACG: @BE@A? DDEF? F : K3<@7C? AC3 F BABE@ADE 63 678@T7 DG3=F BAGCT; OF = AF ? A67>C3; 63 BC EA? 7  $=$ ACIDE ESY $=$ 7  $=$ 3A AD@AG@ 7>7?7@E 97A? 7EC-7 BC3G7 BAGOT; 757? 7QBOQ7  $AA \approx -7$   $ABB$   $G \times 3 = FB3$   $B(FD)$  $=\text{G}63\text{C}$ : B.C3?: 6F %A? 4: @AG3@67? K? 7@A? AG: AD@AG@: 7>7? 7@BB  $6$ A4:  $3$   $F$  D<sup>7</sup> BC3G7 D=F $\frac{1}{2}$ BEC7 =A7 DF F  $C3YF@3F$  BO76DBGs $Z@7$  NJY3@? ? A 67-A? L S: Y3@ ? A67>BO76DBG-3BC=3K A4>=3 77? 7@BO@? BAGOT:@8? 3 @BAYTX7Y7EGAQAF93A@A9:>EQAF93A@A9

4: EBOAG6 $QT \approx QT$ 

) G 757? 7@ BOQ BAGG T @ F UY3@A? ?A67 FAD? 4A7 ?A9F4 EBABF @7@7 Nº 3E7C-3A? L N 3E7C-3L F  $9C385$ : IF  $C3DF$ CE7 B:Y57 =A7 BC6CF UT OF BAGCT. @ 63 F EA<BAGCT. @ :10>76  $=\frac{3}{3}$ -FCLEY3@K3 ?3FC $\rightarrow$  =A  $BCOOIBG-3$ ? 7 $@$  6 $CCH$  $DB=A=AB$ TEA8: D=Y@A (3 AG3<@SY;@D7UY3@ ? A67>N? 3E7C-3skF=7L) D? C3DE7C3 F  $?35C3\times185<770E$ FF  $85C = k$ BAGOT.@ 63 F BAD74@ ADA4;@ BABFE  $BOGG@AIE$   $IBE=F$  :  $\approx$  87=04:  $\approx$  04 $E$ **TEARE** 

963 6:13-67C N 3EC-3 \* 1F-7L DEA-F

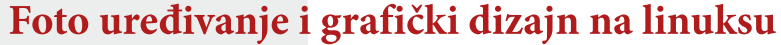

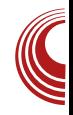

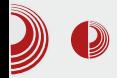

scenu, on ni tada nije završio svoj posao. Zahvaljujući trećoj dimenziji, ista scena može da izgleda sasvim drugačije ako se snima (slika) iz različitih uglova, kamera je sastavni deo 3D vektorskih programa. Sam dizajner mora da definiše položaj kamere i da "kadrira" svoju scenu. Kadar može da bude statičan ali može i da se kreće i tako da dobijemo animaciju. S obzirom da je kamera definisana samo jednom tačkom i uglovima u odnosu na  $xyz$  ose, ova

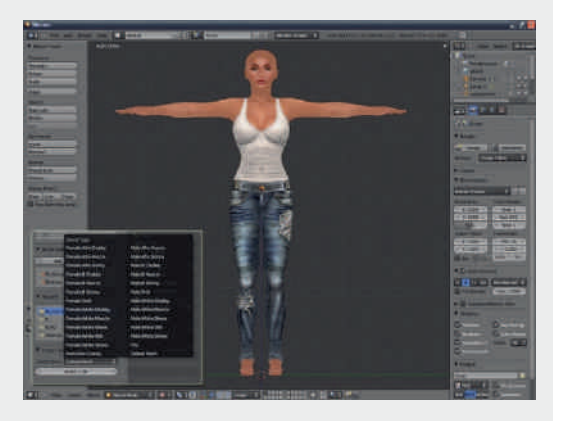

animacija kamere nije težak zadatak. Ono što jeste teško i iziskuje određeno snimateljsko znanje jeste kad i iz kog ugla slikati da bi se dobili najbolji rezultati.

Naravno, nije kamera jedini element koji može da se animira. Zahvaljujući vektorskoj grafici, cela scena može da se animira. Definisanjem pomeranja ključnih tačaka žičanog modela taj žičani model postaje "živ". U Holivudu su razvili tehnike  $3D$  snimanja glumaca u specijalnim kostimima sa označenim ključnim tačkama. Snimljeni pokret na ovakav način može da se pridruži žičanom modelu i da mu da "život".

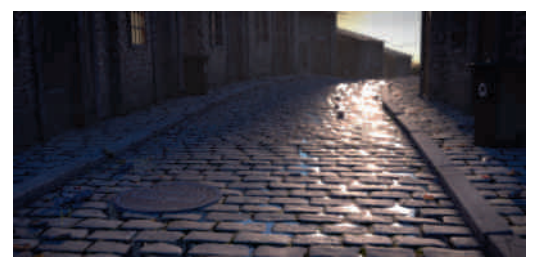

Ni animiraniem modela i kamere dizajner nije završio posao. Vrlo važan deo 3D grafike je svetlo. Svi 3D programi u startu nude neko opšte osvetljenje scene. Retko kad ovo opšte osvetljenje zadovoljava dizajnera jer jedna te ista scena može da izgleda potpuno drugačije ako se osvetli na drugačiji način. Svetlo može da naglasi važne delove scene i doprinese njegovoj lepoti ali isto tako loše osvetljenje može da upropasti najbolju scenu. Dizajniranje svetla je nauka sama za sebe. Oponašanje prirodnog svetla dizajniranjem veštačkog je jedan od najtežih zadataka. Stvaranje posebnih atmosfera pomoću veštačkog svetla zahteva veliko znanje dizajnera.

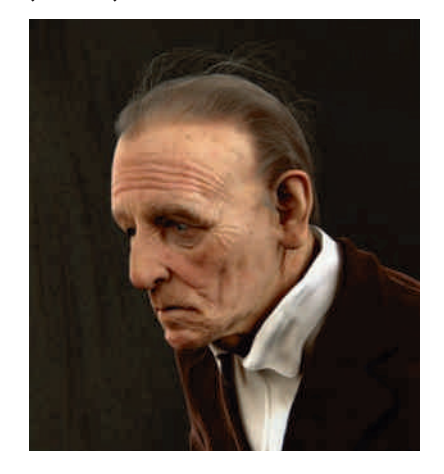

Dizajnerima svetla su na raspolaganju

## $*0<sub>4</sub> + 0<sub>4</sub> + 0<sub>5</sub>$

E3Y=3DE; ;KGAC; DG7E>3 6;8FK@3 DG7E>3 ABTE7 DG7EA ) G; KGAC; =3A; =3? 7C3 678;@;D3@; DF <76@A? E3Y=A? F BCADEACF ; F9>AG;? 3 F A6@ADF @3 FGH  $AD7 = 3A$ ;  $QE7QK$  $E7R$ ? F  $=F=D$ ? 3 A43C6;K3<@7CDG7E3 AG? DO76DEG? 3  $?$  AU7 63 6AY3C3 4; $A = AF$  DG7EAD@F 3E? AD87CFF@FE3CD57@7

W@\7@53 63 ~7 47DB>3B@3 63 BAD76F~7 DG7 8F@=5;A@3=@ADE; =3A; =A? 7C5; 3s@; B3=7E AGA9 EB3 63-7 :3<23@F K@3Y3<@FBC76@ADE

( 3<K3DEFB><7@;<3 9C3@3 8;>? D=7 BCA6F=  $5.7$  F  $3.23$ @F  $7.5$ CE3@; 8 $3.7$  F :3<23@F <7 FC3V7@A G;T7 5CE3@;:  $BCA6F=5;Z$   $Q79A$ =A? 7C5;<3>@;? BCA9C3? ;? 3 ' 7VF  $BAK@3E$ ?  $=$ A?  $B3@3$ ?  $3 =$ A $\overline{7}$   $93 = ACDF$  $\vec{a}$ : " $\vec{F}$   $\vec{a}$ 

 $C7$  OF EQ3 DE34: $\times$ Q3 G7 OK $\cdot$ 3  $\cdot$ 7 0  $BCZ$  GR $KZ$  A6 67 F $\in$  K3;DE3  $N$  $\alpha$  $D$  $3$  $G$  $\gamma$ ?  $7$  $Q$  $R$ ;  $R$  $S$  $R$  $3$  $7$  $Q$  $3$  $R$  $3$  $7$  $=$  $R$  $G$ DEE D; @AG $\overline{G}$  W3= DF; G70 $\overline{G}$  K3 E7DE;C3@<7 6AGA><@A DE34;>@7 K3 C36 FBC=AD6@7G@;? BCA? 7@3? 3

(363? A D7 63 D? A AG? 67-A? E7=DE3 FDB7>; 63 G3? 6AY3C3? A 43C7? 67>;X  $DAUP@ADE$   $G=FACD=79C38=7$ 

#### 1\*3) \*6

 $(3=AQ) BCY3 A 7, > F$  /  $QB 0:3 F$ <9A1/ >3 F ; \* / @/ \* B@3; 3 F 6AT>; D? A @3D3? GC: F@35AGA9D7C;<3>3 :3<23@

 $:3 < 23@$   $\overline{q}$  GTA? 3 BABF $\cancel{3}$ G3@; =A? B<sub>7</sub>E3@ BOA9C3? K3 ? A67>C3@7 C3K@7 GCDE7 3@;? 35;<3 ) @BC76DE3G><3 % / F; / G F F DG7EF DA4A6@A9 DABEGTC3 / 7X;@3 6;DEC4F5;<3 93 :? 3 F DGA<? CK@53? 3 BCA9C3? 3 &;57@5;C3@ <7BA6 FD>AG;? 3 ' " 3D

 $:3$   $23@@7$  D3? A  $3$   $H$  C  $@B$   $C$   $%$  / F  $F: / G : GX: AK4; \times \mathbb{C} \rightarrow \mathbb{C}$  = A@ = FO7 @5; -3 ) G3<BCA9C3? BC76DE3G><3 BC3GF N? AXL D-A4A6@A9 DASEF7C3 K3 G7=EACD=F  $9C38 = F$ ; B3=7EK3 = $C735$ ; F D3600 R3

 $* : 80 \times 7$  667C

 $=$ DE7@K $-$ 3 :3<23@63EAEF $=$ 3  $-$ 7 0:3<2  $/3$ T7  $=$ C735; $\le$  ? AU7E7 D3YFG3E;  $=$ 3A :3<23@\$3<23@ :3<23@ / ; 3 ; <57<3  $K3G$ D@AA6 =C735; $\bar{d}$ 

AU7E7 BA67T3G3E; E7=DEFC7 ? 3E7  $C$ -37 ADG75-7@7 BAK5; $\epsilon$  =3? 707 A4>=AG3@7P %363 AD? ; D>F7; BA67DF7  $A4 \equiv$ :  $BAK5 \in A44 = 3B$  ?  $AUPF$  :: A4A E CAEC3EP

) B5; 7 ? 7@ 3 \$3 < 23@ A4F: GBH

Jg@PCüA&745.74714' 4) 342 74+8 \*69

#### $>B$  C@N8D0=9486@58Q838G09= =0;8=C; AC

 $@{23@D} = 7 \ 3@? \ 35; 4 ; 1 > 3.2$   $@{23@}$  $D_{2}=7$ ; 3@? 35;  $-7$  \$3 < 23@@3GG@AK3GD A6 A4-7=3E3; @ :: AG: BA67T3G3@3  $K3BG3GA = G3*FFB / 3T$ ;  $A447=3B$   $=A7$  $DF A6C76$ ;  $\geq$  BC7  $@$   $\leq$  23 $@$ 3

#@E79C35;<3 D3 ADE3>? 9C38Y=;? BOA  $9C3$ ? ;?  $3 \le NDA$  $6Q8L$  ) B5; $\le 7$ ; K4AC $Q=3$ K3FGAK 73 ; >=@8 A4F:G3E3+FFGAK<br>(% "+%R %!  $($  % " + % % ! \* ) \$ 63EAE7=3 ' AU7E7 FC36;E; ;KGAK 7:3 F>=@B F ( " + %& % \* ! : \* 8AC? 3E7

03 BOA9C3? 7C7 = A  $\lt$  DF F <76@A ; 6;K3<@7C; EF DF &3FB327B=@K3 " GB6=<  $B=CB$  "  $CBE = A@A3$ ; T;CA=3 B37E3 BA67T3G3@3 K3 DB75; 3>@7 AB7C35; 47 03BC3GA :3<23@AG3 <76;@3 G7K3 D3  $BCA9C3$ ? ; $C3@7$ ?  $7$  " $CIB \nightharpoonup 3$   $6AGA \nightharpoonup 4$ ;? B>7? 7@E;C3@ 63 D7 ? AU7 F6A4@A  $C36$ :E

 $=$ A? 4; @AG3E; GT7 3 $\approx$ 3B; K3 ;KC36F  $=$ A $@$ Y $@$ A9 $B$  $A$  $=$  $B$ 

- $*$  CTFK? 3@ $\bar{q}$
- 1 2#KGAC@; =A6 & \$ , B3=7E  $-95 < \left(<< 73\right) *747, 04 < 3148$
- 1 2' 0C<BC" "  $-958$  1&: 3( $-58$ ) 3\*9@7.\* &7( $-$ .; \* ' 1\*3) \*7
- 1 2' 0C<BC%=4BE/ @3 3<B3@ - 9958 & 558: ' : 39 (42 (&9&551(&94)  $38'$   $*3$   $*7$
- 1 2%/ 19E/  $\circled{3}$  % = D=CBE3;  $\geq \circled{4}$  K3 **BC7FK? 3@7** - 995 81&(0' : .1) 847, [7\\*548.947>](http://slackbuilds.org/repository/14.0/graphics/blender/) ,  $785 - (8'$   $43)$   $*7$

 $\%$ ACD $@>\@>\thinspace Q$ =AG

- $12 95 < \lt < '$   $*3$ )  $*747$ .
- $12 95$  ' 1\*3) \*7879.89847,
- $1 \overline{2} \overline{905}$  < .0.  $\overline{1}$  1\*3) [\\*747,](http://wiki.blender.org/)
- 1 2- $95 \leq x \leq \frac{14}{3}$  \*73\*9  $\times$  470 47,
- $12 995$   $(4)$  \* '  $(3)$  \* 747,
- $12 995$  $12 995$   $\sqrt{25}$

 $/ 0.$   $\omega$ 9

(363? A D7 63 47 AG3 << D7C << 36 4; A A6 BA? AX; BC; A634;CF ; C36F D3 BCA9C3? :? 3 K3 8AEA FC7V;G3@7 ; 9C38Y=; 6;K3<@

\* F@ADC7X7F C36F

 $*$  CA87D;A@3 $*$  3@? 35; $\bar{z}$  = 3A; G67A BCA6F=5;<3 E7=F 9>3E=A FK AG3< BCA9C3?  $03@? \times G$  3 $3E$ ; K3 AGA DF =D73 :7> 27B=@; ( 723= %3?C3<13 27B=@ ( 3C3G@A BC7BACFY7@A <7

## <span id="page-45-0"></span>\* 0<  $AD9$ <  $0.943$   $@$

## $.8M$  67A

## $0$ GD-9

FEAC 0-8B@ 3DAGX

BOATSA?  $40A \in D$ <sup>2</sup> A A4-3D $@>$ AD@AG7 7B3; BA=3K3; BC? 7C FBAEC747, 363 X7? A 9AGACE A C3KGAF BA? AXF 7B3

 $*$  CG = AC3= D? A AB; D3 $\approx$  F BOAT5A? 40AF BAEC74 @A  $\bar{\mathcal{A}}$  63 $\times$  @D=; D7 BAG7K3E, D3  $\mathbf{B}$  $D<sup>2</sup>$ GDA? FETC : @SF

\* C 74:  $A = 3 = G + 9$  C363 BAEC 743 @ @ 3?  $\bar{d}$ ?  $3\frac{1}{2}$   $\overline{B}$   $\overline{O}$  $\overline{O}$  $\overline{O}$   $\overline{O}$   $\over$  $4. D$ <sup>2</sup> A K $\circled{2}$  = 3=A 63 A60LBG3? A ; 6ABF@3G3? A @3T3 BD=>36:TE3

#### $B@C 8$

6\*547.846= 6:07=EAC+  $F$ ? 967 $\bar{a}$  B  $: @5:3$  : KAG3@K3 BA=07 $B$ @7 G70K  $\bar{d}$  $=$  AQEA<sub>7</sub> QST: 63EAF=3 D=C3X7 QA D7 @KG @-

(42 2 .8 ; K? 7@TF @ = FFA6C/V7@A  $GZ$ ? 7=A $7$  $-7$ =A $C$ D $@$ = 9CFB:D3A

 $0.8.346^*$  63EAE7=3=A-3  $\overline{46}$  @ADEBG@A DFU K3;9@ACD3@7A6C7V7@: 63EAE7=3

 $.8$  DECG706: 07=EAC+E? FOFBC@  $=3$  $=$ A< DFU K3 YFG3@7 DG:  $=$ A@89FC35:A@:  $63E + 3$ :  $\angle 9AG3$   $\&= 3$ 

 $-440$  DYGGDD3D=CBE3? 3K3 A6CY7@A? C/BAKEAC+F? F

 $6^{\circ}248^{\circ}$  OTBAKEAC+ F? = A  $\star$  BC3E  $\leq 60^{\circ}$  ;  $\star$ GT7 C3KGA<@: 9C3@3 @79AGA:? 7 <7  $Q74$ :  $EQA$ 

46.3 BA6C3KF? 7G3@ @ = B3

 $80?$   $\leq$  4=0 . = A  $\approx$  = A @ 7967 F @ ADE :? 76:07=EAC+ F? 3 ? AC3E7 LEGGE = ALF 50F BADY:? 7@86:C7=EAC+F? 363 4:93 BBOBAK@A=3A6:CZ=EAC+E? :  $H = A \circ B = -FDB63E - 3?3E - 39$  $\cdot$  ? 7 $\circledR$ 

#### $# > < 0 = 34$

77-, 8 78/881) = ACDE DYK33F  $E$ @E8=35;  $\in$  BFE? % =>FY3=A  $E$ BOTE A6 @A 6A63 > @B @BA9 A 8BB2 4: EC743>AK3? 7@ED86A? 7@A? DE3@57 @BC? 7C5766001=;

 $.8@*5$  BC=3KF $\overline{6}$ BA? AXK3 7B

 $.8@*67.43 BC=3kF=7G$  (K + B 3

 $.8.3.8$  ;  $\circledast$   $\circledast$   $\circledast$   $\circledast$   $\circledast$   $\circledast$   $\circledast$   $\circledast$   $\circledast$   $\circledast$   $\circledast$   $\circledast$   $\circledast$  $E7@F$  $E@A9 = ACD@ = 3$ 

.8788897 BC79>76363EAE7=7=A-7 DF BOA? 7@ 7@ A4CDB@ 7: 6A63E F ET **@FEOA? 6: C7=EAC+F? F: BC=3KF<7 @<** :  $AGA$  DR@  $7$ 

.84, BC=3KF-7>49AG7CBAKEAC-F ? 3 A6 @DB@-36A E7@FE-3;KGCT3G3 @8=A? 3@67

 $.88)$  6A63 $\overline{4}$ 63EAE = FD4767X

Jo@PCüA&745.74714' 4) 342 74+8 \*69

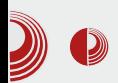

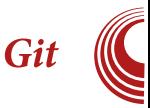

#### commit

*eit add -u -* dodaie sve obrisane datoteke u sledeći commit

git clone - klonira repo na lokalni disk

git branch - dodaje novu razvojnu granu na lokalnom disku

*git push* - objavljuje sve promene sačuvane u trenutnom commit-u

To je sve što nam je potrebno za prvi test  $Git$ -a.

#### **Prvi** test

Prelazimo na testiranje. Već smo napravili GitHub nalog, repozitorijum i naučili neke osnovne komande  $\mathbf{i}$ poimove.

Prvo moramo klonirati repozitorijum. Zamenimo "korisnik" našim korisničkim imenom a "repo" imenom repozitorijuma. Zbog učestalih padova *HTTP(S)* servera, za kloniranje *repo-*a je preporučen SSH pristup.

git clone git@github:korisnik/repo

Moramo promeniti direktorijum da bismo nastavili.

cd repo

Sada inicijalizujemo datoteke:

git init

Koristićemo komandu *touch* za pravljenje prve i obavezne datoteke -README datoteke. Najčešći formati za **README** su  $txt$ , Markdown  $\mathbf{i}$ 

Dakle. reStructured  $text.$ unosimo komandu:

touch README

Sada je potrebno da unesemo sadržaj datoteke. To ćemo uraditi pomoću komande echo. Naravno, ovo se može uraditi i uz pomoć nekog *text editor-a*.

"Git test" echo >README

Sada dodajemo README u novi commit:

git add README

Možete proveriti status direktorijuma komandom:

git status

Zatim commit-ujemo:

git commit -m "Prvi commit"

Za kraj, objavljujemo trenutni *commit*:

git push origin master

Nastaviće se...

## <span id="page-47-0"></span> $\%$  > 18 = 8: CB0:

# $8 > B$   $6 * 4 <$

FEAC 0SB@ 3DAGX

. 4CA<F @3T79 Y3DAB;D3 D? A BC76DE3G;>; 7@34=F ! % D=C3X7@A ! % =3A @AG; ? A4;>@; AB7C3E;G@;  $DDF? = A \times A47 \times 3G3 - 363 D$ ? A  $C = \times 63$ <7 57B G7CK;<3 BC;>;Y@A @7DE34;>@3 ; DBAC3 6 $A = 7$ ? F $BAC$  K3 7034+F BC79>763YG7A? 34CK

( 3=A@ G;T7? 7D7Y@A9 C3KGA<3 7@34=F  $! \%$   $\leq$  BADE3A ? @A9A FBAEC74 $\ltimes$ G $\ltimes$ 7DE7ED=; >7BT; ; 4CU; ' AU7? A93@3KG3E; N( AG; 7@34=F! %L

#### $($  @  $< 4=4$

/ 7CK;<3 ! %3 K3D36 @;<7 4;>3 DECA9A  $678@DB@3$  DG7  $\bar{q}$  BABC;@5;BF  $6@7G@3$ ;  $3UFC$ C3@3 ( $3QAG$ 3 G70 K3  $\bar{z}$  0)<br> $77$   $V^*$   $9.3$   $\bar{z}$  6 ADFFR@  $(7 \times 3 \times 7)$   $(7 \times 3 \times 7)$   $(7 \times 3 \times 7)$   $(7 \times 3 \times 7)$   $(7 \times 7)$   $(7 \times 7)$   $(7 \times 7)$   $(7 \times 7)$   $(7 \times 7)$   $(7 \times 7)$   $(7 \times 7)$   $(7 \times 7)$   $(7 \times 7)$   $(7 \times 7)$   $(7 \times 7)$   $(7 \times 7)$   $(7 \times 7)$   $(7 \times 7)$   $(7 \times 7)$   $(7 \times 7)$   $(7 \times$  $/7$  D  $\leq$  BC7BACFY7@3 K3 = ACTX7@  $\vec{r}$  EA  $\vec{\alpha}$  FBC3GA G70 K3 F 5/ 7/ 7B C0@3>=H7B=@78C; C

 $*$  CG3 BOA? 7@3 =A-3 D7  $\rightarrow$ S=A FAY3G3  $\rightarrow$ 6; 3:249 K3 BA67T3G3@47 , 3? A 47 BA EC74@A 63 BA67D;? A B3C3? 7EC7 BA DGA<;? U7><3? 3 ( 3=A@EA93 X7 D7 BA <3G;E; K3=><FY3@7=C3@ \*AC76 DE3@63C 6@A9 6F9? 7E3 K3 AE=>FY3G3@67 EF <7 : 6F9? 7 K3 8AEA9C38D3@67 :=A@53  $=3$ ? 707  $@3$  DB5; BA FKACF  $@3$ <2@**72** 

\*;8: 0 03=><FY3@7=C3@

 $\#$  $@$  $H$  $@$  $B$  $Q$  $Q$  $Q$  $Q$ ;  $=$ AC $D$  $@$  $Y=$ A; D $=$ FDEGADF BA6; 9@FE; @3GT; @GA! C38Y=; 757? 7@E; DF  $6$ AE7C3@; ;K3<@ ' \*  $7$  =A? B<sub>2</sub>7E@A<br>43KC3@@ &  $3$ K=F =A<br/>< BC76 43K;C3@@3 & 47K;=F=A<;BO76<br>DEG=3DBA< & 3%3; %33'3  $3\%3;$  % $8\%3'$   $3\frac{1}{3}$ 67A  $\leq 68$ B;D3@F " GB6= $\times$  F #B3= :? 3 @76ADE3E3=3 \$763@A6 @<;: <7 @7BA DEA3@7 67E3>@<: BA67T3G3@3 6;K3< @3 ? 7VF =A <? 3 4 ; AB5; 4 63 D7 BA67D; <a>
63@8A@EK3 57A DDE7? AD? 3=A <7 F A6C7V7@A? BCA9C3? F 6CF 93Y; 47 BA67T7@A

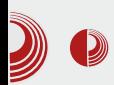

Po obimu programskog paketa koji ide uz sistem je na dobroj poziciji ali neki osnovni programi nedostaju. Beležnica, vremenska prognoza, kalkulator... svaki od tih programa bi mogao biti koristan korisnicima. Neke nedostatke možemo nadoknaditi raznim web servisima. Za pronalaženje takvih servisa možete koristiti posebnu pretragu koja se nalazi na prvom levom početnom ekranu (kao na slici 2).

Novi Firefox OS

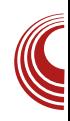

Programi su sortirani po kategorijama. Neki od najzani̇̀mljivijih su<br>*Twitter, Wikipedia, AccuWeather...* Wikipedia, AccuWeather... Ova prodavnica programa je zasad u takozyanoj Aurora fazi (Mozilla-in izraz za verziju programa sa najnovijim inovacijama u eksperimentaln-<br>om okruženju). Autentifikacija se om okruženju). Autentifikacija izvršava pomoću Mozilla-inog servisa nazvanog Persona.

6:38 Fri Mar 01 2013 18:38:10 GMT+0100

 $\bigcirc$ 

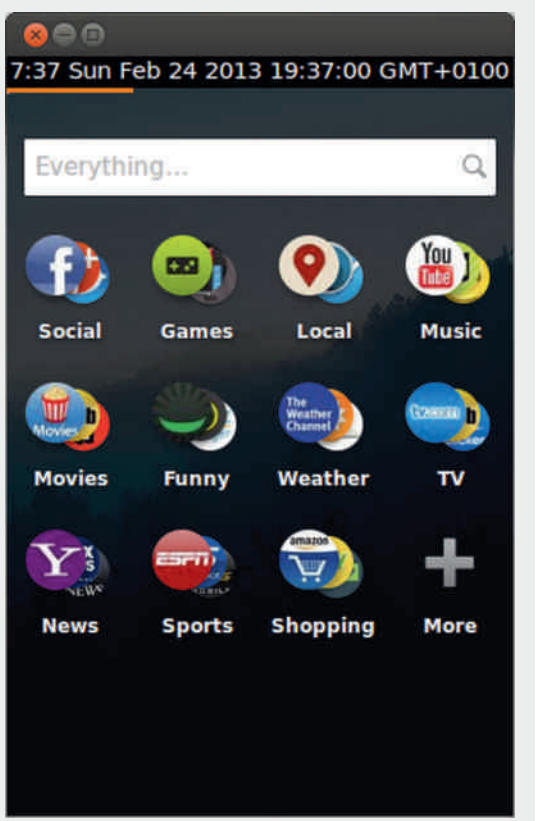

**Firefox Marketplace** Wikipedia Twitter SoundCloud Free \*\*\*\*\* Free \*\*\*\*\* Free \*\*\*\*\* Pulse Airbnb AccuWeather Free \*\*\*\*\*\* Free \*\*\*\*\*\* Free Wired.com **MTV App HERE Maps** Free \*\*\*\*\* Free \*\*\*\*\* Free \*\*\*\*\* **Books &** 

Slika 3: Firefox Marketplace

Slika 2: Pretraga

Programe možete instalirati pomoću redizajniranog Firefox Marketplace-a.

## <span id="page-49-0"></span> $\bigcap (\mathbb{Q}[\mathbb{Q}[\mathbb{Z}[\mathbb{Z}[\$

 $\#0$ : > 842  $@10B8$  845 E' \*

\* OFK? : E7 BAD76@FG70K+F7@4+F  $963D$  $-95$   $-4524$ ? 18.47, 5: 24? 18.47, ',

3.. - 9 18989 2 4 ?. 118 (\* 39781)

363 @ ? EO 743 / 7 . @ D EZ  $D\bar{r}67X = A$ ? 3067 F  $E$ C  $\hat{C}$  : 08>

j I w f or gh

j l w=22j l wkxe1f r p2pr } l ood0e5j 2j dl d pdnh OF j dl d suril oh

 $!$  %? AUTE BA=C7 OF E=A? 3 OBA?

2sxwdqmd2gr 2Ydchj 2e5j 2i r oghud2e5j Osuril oh j dl d2suril oh

03 3 LFCC3@ 7 / 7 @ FCR7 47K 9F4×708 BA67T3G308 F ETC : 03>  $F = F53-F7$ 

#### fg jdld )) jlw sxoo ruljlq

#### $/ 0.009$

D3? A 63 Y7=3? A BC76  $DEZ$   $QR$ ? **IBG-3@7**  $!$  %3 @ DGTE  $\geq$  ? A4:  $>$ @? =A@POD? 3 ? 7VF =A <? 3  $\bar{d}$  :  $\mathsf{P}$  $\lambda$ 

 $\%$ ACD $@>\@>\thinspace \triangle$ AG

- $12-95 < \leq 24$ ? 18.47.  $+7 + 4 = 48$
- $12 958 < 0.24$ ? 18.47

# $69.34: = B(2.40)$  $34$

FEAC, E783@ AU@X

BOTE A6  $@A$ ? 4 CA+F D? A 63 $\approx$   $@=3$ A4-3T@ 7@ A EA? 7 TE  $3$  ? := CA  $=$ A@EAJC 7J=EA@=3: @CK= =A@  $=$  CHOA  $.$  AGA? 4 CAF X7? A D7 ADBOGFE **@BC3GE BC7976 =A? BA@@E @B** @CK= = AQEARGE; 63E AA-3TQ7Q7  $\overline{AB}$  =A3 =A? BA@7@E3 EC743 63 C36: -3=AV7 X7? A 63E; A4-8T@7@7 @7=; 77-HACO-:: = A? BACTOE: CT=7 07-25: 7  $K3 \times 1 = A7 \times 7$ ? A YZUEA = ACLEE

#### $# >< ? > = 4 = 64$

 $\mathcal{Q}$ CK== $\mathcal{A}$ CIE; &; 35/ ?;= $\mathcal{O}$ +A $\mathcal{Q}$  $EAXC$  ( $B$   $BAY$ ,  $= A3$   $?3$  6.9  $Bx$   $Bx$ KSK@AFSK@: B;@AG3 A6 =A <: D7 :K&K A Y7? F ? AUT  $=$  ACDEE  $=$  3A ") X7 CY 4.E F @ C76@? E=DEAG? 3  $-3 = AV7$  @ AGA<BAY,  $?3$  3 @ A9 @ FSK@: B;@AG3@S=A7?AU7E7BAG7K3E C3KQ7 D7QXAC7 A Y7? F X7 E3=AV7  $=3DQZ$  4; E GT7 CY;  $QCX = D$ ? AU @BB3-8ED8'%=34>8  $\Rightarrow$  DB  $@$  = A9  $\left($ 60F9A9 :KGAC3  $\sqrt{2}$ :/ A6 ? 7? AC-3 = AF AG3< ? ;= CA=A@ECA7C  $B$ AD  $76F$   $\leq$   $\leq$   $R$   $\cong$   $D$ A6 =A∢7 ∢7  $O'$ K $T$ GGD3@A K3  $0 = B = / 23$ @ % ? 7? AC-3 : K@AD  $\#\mathbb{Q}$   $\mathbb{F}$   $\mathbb{C}$   $\mathbb{C}$   $\mathbb{E}$   $\mathbb{E}$   $\mathbb{E}$   $\mathbb{E}$  $7@>1=19$  A 332  $\overline{4}$  $H$ 

@CK= BAY3 BAD76F $\bar{d}$ ; B;@=A $\leq$  @ :KSKF 63-7 FG =  $($  : B: @ = A  $\approx 63 - 7$  (  $3$ BAD76F $\bar{z}$ :  $B(@?3D8)$ 

 $GG =: A6$  6:9. B  $QQ$  B  $QAG$  D  $?$  AU T

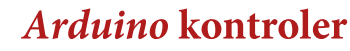

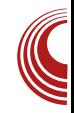

#### Otpornici

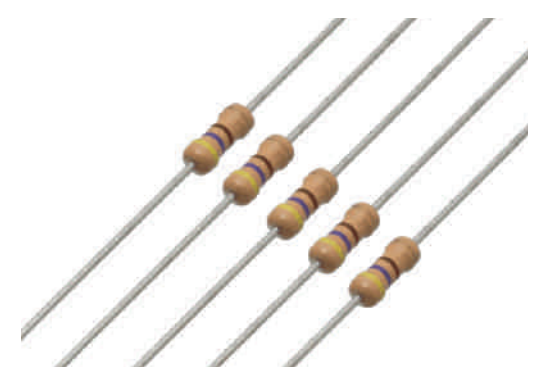

koristiti kao *ulaz* ili kao *izlaz*, s tim što<br>treba - obratiti - pažnju - na - to - da obratiti pažnju na to maksimalna struja ne sme preći 40*mA*. Funkcija određenog pina se podešava u procesu izrade programa, odnosno u programu je potrebno naznačiti da li se pin koristi kao ulaz ili kao izlaz. Ovo je lako izvodljivo pomoću funkcija koje pruža Arduino biblioteka. Pinovi pod rednim brojevima 3, 5, 6, 9, 10 i 11 imaju 8-*bit PWM* izlaz (vrednost od 0 do 255). Takođe, pinovi 10, 11 i 12 podržavaju *SPI* komunikaciju (više reči u narednim tekstovima). Na pin 13 je povezana jedna LED dioda koja svetli kad na pinu bude signal 1.

6 analognih pinova su obeleženi sa A0, , A1, ... A5 i daju 1024 različitih digitalnih vrednosti u zavisnosti od napona na njima (0 $V$  - 5 $V$ ).

Arduino Uno može da obezbedi serijsku komunikaciju sa računarom pomoću USB kabla. Okruženje (IDE) koje se pokreće na računaru a sastavni je deo ove platforme, poseduje takozvani "S*erial monitor"* preko kojeg se mogu slati i primati podaci sa računara na  $Arduino$  i obrnuto.

Program se jednostavno sa računara preko USB-a prenosi na Arduino i sve se to obavlja jednim klikom korisnika u okruženju koje se može preuzeti sa zvanične stranice Arduino projekta.

Slika 1: otpornici

Otpornici su elementi koji pružaju otpor pri proticanju struje. Po Omovom zakonu struja je direktno proporcionalna naponu na otporniku a obrnuto proporcionalna otpornosti tog otpornika u kolu jednosmerne struje.

$$
I=\frac{U}{R}
$$

Ovo se matematički može zapisati kao

gde je  $I$  struja kroz otpornik,  $U$  napon na otporniku i  $R$  njegova otpornost. I provodnici imaju svoju otpornost ali ta otpornost se zanemaruje jer je obično mala. Otpornost se obeležava u omima, struja u amperima a napon u voltima. Mi ćemo često koristiti za struju manje jedinice, kao što je to, na primer,  $mA =$ 0,001A a često ćemo koristiti i veće jedinice za otpornost.

Otpornik može biti stalan i promenljiv. Stalni otpornici imaju skoro uvek identičnu otpornost (zanemarljive su promene u zavisnosti od temperature). Promenljivi otpornici menjaju svoju<br>otpornost u zavisnosti od ostalih zavisnosti od ostalih vrednosti. Na primer, potenciometar

## $0@D4@$  .  $0@D4@$

? 708 DGAF AEBACQADE F K3GDQADE A6 F9 $\approx$  BA6 =A $\ltimes$ ?  $\lt 7$  A=C7@FE 03 @7=;  $BCA$ ? 7@ $\lt G$  AEBAC@= =3U7? A 63  $\lt d$  $\approx$  @730@A BOA? 7@ $\lt G$  3=A  $\lt d$  @79AG3  $ABACQATE \approx Q73CQA$  K3GD $Q3$  A6  $Q7=7$ GO76@ADE; FDFBOAE@A?  $=307$ ? A 63  $\leq$ @7;\@730@A BOA? 7@xG \* AE7@5;A? 7E3C  $\overline{q}$  > @7300A BOA? 7@ x G AEBAO@ =  $\overline{q}$ C  $@79AG3$  AEBAC@ADE  $\geq$ @73C@A K3GD A6 F9 $\approx$  B3 ? AU7? A EA ? 3E7? 3EY=;  $:K$ <sub>3</sub> $K$ E $=$ 3A

BC? 7C E7C? ;DEAC; ; 8AEA AEBAC@5; - 7C? ;DEAC ? 7@<3 DGA<F AEBAC@ADE F K3GD@ADE; A6 E7? B7C3EFC7 3 8AEA AEBAC@5; F K3GD@ADE; A6 ;@E7K;E7E3<br>DG7EADE (<:AG7 AEBAC@ADE D7 DG7E>ADE; ( <;: AG7 AEBAC@ADE; D7  $\overline{X}$  $\overline{C}$  $\overline{C}$  $\overline{$  $8F@5:4?$ 

 $#8@>5-D?@B@$ :  $>=$ 

)  $G$   $K$   $K$  $=$   $A$   $@$   $BA$  $=$   $3$   $K$   $=$   $63$   $J$   $K$  $i$   $C$   $D$   $E$   $F$   $3$  $=$ A $\overline{7}$  F $\mathcal{S}$ K $\overline{7}$  F  $\overline{Q}$  =; YGAC ESY=F  $\overline{7}$   $\overline{7}$  6 $\overline{Q}$  =  $K4;$  (F DECF-3 = A-7 ; K=3K7 ; KE7 E3Y=7 ) GA ? AU7? A 9C38Y=; BC=3K3E @3D>5;

 $967 \, \text{J}$ 

\$> AEBAC@ADEBAE7@5;A? 7EC3 NF93A3 9  $\approx$  @730@ =A785;  $\approx$  @E

) EBAC@ADE DE $3 \leq 3 \leq 3$ =A A6C76;E; BA? AXF4A<3@3@<7? F

> $*$ :8: 0  $*$  C=3KDEEF-3 = A=7 F=3K7; ;K=3K7 ;KE3Y=7

 $(143=0)$   $\text{D4G}$  $>$  $\text{B}$  $>$  $\text{B}$  $>$  $\text{B}$  $\text{B}$  $\text{B}$  $\text{C}$ 

\*;8: 0 E347>3; @3Y;@A6C7V;G3@<3 AEBAC@ADE; DE3>@A9 AEBAC@=3

 $(7)$ ; @730@ABCA? 7@ $\lt G$  AEBAC@5; DF @3

 $*$ :80  $C$ 6 $@$ GK3AEBAC $@=3$ 

Jg@PCüA&745.74714' 4) 342 74+8 \*69

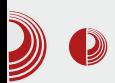

Redna veza otpornika se postiže kada<br>kraj jednog otpornika vežemo na kraj jednog otpornika vežemo na<br>početak drugog, kraj drugog na početak drugog, kraj drugog na početak trećeg,... Kako je struja u ovoj vezi ista na svakom otporniku a napon na koji su priključeni je jednak zbiru njihovih pojedinih napona, ovu vezu otpornika možemo zameniti sa jednim tako da važi

$$
R_eI = I(R_1 + R_2 + \ldots + R_n)
$$

a odavde se dobija

$$
R_e = R_1 + R_2 + \ldots + R_n
$$

Paralelna veza otpornika

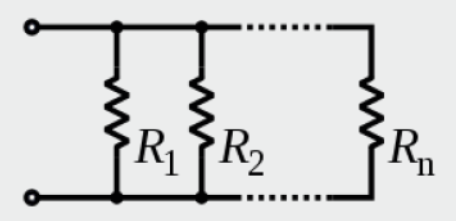

Slika 5: paralelna veza otpornika

Ova se veza postiže kada početak svakog otpornika vežemo u istu tačku i kraj svakog otpornika vežemo u istu tačku. Kako su potencijali krajeva svih otpornika isti i potencijali početka svih<br>otpornika isti znači da su im otpornika isti, znači da su pojedinačni naponi jednaki. Pošto su<br>im naponi jednaki a otpornosti naponi jednaki a otpornosti (pretpostavimo) različite, iz Omovog zakona zaključujemo da su im i struje različite a po 1. Kirhofovom zakonu zaključujemo da je

$$
I = I_1 + I_2 + \ldots + I_n
$$

pa po Omovom zakonu je

Arduino kontroler

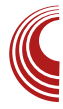

$$
I = \frac{U}{R}
$$
  

$$
\frac{U}{R_e} = U(\frac{1}{R_1} + \frac{1}{R_2} + \frac{1}{R_3} + \dots + \frac{1}{R_n})
$$
  

$$
\frac{1}{R_e} = \frac{1}{R_1} + \frac{1}{R_2} + \dots + \frac{1}{R_n}
$$

Ovo je bilo možda previše teorije ali<br>bez ovoga ne možemo početi sa bez ovoga ne možemo početi sa<br>izradom naših malih projekata. U izradom naših malih projekata. U<br>narednim brojevima ćemo opisati narednim<br>način ins instalacije i konfigurisanja okruženja za Arduino i uraditi naš prvi mali projekat.

Uživajte!

<span id="page-53-0"></span>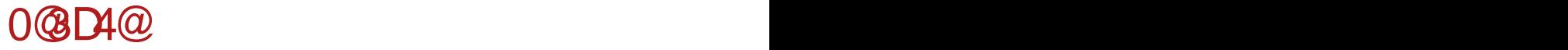

## $>$ B $\circ$   $\otimes$   $=$  $>$ D $\circ$   $AB$  $=$  $94$  $<$   $0$ B $4$  $(B34)$

 $FEAC$  3G=A,  $B@X$ 

 $\left(\right)$  $3 \& F / A\$  16 CA3BBA < ABRICES  $=4$ &316<=:=5G AE=C;>; DF @AGA DE3@<7 ?`3E7C-7 D@AGA? GODEA? ? 39@7EK? 3 - A @AGADE3@7 KAG7D7?C/<BC; A>7< :7?C72 F D>A4A6@A? BC7GA6F N=G3@E@; DB;@ E7  $Y@A$ DEL 3 F 63 $\overline{z}$ ? E=DEF 4: $X7$  =ACTX7 $@3$ D=C3X7@53 #% ? AU7 6AG7DE 6A K@3Y3<@A9 @3BC7E=3 F D=>36;TE7@<F BA63  $E=3$  #%  $E=AV7$  BA=3KF $\bar{z}$  = G3@E@; 87@A? 7@KG3@63>7=AD7U@A FB>;E3@<7 =A<; 4; ? A93A 6AG7DE; 6A @AG;: GCDE3 =A ? F@=35; DEF? 3; <AT? @A9AEA93

! 7@7C3>@A =363 9AGAC;? A A F>AK; ? 3  $9$ @7EK? 3 F BA6CFY F: @A>A9:  $7$  BADEA $7$ D3? A 6G7 GCDE7 87CA? 39@7EK3? : 3@E 87CA? 39@7EK3?

7CA? 39@7EK3?  $\vec{q}$  BAK@3EG7=AG? 3 EA $\vec{q}$  $D=43B=CTX7:9=F/3T7? =A? B3DF$ 87CA? 39@7E;K? F CAE35;<3 DG3=A9 7>7=ECA@3  $\overline{3}$  FD= $\frac{3}{7}$ Q 7 $\overline{3}$ =ECA@; D7 =C7XF F ;DEA? D? 7CFFKCA=F<FX; 6G3C3K>;Y;E3BA>3

. 3@E;87CA? 39@7E;K? F DFD76@; 7>7=ECA@; D7 =C7XF F DFBCAE@;? D? 7CAG;? 3 FKCA  $=$ F $+$  $\times$  63 A4 $=$  $-3$ E;? 3 @F $+$  ? 39@FK3?  $=$ A? 4; @35;< $E$ B 87OA? 39@7EK? A? 3@E87  $C A$ ? 39@7EK3? D7 =ACLDE; K3 DEG3C3@7 A4CE@;: G7@E;>3 ? 39@7E@; D7@KAC; =A<; D7  $=$ ACIE7F9 $>$ 3 $-$ 3EGGA96;D=3

 $RVT \cup S += C \leq 5$  33

 $DF'SF #\% 3 ? 3FC-SZ YGUE = CUB>$ 

Jg@PCüA&745.74714' 4) 342 74+8 \*69

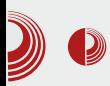

### MIT otkrio novo stanje materije

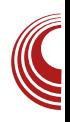

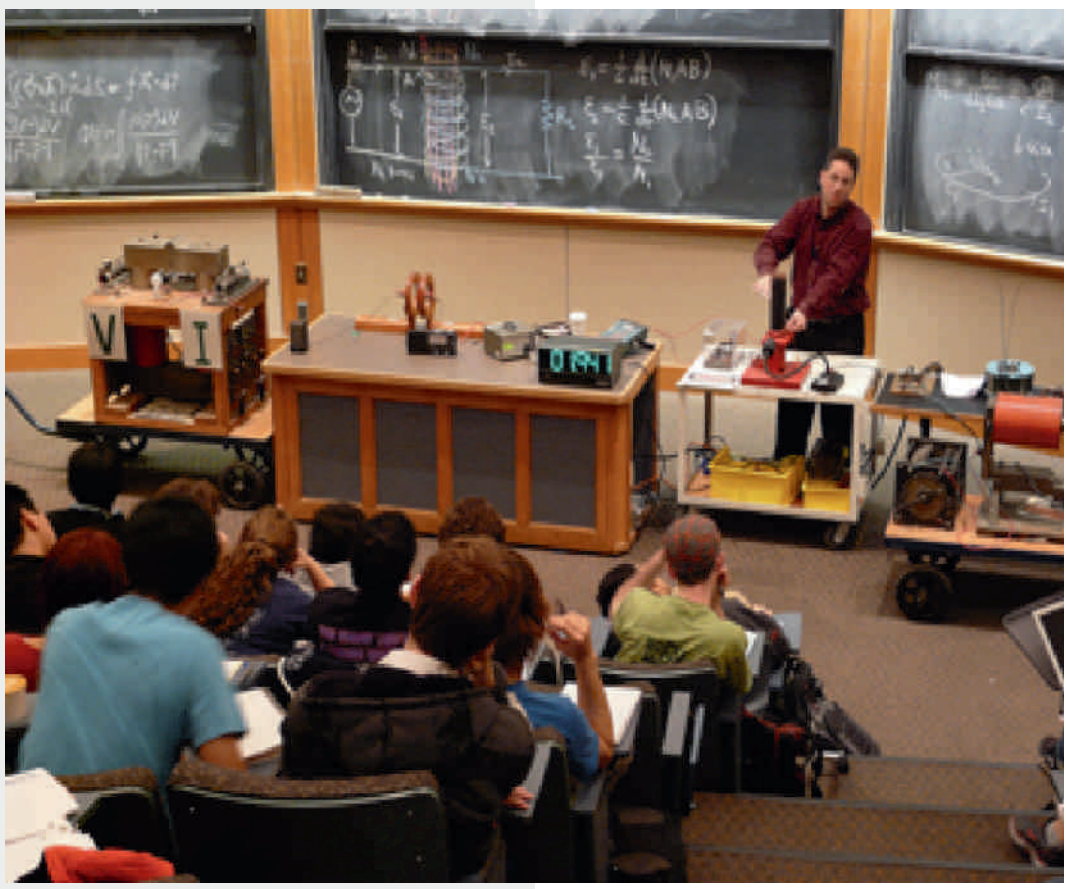

ali unutrašnje magnetno stanje je u konstantnom toku. Magnetna orijentacija elektrona (njihov magnetni moment) se<br>menja kroz interakciju sa drugim menja kroz interakciju sa drugim obližnjim elektronima. "Ali, tu je jaka interakcija između njih a zbog kvantnih efekata, oni se ne zaključavaju u mestu", kaže Young Lee, glavni autor istraživanja. "To je ta jaka interakcija koja očito omogućuje dalekosežno kvantno sprezanje".

O postojanju *QSL*-a je teoretisano još od 1987. godine ali do sada niko nije uspeo da pronađe jedan.

Lee takođe misli da bi nas QSL mogao dovesti do unapređivanja skladištenja podataka, do razvijanja superprovodnika otpornih na velike temperature, koji bi radili u relativno normalnim uslovima a ne na -200 °C.

Ipak, najuzbudljivija stvar u vezi sa QSLom jeste da je potpuno nov, pa na kraju nemamo pojma kako će s vremenom<br>uticati na naš svet...Moramo dobiti na naš svet."Moramo dobiti kompletniji uvid u širu sliku", kaže Lee. "Ne postoji teorija koja može da opiše sve što sada vidimo".

# **AUGONS**

U nedelju 10. marta će biti održan Linux Install Day (LID) u omladinskom centru CK13, ul. Vojvode Bojovića 13 u Novom Sadu u terminu od 10h do 15h.

Ideja je da Vam pomognemo da instalirate Linux ili ako ste ga sami instalirali, podesimo koliko je to u našoj moći.

Više informacija na: https://lugons.org

23. mart 2013. Fakultet Tehničkih Nauka, Novi Sadinfo: https://events.lugons.org/

11:00 - 11:05 :: Pozdravni govor

11:15 - 11:45 :: /O/O za Android

12:00 - 13:00 :: Osnovne tehnike napada na web servise, drugi deo

13:15 - 13:45 :: Portovanje softvera na Android -> Vlatko Košutnjak

15:00 - 15:45 :: Bitcoin Mining

16:00 - 17:00 :: Budućnost društva

17:15 - 18:15 :: Hacker Ethics 2.0

18:30 - 19:15 :: The Social Sphere of **Hackerspaces** 

-> Aleksandar Beserminii

**barcomn** 

-> Strahinja Piperac

-> Nikola Rašović

-> Vladimir Cicović

-> Bernd Fix

-> Michael Zeltner